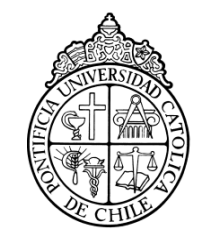

PONTIFICIA UNIVERSIDAD CATOLICA DE CHILE ESCUELA DE INGENIERIA

# **COLABORACIÓN SILENCIOSA EN AULA**

## **JOSEFINA MARÍA HERNÁNDEZ CORREA**

Tesis para optar al grado de Magíster en Ciencias de la Ingeniería

Profesor Supervisor:

**MIGUEL NUSSBAUM VOEHL**

Santiago de Chile, Marzo de 2013 2013, Josefina Hernández

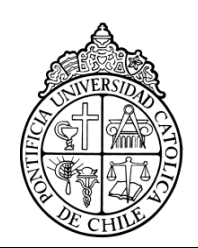

PONTIFICIA UNIVERSIDAD CATOLICA DE CHILE ESCUELA DE INGENIERIA

## **COLABORACIÓN SILENCIOSA EN AULA**

## **JOSEFINA MARIA HERNANDEZ CORREA**

Tesis presentada a la Comisión integrada por los profesores:

**MIGUEL NUSSBAUM**

**VALERIA HERSKOVIC**

**ALVARO SALINAS**

**VLADIMIR MARIANOV**

Para completar las exigencias del grado de Magíster en Ciencias de la Ingeniería

Santiago de Chile, Marzo de 2013

*"Con cariño, dedico mi trabajo a todas aquellas personas que han hecho posible este proyecto."*

#### **AGRADECIMIENTOS**

<span id="page-3-0"></span>Durante la realización de este trabajo tuve la suerte de compartir con un gran número de personas y aprender de cada una de ellas. Me gustaría agradecer al equipo con que trabajamos durante más de dos años, Daniela Caballero, Francisca Readi y Tal Rosen, y a mi profesor supervisor Miguel Nussbaum, quienes se comprometieron a este proyecto con una motivación y dedicación que fueron fundamentales para el éxito del mismo.

Al colegio Escuela Básica D-200 Villa Macul quienes nos abrieron sus puertas para poder llevar a la práctica este trabajo y poder observar sus resultados, y especialmente me gustaría agradecer a los niños y profesores participantes pues demostraron que realmente quieren tener una mejor educación y que valoran fuertemente iniciativas como ésta para cambiarla.

Por último, a mi familia y mis amigas, quienes han estado conmigo apoyándome durante toda mi carrera y muy especialmente en este proyecto.

### **INDICE GENERAL**

Pág.

<span id="page-4-0"></span>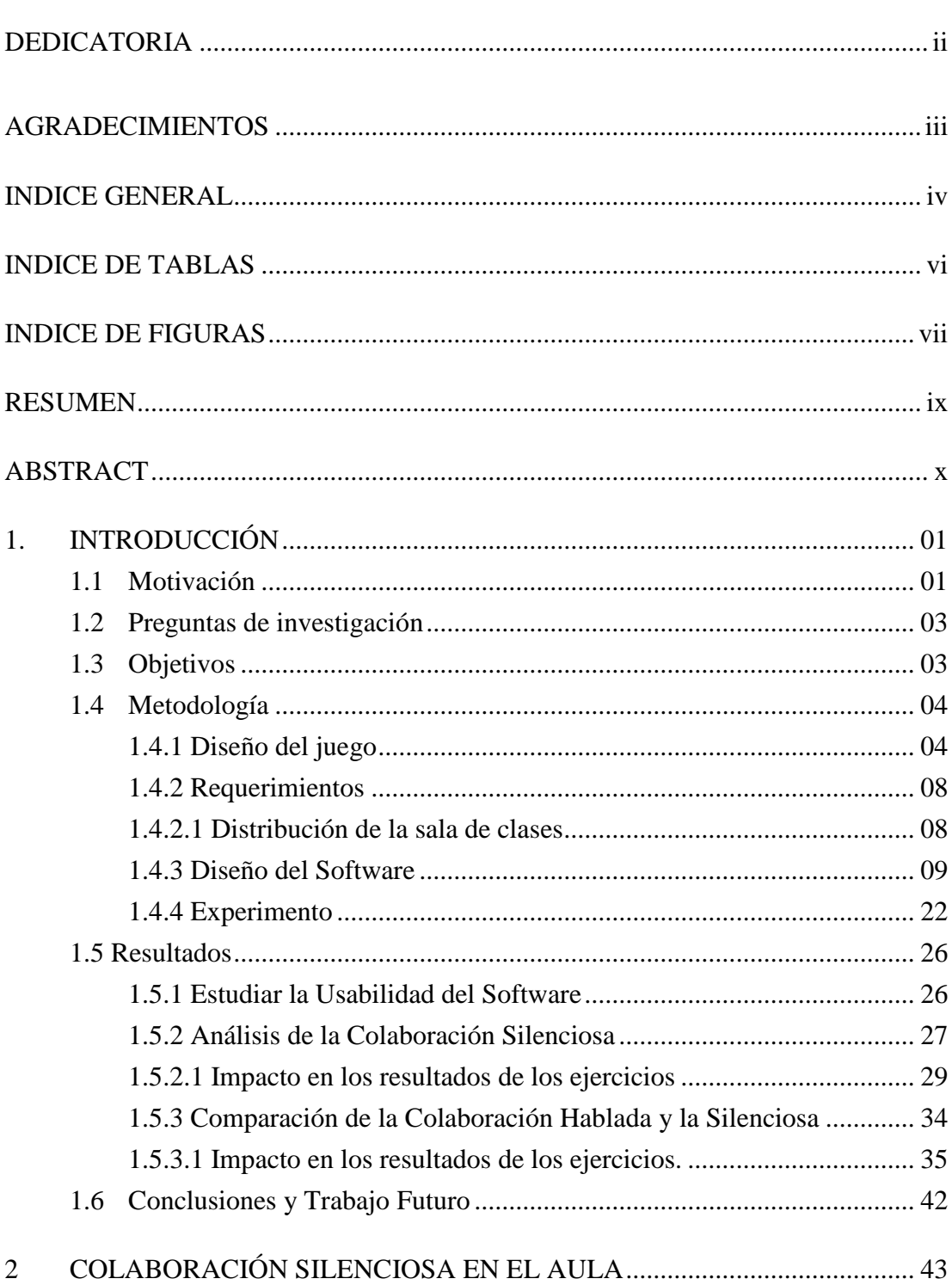

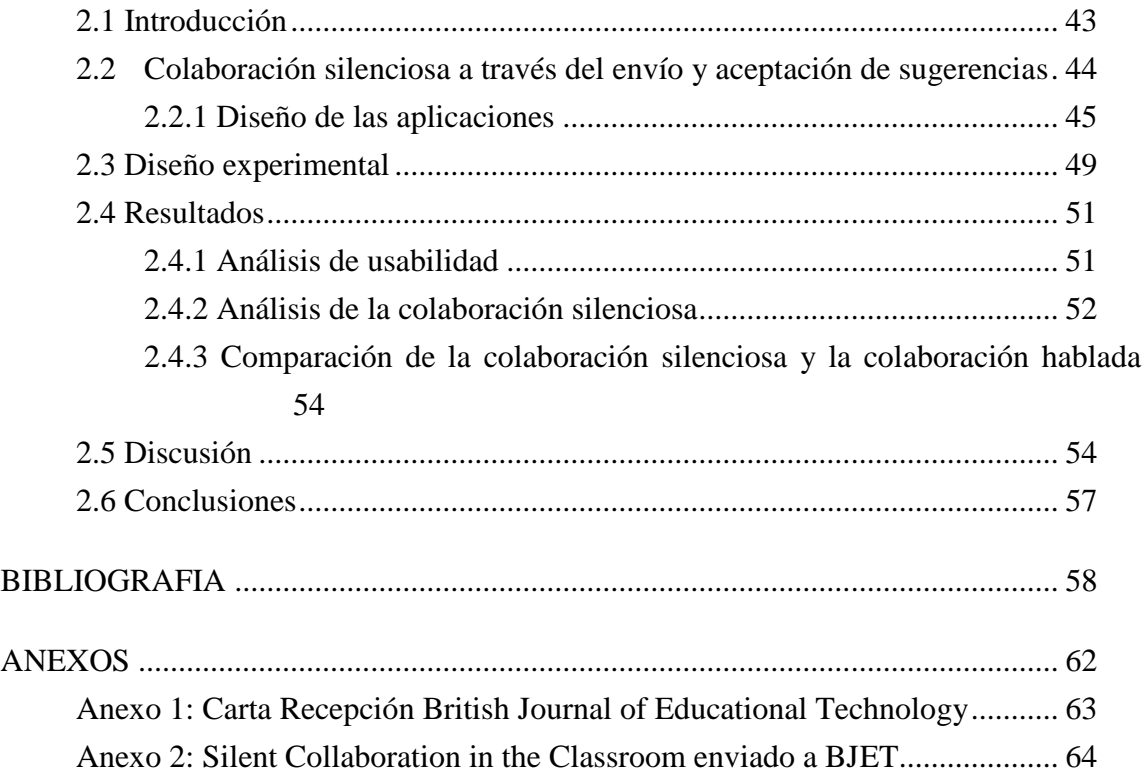

### **INDICE DE TABLAS**

<span id="page-6-0"></span>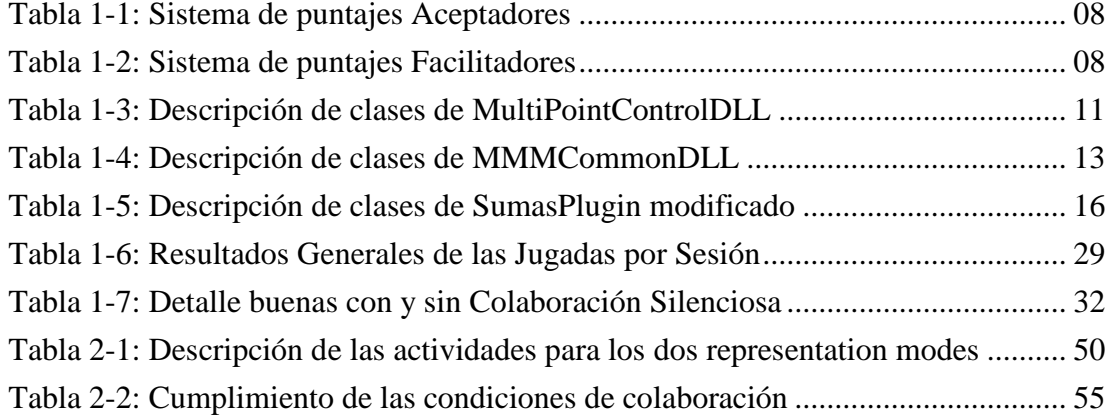

## **INDICE DE FIGURAS**

<span id="page-7-0"></span>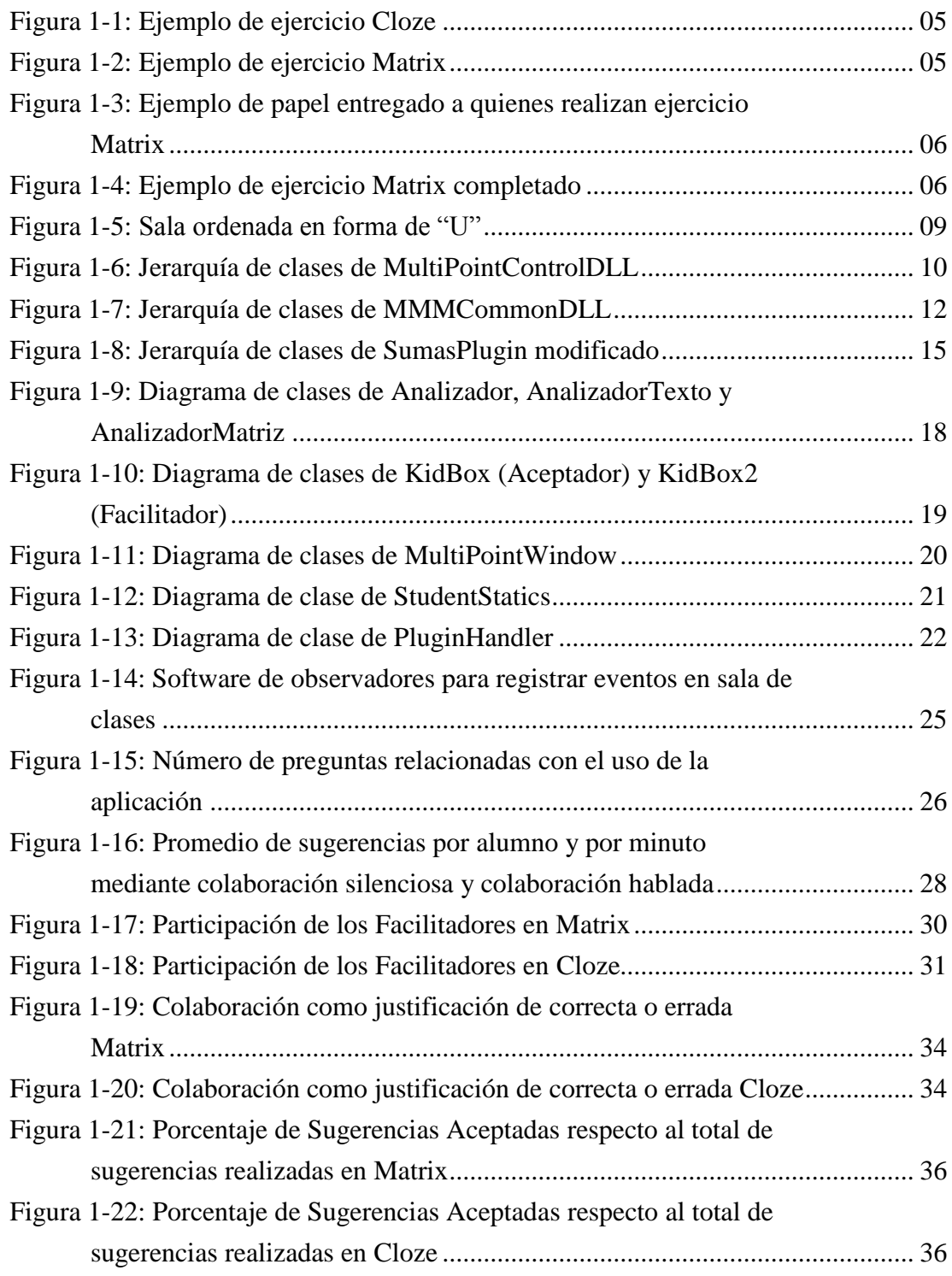

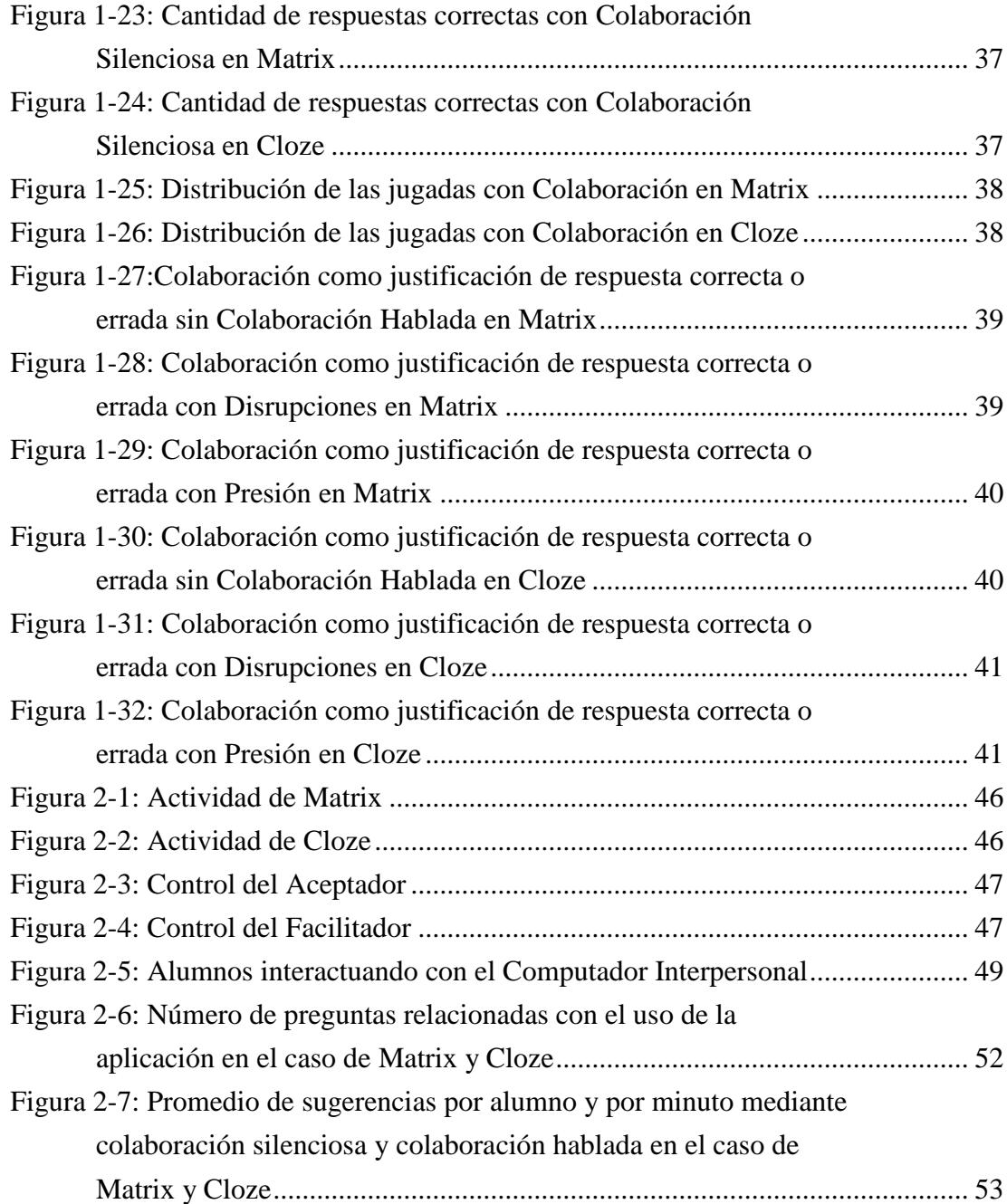

#### **RESUMEN**

<span id="page-9-0"></span>La colaboración en grupos grandes en el aula puede resultar desordenada y difícil de controlar, complicando así que se alcancen los objetivos de aprendizaje propuestos por el profesor. Para evitar este problema, surgen metodologías que promueven la colaboración de forma silenciosa. En la colaboración silenciosa los alumnos trabajan sincrónicamente a través de un sistema computacional que comparten. Este artículo propone una mecánica de colaboración silenciosa basada en el envío y aceptación de sugerencias. Su implementación se hizo sobre dos modos de representación distintos, Matrix *y* Cloze, y se implementa utilizando un computador personal. Se realizó un trabajo experimental en el contexto del aprendizaje de la literatura y gramática de sexto grado con el objetivo de estudiar la relación entre colaboración hablada y a la colaboración silenciosa. Los resultados indican que es posible reducir la colaboración hablada, permitiendo mantener un ambiente adecuado para el trabajo en la sala de clases, sin perder las condiciones necesarias para colaborar.

Esta tesis cuenta con el apoyo del proyecto Fondecyt 1120177.

Palabras Claves: Modo de representación, Matrix, Cloze, Multiple Mice, Colaboración Silenciosa (CS), Colaboración Hablada (CH)

#### **ABSTRACT**

<span id="page-10-0"></span>Large group collaboration in the classroom can be disorderly and difficult to control, making it more difficult to meet the learning objectives set by the teacher. To avoid this problem, methodologies that promote a silent form of collaboration are put forward, in which pupils work in a synchronized way through a shared computer system. This article proposes a mechanism of silent collaboration based on submitting and accepting suggestions, implemented using two distinct representation modes, Matrix and Cloze, and undertaken with an Interpersonal Computer. An experiment was performed in a sixth grade literature and grammar learning context, with the objective of studying the relationship between spoken and silent collaboration. Results indicate that it is possible to reduce spoken collaboration, allowing for a more adequate working environment in the classroom, without losing the conditions necessary for collaboration to take place.

This thesis was partially supported by project Fondecyt 1120177.

Keywords: Representation mode, Matrix, Cloze, Multiple Mice, Silent Collaboration (CS), Spoken Collaboration (CH)

#### <span id="page-11-0"></span>**1. INTRODUCCIÓN**

#### <span id="page-11-1"></span>**1.1 Motivación**

Frente a los numerosos desafíos del porvenir, la educación constituye un instrumento indispensable para que la humanidad pueda progresar hacia los ideales de paz, libertad y justicia social (Delors [, Jacques](http://www.bnm.me.gov.ar/cgi-bin/wxis.exe/opac/?IsisScript=opac/opac.xis&dbn=UNESCO&tb=aut&src=link&query=DELORS,%20JACQUES&cantidad=10&formato=&sala=) ; [Al Mufri, In´am y otros,](http://www.bnm.me.gov.ar/cgi-bin/wxis.exe/opac/?IsisScript=opac/opac.xis&dbn=UNESCO&tb=aut&src=link&query=AL%20MUFRI,%20IN%B4AM%20Y%20OTROS&cantidad=10&formato=&sala=) 1996). Sin embargo, a pesar de lo importante que es la educación, es un sector tradicionalmente poco abierto a novedades y cambios (Adell, 1997).

Seymour Papert creó una historia para ilustrar los diferentes ritmos de cambios en la profesión médica y la educación:

Imagínense un grupo de viajeros del tiempo del siglo pasado, entre ellos un grupo de cirujanos y otro de maestros, que aparecieran en nuestros días para ver cómo habían cambiado las cosas en sus respectivas profesiones en cien o más años. Piensen en el "shock" del grupo de cirujanos asistiendo a una operación en un quirófano moderno. Sin duda podrían reconocer los órganos humanos pero les sería muy difícil imaginar qué se proponían hacer los cirujanos actuales con el paciente, los rituales de la antisepsia o las pantallas electrónicas o las luces parpadeantes y los sonidos que producen los aparatos presentes. Los maestros viajeros del tiempo, por el contrario, sólo se sorprenderían por algunos objetos extraños de las escuelas modernas, notarían que algunas técnicas básicas habían cambiado (y probablemente no se podrían de acuerdo entre ellos sobre si era para mejor o para peor) pero comprenderían perfectamente lo que se estaba intentando hacer en la clase y, al cabo de poco tiempo, podrían fácilmente seguir ellos mismos impartiéndola (Papert, 1993).

Los sistemas educativos deben responder a los múltiples retos que les lanza la sociedad de la información, en función siempre de un enriquecimiento continuo de los conocimientos y del ejercicio de una ciudadanía adaptada a las exigencias de nuestra época (Delors [, Jacques](http://www.bnm.me.gov.ar/cgi-bin/wxis.exe/opac/?IsisScript=opac/opac.xis&dbn=UNESCO&tb=aut&src=link&query=DELORS,%20JACQUES&cantidad=10&formato=&sala=) ; [Al Mufri, In´am y otros,](http://www.bnm.me.gov.ar/cgi-bin/wxis.exe/opac/?IsisScript=opac/opac.xis&dbn=UNESCO&tb=aut&src=link&query=AL%20MUFRI,%20IN%B4AM%20Y%20OTROS&cantidad=10&formato=&sala=) 1996). Sin embargo, hay un claro desfase entre los métodos de enseñanza de las escuelas y las nuevas tecnologías. Esto conlleva a una rivalidad entre los conocimientos adquiridos fuera de la escuela, con

medios más llamativos, y los adquiridos en clases, con instrumentos tradicionales y que posiblemente sean menos atractivos y más aburridos. (Almenara, 1996). ¿Cómo puede ser, entonces, que la educación no esté en constante cambio y adaptación de acuerdo a las necesidades actuales del mundo? Las nuevas tecnologías no vienen a sustituir otros métodos más tradicionales, sino que, de utilizarse, las complementan. Por ejemplo, los modelos tradicionales de comunicación que se dan en la cultura escolar son: profesoralumno, alumno-profesor, alumno-alumno, alumno-medio. Sin embargo, algunas de las nuevas tecnologías -incluida la que se presentará a continuación- generan una nueva posibilidad: alumno-medio-alumno (Almenara, 1996). Por medio del software propuesto a continuación, se está dando un pequeño paso en la integración de nuevas tecnologías en la educación primaria, abriendo un nuevo desafío al sistema educativo.

Por otra parte, los grupos toman mejores decisiones (Hill, 1982) y son más creativos en generar opciones y descubrir las ventajas y desventajas de las situaciones que los individuos por si solos (Turoff, Hiltz, 1982). Desde una perspectiva socio-cultural, la interacción social y la comunicación humana juegan un rol prioritario en el aprendizaje (Säljö, 1999; Pea, 1993) e involucran algunas de las formas en que los niños más aprenden en las que se destacan la participación activa y social (Vosniadou, 2000). En particular, se ha demostrado que las soluciones encontradas a discusiones entre miembros de un grupo son superiores a las consideraciones individuales de las personas respecto a cierto problema (Peek, Peel, Horras, 1994). Los alumnos que trabajan en condiciones colaborativas tienen mejores logros en la resolución de problemas que los estudiantes trabajando en situaciones individuales (Johnson, Johnson, & Stanne, 1985; Roschelle & Teasley, 1995; Gokhale, 1995). Además, el aprendizaje colaborativo gatilla mecanismos de aprendizaje cognitivos distintos a los individuales debido a que se generan actividades como explicación, discrepancia y regulación mutua entre los pares que no se dan cuando el aprendizaje es individual (Dillenbourg, 1999).

#### <span id="page-13-0"></span>**1.2 Preguntas de investigación**

Para que haya colaboración entre compañeros se deben cumplir las siguientes condiciones: existencia de un objetivo común, interdependencia positiva entre los integrantes del grupo, coordinación y comunicación entre los involucrados, responsabilidad individual de las acciones realizadas, información compartida por todos los participantes y recompensas compartidas entre quienes realizan cada acción.

A partir de lo anterior, (Szewkis et al., 2011) utilizó un Computador Interpersonal para que un grupo grande de alumnos colaborara de forma silenciosa. En la colaboración silenciosa los alumnos trabajan sincrónicamente a través de un sistema computacional que comparten. Esta metodología no requiere de comunicación verbal entre compañeros para lograr los objetivos comunes dentro de la actividad a desarrollar. Por ende, este trabajo busca contestar la siguiente pregunta haciendo uso de la tecnología de *Multiple Mice*: ¿Existe alguna mecánica de colaboración silenciosa que disminuya los intercambios verbales durante el proceso de colaboración?

Por otro lado, en el trabajo de Szewkis la mecánica de intercambio de respuestas estaba ligada a un modo de representación denominado Matriz de doble entrada (Parker et al. 1971). De esta forma surgen las siguientes preguntas de investigación  $i$ . Es posible, utilizando un Computador Interpersonal, aplicar una mecánica de colaboración silenciosa a diferentes modos de representación?, y en caso afirmativo ¿cómo afectan estos últimos a la colaboración hablada y a la colaboración silenciosa?

#### <span id="page-13-1"></span>**1.3 Objetivos**

En relación a las preguntas de investigación propuestas anteriormente, el objetivo de esta tesis consiste en desarrollar un entorno de aprendizaje mediado por la tecnología de *Multiple Mice*, implementando un sistema en la sala de clases donde los estudiantes puedan colaborar silenciosamente. Específicamente, se busca que:

a) Grupos de veinte alumnos de sexto básico puedan ejercitar contenidos de Lenguaje y Comunicación de forma simultánea en una pantalla compartida,

donde cada alumno tiene un mouse, y están todos conectados todos a un computador común.

- b) El software propuesto mantenga un ambiente tranquilo, apto para el aprendizaje, en el cual se eviten las interacciones verbales que, en muchos casos, se producen de forma ruidosa y desordenada dificultando la consecución de los objetivos de aprendizaje, y resultando incluso en la pérdida de control de la clase por parte del profesor.
- c) Se produzcan la mayor cantidad de eventos de colaboración silenciosa posible, donde la colaboración silenciosa está basada en el envío y aceptación de sugerencias de respuestas entre los alumnos por medio del software.

#### <span id="page-14-0"></span>**1.4 Metodología**

El trabajo de investigación consistió en dos etapas: diseñar y desarrollar un software que admitiera colaboración silenciosa entre compañeros por medio de la tecnología de *Multiple Mice*, y luego probarlo en una sala de clases, para analizar tanto la usabilidad como los las condiciones de colaboración buscadas.

#### <span id="page-14-1"></span>**1.4.1 Diseño del juego**

El objetivo principal del software es ejercitar Lenguaje y Comunicación. Por ende, el software propuesto consiste en una mecánica de colaboración silenciosa basada en el envío y aceptación de sugerencias que usa los modos de representación de Cloze y Matrix. Los ejercicios de Cloze consisten en un texto con ciertas palabras removidas, donde el participante debe identificar las palabras faltantes, entendiendo el contexto y vocabulario del texto (Alderson, 1979). Por otra parte, Matrix consiste en clasificar palabras de acuerdo a ciertas categorías, completando así una matriz. Dado que en ambos modos de representación habrá que identificar donde ubicar una palabra o frase, los ejercicios cuentan con una Lista de Palabras que es una zona común a todos los estudiantes, donde aparecen las palabras que deben utilizar para completar las actividades. Las palabras pueden ser usadas una sola vez cada una.

Se muestra un ejemplo de cada actividad en las Figuras 1-1 y 1-2. Para Cloze, cada aceptador tiene asignado un número del ejercicio, y deben encontrar en la lista de palabras cuál de éstas debería ir en el espacio asignado. Por otra parte, para Matrix los alumnos tienen que apoyarse en un papel para completar la actividad. En este modo de representación los números de las preguntas están en el papel, como se puede observar en el ejemplo de la Figura 1-3, y cada número está asociado a una frase que se debe clasificar. Asimismo, la lista de palabras tiene los nombres de cada columna, y los alumnos deben identificar en qué tiempos verbales están las preguntas, y lo indican buscando el tiempo verbal correspondiente de la lista. La Figura 1-4 muestra un ejercicio Matrix completado.

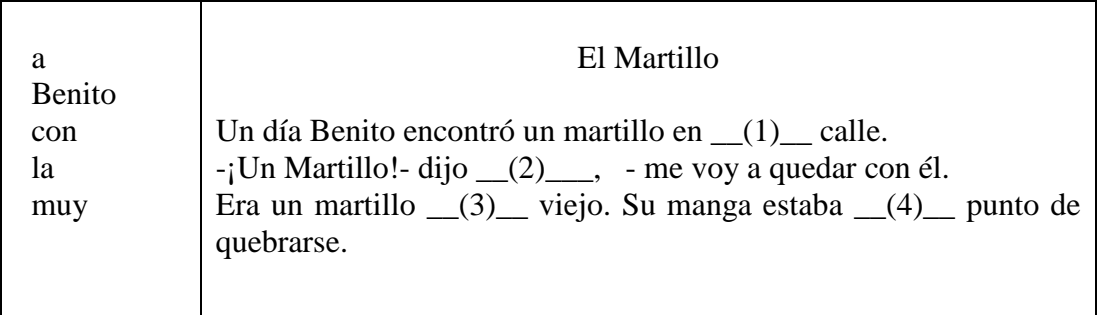

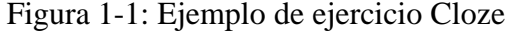

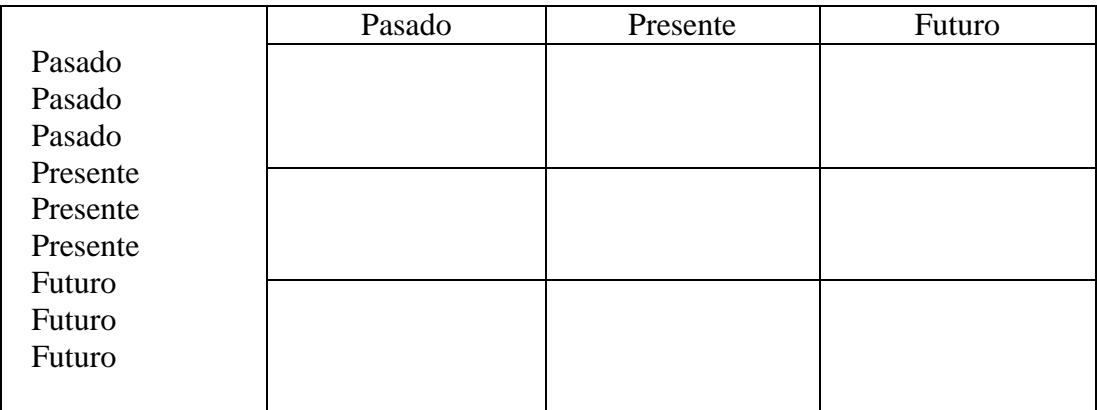

Figura 1-2: Ejemplo de ejercicio Matrix

#### Tiempos verbales

- 1) Ayer comimos habas y estaban ricas
- 2) Estoy jugando a las bolitas y voy ganando
- 3) Mi hermana corre por la pradera
- 4) El perro come chocolate y se enferma del estómago
- 5) Cuando juegue fútbol, ganaré
- 6) La próxima semana entro al colegio
- 7) El almuerzo de mañana será pizza con papas fritas
- 8) Cuando era pequeña me gustaban las muñecas
- 9) Anoche me quedé dormida en la cama de mis padres

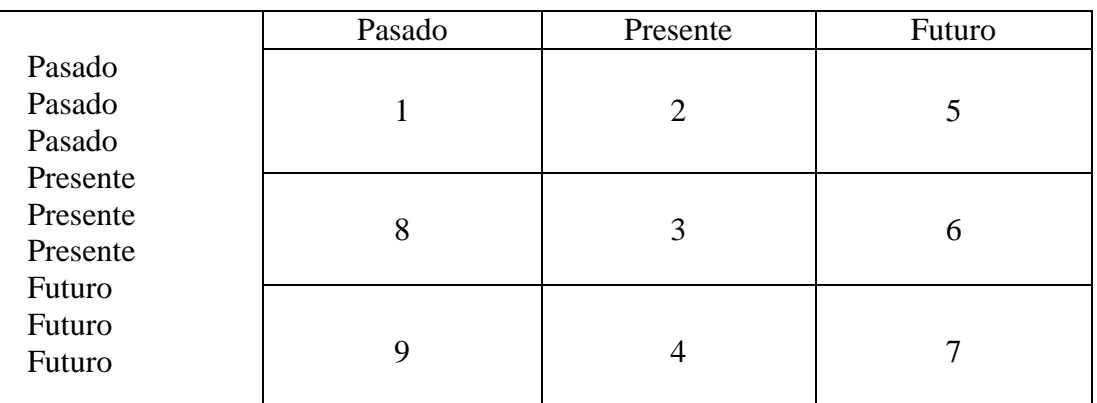

Figura 1-3: Ejemplo de papel entregado a quienes realizan ejercicio Matrix

Figura 1-4: Ejemplo de ejercicio Matrix completado

La mecánica de colaboración silenciosa propuesta es el envío y aceptación de sugerencias entre estudiantes. Se distinguen dos roles: Facilitadores, que sugieren respuestas del ejercicio; y Aceptadores, que son los responsables de contestar las preguntas de los ejercicios dados. Asimismo, se dice que la colaboración silenciosa es efectiva cuando un Facilitador realiza una sugerencia a un Aceptador sin comunicación verbal de por medio. Por el contrario, si la sugerencia va acompañada de intercambios verbales, se dirá que hubo colaboración hablada.

Cada Aceptador tiene asignado en su espacio personal un número de pregunta, y debe encontrar la respuesta a esa pregunta únicamente. Por otra parte, los Facilitadores pueden escoger a cual de todos los Aceptadores quieren ayudar. Cuando una pregunta se contesta correctamente, el Aceptador que tenía asignada esa pregunta recibe otro número de pregunta para así poder seguir jugando. Este proceso se repite iterativamente en el juego hasta que el ejercicio es completado.

*Multiple Mice* permite proyectar una pantalla común que comparten todos los estudiantes, donde se despliega el ejercicio en la parte superior de la pantalla -pudiendo ser Matrix o Cloze – y los espacios personales de trabajo de cada alumno, en la parte inferior. El detalle de cómo se despliega la información y cómo funcionan los espacios personales de cada alumno se encuentra en el capítulo 2.

Para incentivar a los alumnos a colaborar silenciosamente por medio del software para resolver el ejercicio, se creó un sistema de puntajes que favorece a los aceptadores que colaboran, castiga a quienes no hacen caso a las sugerencias recibidas, e incentiva a los facilitadores a ayudar. Por una parte, los aceptadores que aceptan una sugerencia y tienen la respuesta correcta son premiados con 2 puntos en esa pregunta. Si por el contrario, tienen una respuesta mala cuando se les ha sugerido la respuesta correcta, se les castiga con -2 puntos. Si los aceptadores juegan solos, vale decir, nadie le sugiere la respuesta correcta, entonces puede optar a 1 o -1 puntos. Por otra parte, todos los facilitadores pueden obtener 1 o -1 puntos, dependiendo si envían una sugerencia buena o mala. Lo anterior se puede ver gráficamente en las Tablas 1-1 y 1-2. Cabe destacar que, para cada ejercicio, todos los alumnos jugarán una vez de aceptadores y una vez de facilitadores, y los puntajes finales obtenidos por cada alumno serán la suma de los puntajes obtenidos en cada rol. Así, los facilitadores entienden la importancia de su rol, porque los aceptadores tienen más probabilidades de contestar correctamente si varios alumnos están de acuerdo con cuál es la respuesta a una pregunta, además de que siempre les conviene que les hagan sugerencias para aspirar a obtener +2 puntos al contestar una pregunta en lugar de +1. Al terminar un ejercicio, se despliegan los puntajes finales de todos los alumnos del curso. Además, tanto los niños como el(la) profesor(a) pueden ver en todo momento cuantos puntos lleva cada alumno.

Tabla 1-1: Sistema de puntajes Aceptadores

|                                       |       | Respuesta sugerida |             |
|---------------------------------------|-------|--------------------|-------------|
|                                       |       | <b>Buena</b>       | Mala/No hay |
| <b>ACEPTADOR</b><br>respuesta enviada | Buena | $+2$               | $+1$        |
|                                       | Mala  | $-2$               | -1          |

Tabla 1-2: Sistema de puntajes Facilitadores

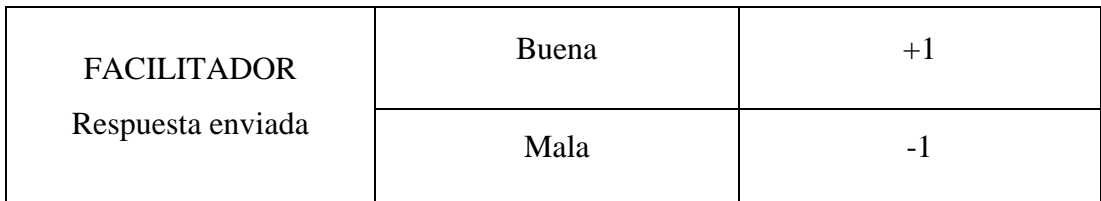

#### <span id="page-18-0"></span>**1.4.2 Requerimientos**

Para implementar un sistema One Mouse per Child que cubra las necesidades de la propuesta planteada se necesita un computador, un proyector, veintiún mouse y una cantidad suficiente de *hubs* USB para conectar los veintiún mouse, dependiendo de la cantidad de entradas USB que tenga el computador.

El computador a utilizarse debe tener Windows XP o posteriores de 32-bits. Además, deberá tener un procesador de al menor 1,8 GHz dual.core y 2 Gb de memoria RAM. Por otra parte, los mouse deben tener una conexión USB.

#### <span id="page-18-1"></span>**1.4.2.1 Distribución de la sala de clases**

Dada la gran cantidad de cables necesarios para conectar todos los mouses a un computador a través de varios *hubs* USB, la forma más optima de ordenar las salas de clases para que todos los niños tengan buena visibilidad de la pantalla y acceso cómodo a un mouse, es ordenar los escritorios en forma de "U". Si en la clase hay más de veinte

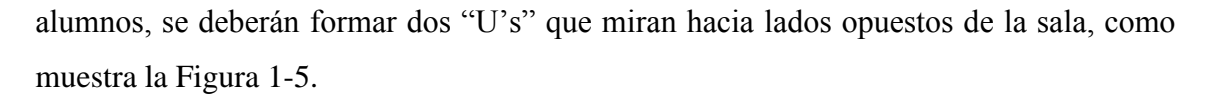

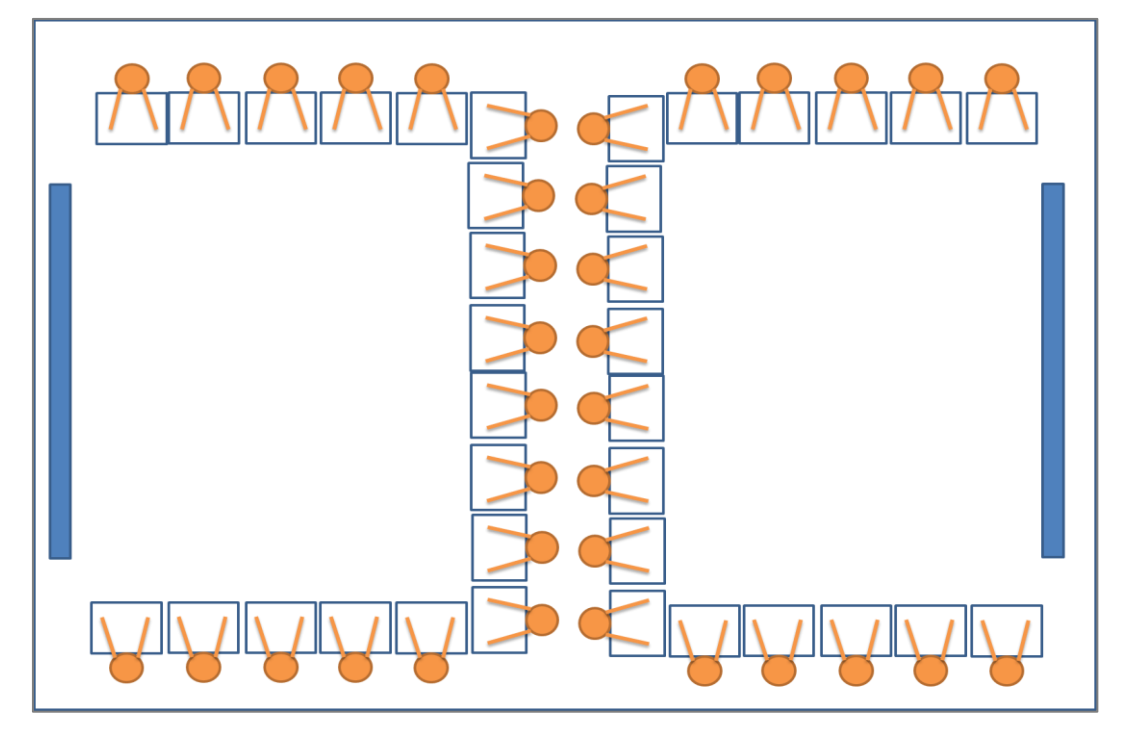

Figura 1-5: Sala ordenada en forma de "U"

De esta forma, todos los cables, el computador, los *hubs* y el proyector están adentro de la U, y los niños se pueden mover alrededor sin causar problemas a las instalaciones.

#### <span id="page-19-0"></span>**1.4.3 Diseño del Software**

El software fue creado a partir de una plataforma que contiene dos librerías dinámicas (DLL´s) y un Plugin, que proveen todas las funcionalidades de Multiple Mice, con lo que no hubo que trabajar a nivel *hardware* si no solamente programar la parte lógica del juego. Una de estas librerías es MultipointControl DLL, que provee todas las funcionalidades para desarrollar aplicaciones multimouse. Trabaja el reconocimiento de los dispositivos (mouse) y sus eventos. La Figura 1-6 muestra la jerarquía de clases de esta DLL y la Tabla 1-3 contiene una breve descripción de cada clase.

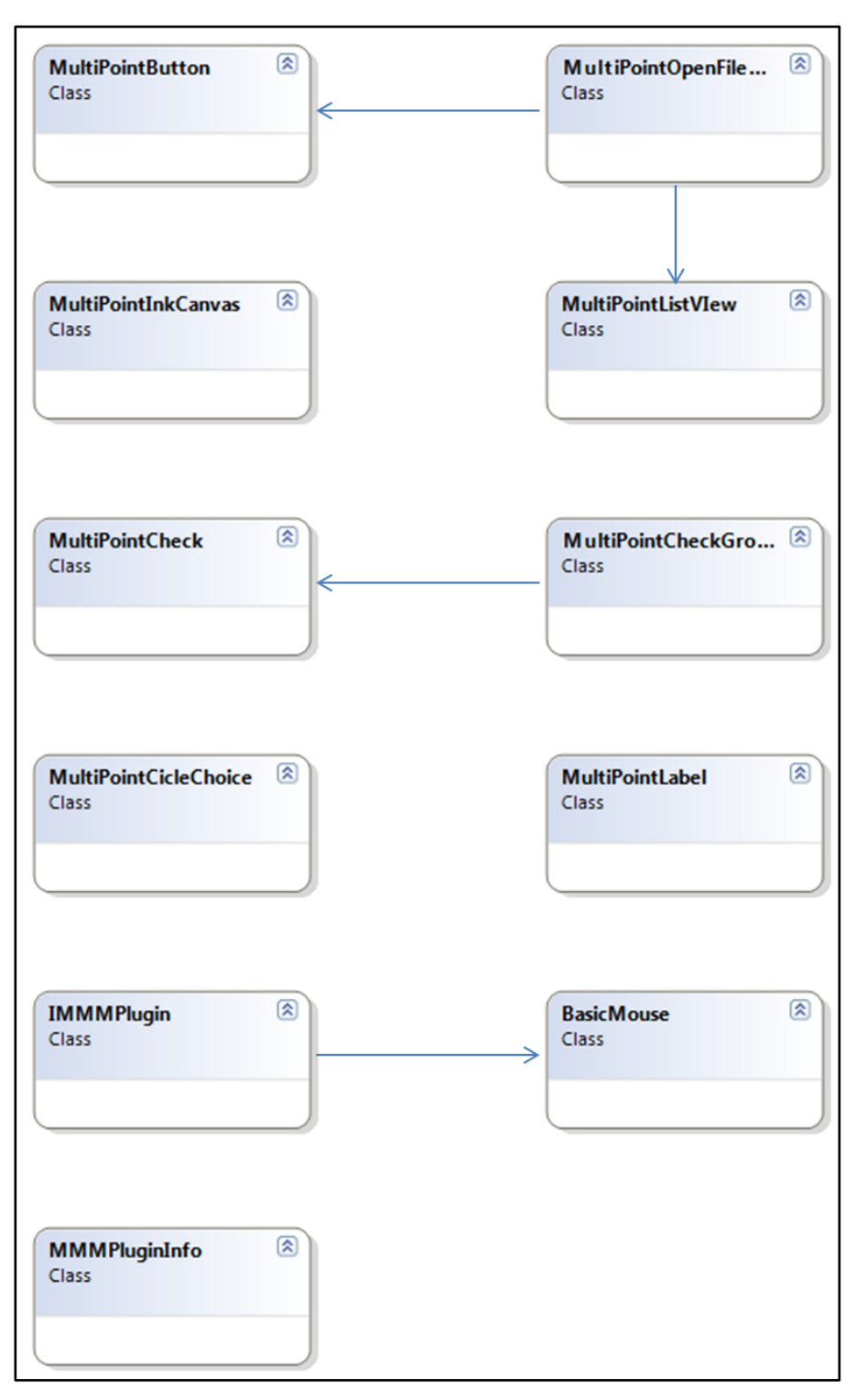

Figura 1-6: Jerarquía de clases de MultiPointControlDLL

| <b>Clase</b>            | Descripción                                       |
|-------------------------|---------------------------------------------------|
| <b>BasicMouse</b>       | Identificador de cada mouse para proveer          |
|                         | nuevas funcionalidades.                           |
| <b>IMMMPlugin</b>       | Interfaz<br>define<br>métodos<br>que<br>y         |
|                         | propiedades que todas las aplicaciones            |
|                         | necesitan para funcionar como plugin              |
|                         | para una plataforma.                              |
| MMMPluginInfo           | Hereda de Attribute, Define atributos que         |
|                         | son leídos cuando se abre un Plugin.              |
| <b>MultiPointButton</b> | Hereda<br>Extiende<br>de<br>Button.               |
|                         | funcionalidades de Button para funcionar          |
|                         | con eventos MultiPoint.                           |
| MultiPointCheck         | Checkbox.<br>Extiende<br>Hereda<br>de             |
|                         | funcionalidades de un Checkbox para               |
|                         | funcionar con eventos MultiPoint.                 |
| MultiPointCheckGroup    | Cambia el comportamiento de un grupo              |
|                         | de MultiPointCheck para funcionar como            |
|                         | RadioButtons: solamente puede quedar              |
|                         | seleccionado un MultiPointCheck a la              |
|                         | vez.                                              |
| MultiPointCicleChoice   | Muestra un element de una lista y dos             |
|                         | flechas (arriba y abajo) para cambiar la          |
|                         | selección.                                        |
| MultiPointInkCanvas     | Extiende<br>Hereda<br>InkCanvas.<br>de            |
|                         | funcionalidades<br>de<br><b>InkCanvas</b><br>para |
|                         | funcionar con eventos MultiPoint.                 |
| MultiPointLabel         | Hereda<br>Label.<br>Extiende<br>de                |

Tabla 1-3: Descripción de clases de MultiPointControlDLL

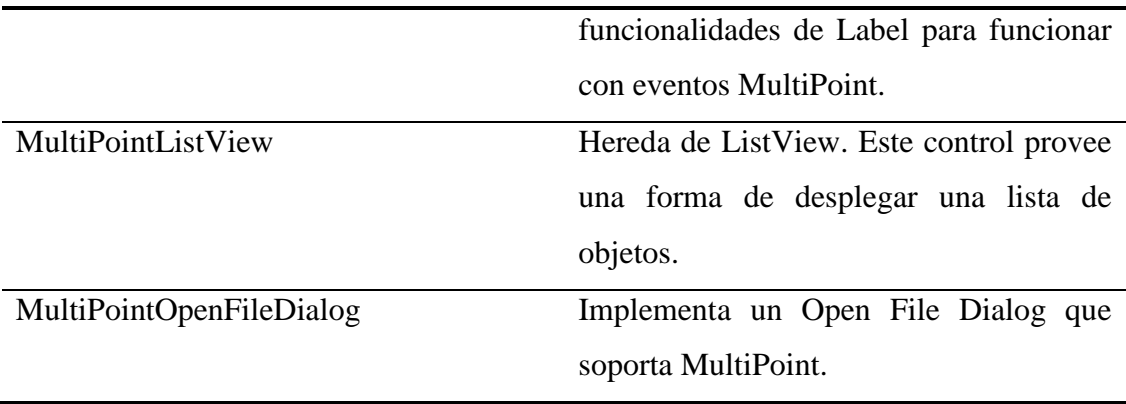

La otra librería es MMMCommon DLL, que provee las funcionalidades de ordenar los cursos y a los alumnos, maneja las sesiones, y transcribe toda esta información a un formato XML. La Figura 1-7 muestra la jerarquía de clases de esta DLL y la Tabla 1-4 contiene una breve descripción de cada clase.

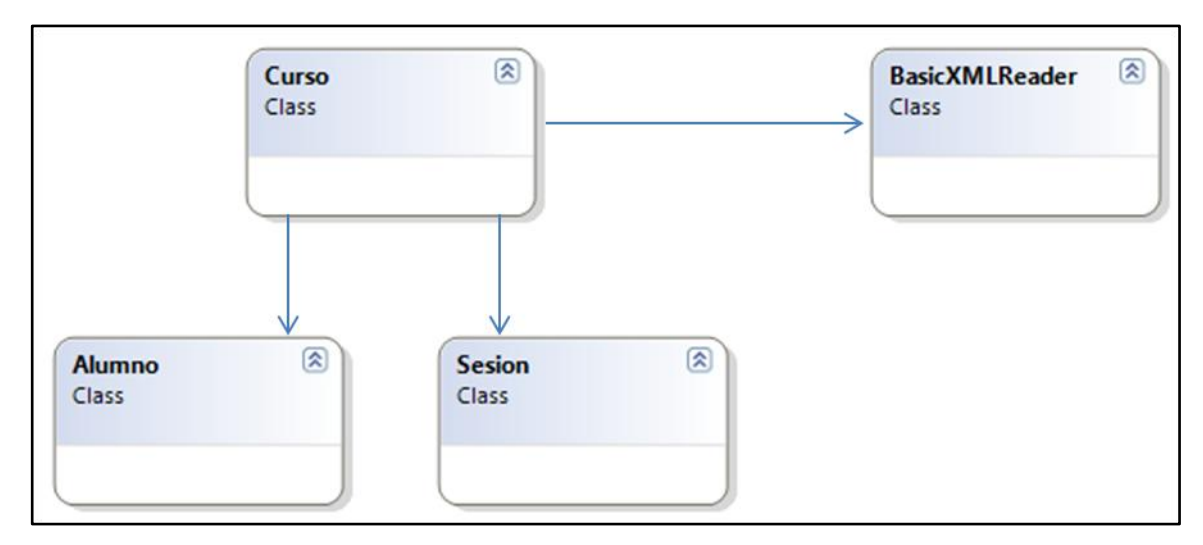

Figura 1-7: Jerarquía de clases de MMMCommonDLL

| <b>Clase</b>          | <b>Descripción</b>                          |
|-----------------------|---------------------------------------------|
| Alumno                | Contiene información básica de cada         |
|                       | alumno como su ID, nombre, apellido y       |
|                       | símbolo                                     |
| <b>BasicXMLReader</b> | Provee funcionalidades para leer y escribir |
|                       | en el archivo XML que contiene la           |
|                       | información del curso.                      |
| Curso                 | Contiene una lista de alumnos y las         |
|                       | sesiones en las que han participado.        |
|                       | Además tiene un objeto XMLReader.           |
| Sesion                | Contiene información sobre las sesiones en  |
|                       | que los alumnos han jugado, como fechas     |
|                       | y duraciones.                               |

Tabla 1-4: Descripción de clases de MMMCommonDLL

Por último, SumasPlugin crea los espacios personales de los alumnos, separando cada mouse en un cuadrado del que no pueden salir. Reconoce los eventos del mouse, y tiene botones y controles para personalizar tanto los espacios personales como para crear y mostrar otras zonas compartidas (en este caso, los puntajes, el ejercicio y la lista de palabras). Esta plataforma fue creada para desarrollar aplicaciones One Mouse per Child de forma más rápida y fácil, siendo posible su extensión (Tagle, 2011).Por ende, se extendió esta plataforma para crear el software propuesto. Se modificó SumasPlugin para crear dos tipos de espacios personales de los alumnos con distintas funcionalidades: Aceptadores y Facilitadores. Además, se agregó el espacio para el ejercicio y la lista de palabras.

Por último, hubo que implementar la parte lógica del ejercicio, donde se le entrega al programa un archivo de texto con el ejercicio y las palabras incógnitas que se deben mostrar en la lista. Además, el software corrige todas las respuestas enviadas y entrega

el *feedback* correspondiente, actualiza el ejercicio y la lista de palabras, y continúa con el juego hasta completar la actividad.

La Figura 1-8 muestra la arquitectura de clases y la Tabla 1-5 contiene una breve descripción de cada clase. Además, se puede ver en las Figuras 1-9, 1-10, 1-11, 1-12 y 1- 13 los diagramas de las clases más importantes en la lógica del juego.

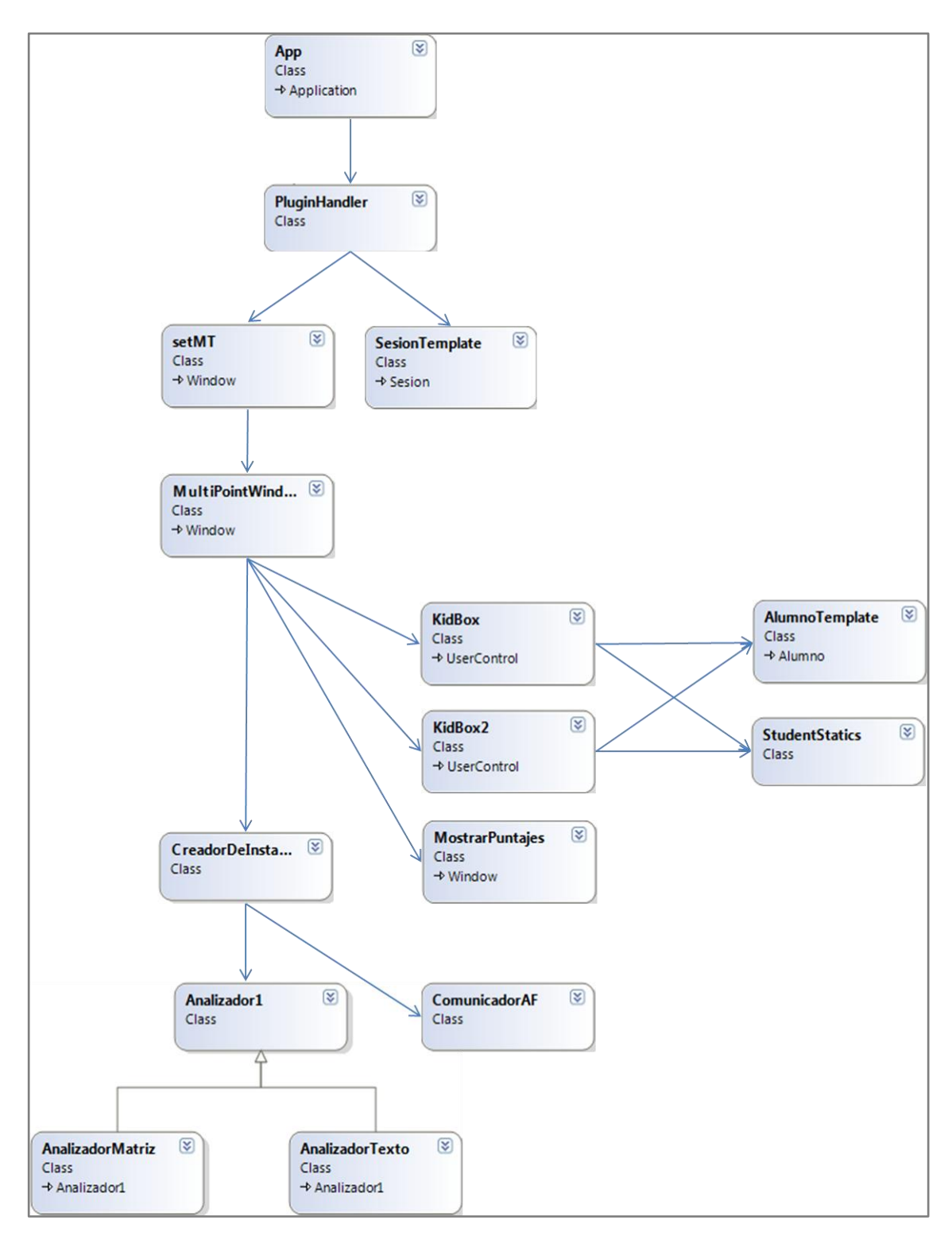

Figura 1-8: Jerarquía de clases de SumasPlugin modificado

| <b>Clase</b>        | <b>Descripción</b>                         |
|---------------------|--------------------------------------------|
| App                 | Clase cuya única funcionalidad es          |
|                     | inicializar el programa.                   |
| Plugin Handler      | implementa la interfaz<br>Esta clase       |
|                     | IMMMPlugin de<br><b>MultiPointControl</b>  |
|                     | DLL para mediar las interacciones entre    |
|                     | la plataforma y la aplicación.             |
| setMT               | Clase que pregunta al usuario si se        |
|                     | jugará en modo Matrix o Cloze para         |
|                     | inicializar ciertos objetos del juego      |
|                     | (como la ventana principal) de acuerdo a   |
|                     | la elección.                               |
| SesionTemplate      | Contiene información sobre las sesiones    |
|                     | en que los alumnos han jugado, como        |
|                     | fechas y duraciones.                       |
| MultiPointWindow    | actividad.<br>Ventana principal de la      |
|                     | Contiene los KidBox y despliega el         |
|                     | ejercicio, los puntajes y la lista de      |
|                     | palabras.                                  |
| CreadorDeInstancias | Clase que sirve como AbstractFactory       |
|                     | para crear una única instancia de las      |
|                     | clases Analizador y ComunicadorAF.         |
| Analizador          | Clase principal que controla la lógica del |
|                     | juego. Revisa cada respuesta enviada y     |
|                     | retorna si está correcta o incorrecta.     |
|                     | Además,<br>actualiza<br>ejercicio<br>el    |
|                     | desplegado cada vez que se rellena una     |

Tabla 1-5: Descripción de clases de SumasPlugin modificado

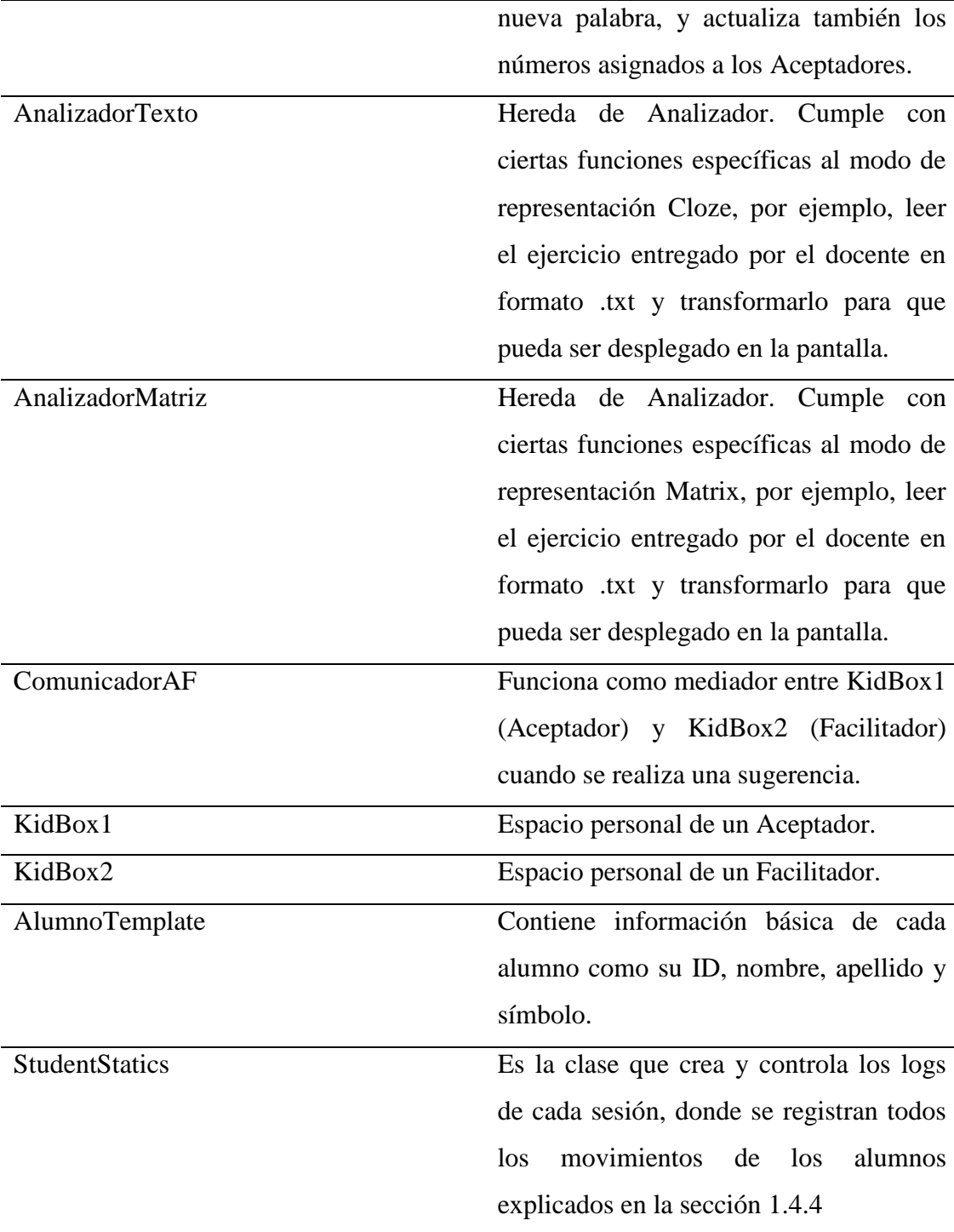

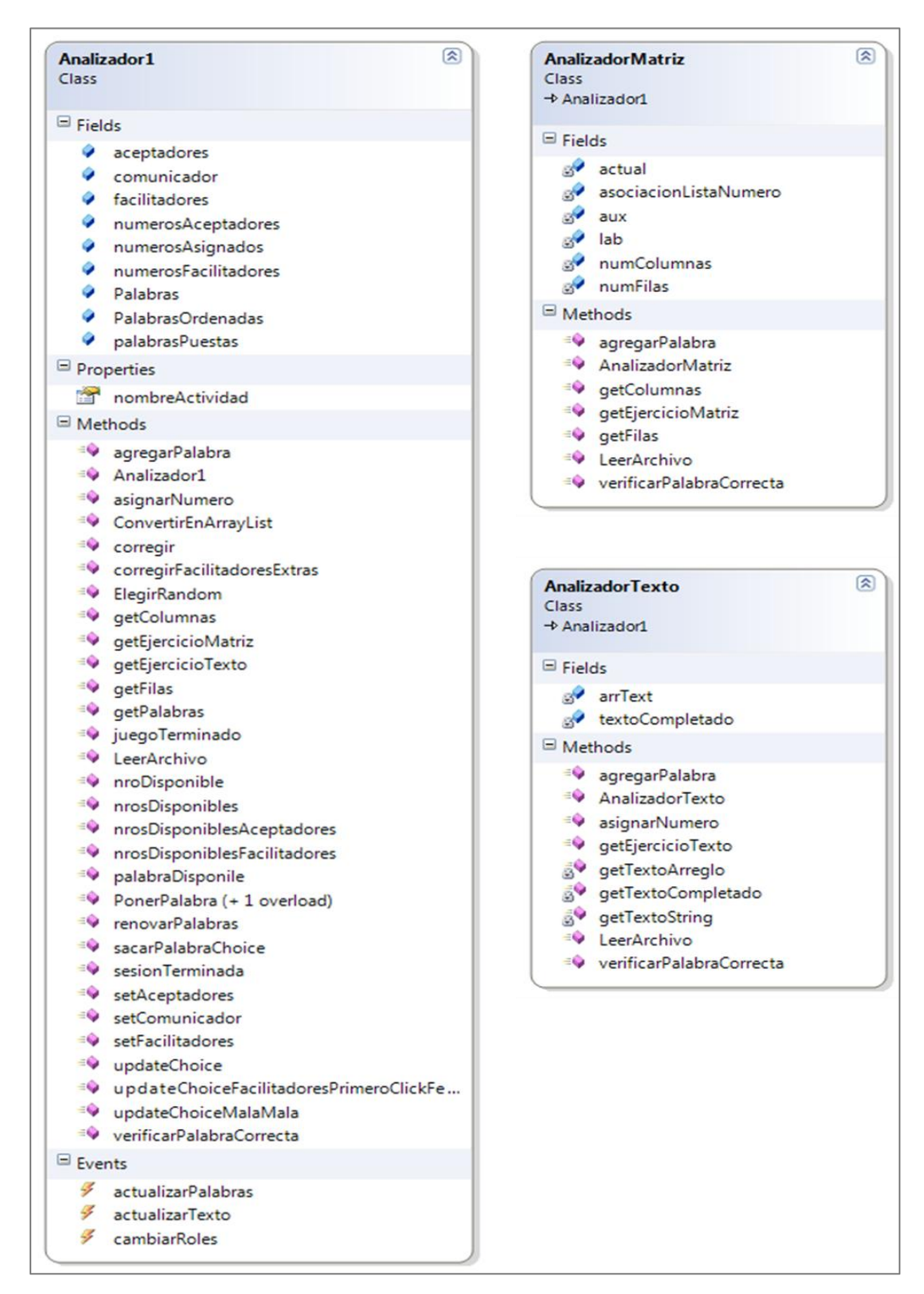

Figura 1-9: Diagrama de clases de Analizador, AnalizadorTexto y AnalizadorMatriz

| <b>KidBox</b>                                                  | 図<br>KidBox2                                                          |
|----------------------------------------------------------------|-----------------------------------------------------------------------|
| Class                                                          | <b>Class</b>                                                          |
| → UserControl                                                  | → UserControl                                                         |
| $\blacksquare$ Fields                                          | $\blacksquare$ Fields                                                 |
| a <sup>2</sup> ana                                             | d<br>ana                                                              |
| <b>BoxConectada</b>                                            | 0<br>ar                                                               |
| choice                                                         | <b>BoxConectada</b><br>estaBuena                                      |
| comunicador                                                    | facilitadores                                                         |
| estoySugiriendo                                                | fotoMouse<br>$\mathbb{R}^2$                                           |
| a fotoMouse                                                    | mouseControl                                                          |
| mouseControl                                                   | otrosTienenBuena                                                      |
| $\blacksquare$ Properties                                      | Properties                                                            |
| alumnoMouse                                                    | <b>Mar</b><br>alumnoMouse                                             |
| dormido                                                        | $\mathbb{R}$<br>dormido                                               |
| estoyDormido<br>estoyFeedback                                  | estoyDormido                                                          |
| FotoMouse                                                      | estoyFeedback                                                         |
| hizoClick                                                      | FotoMouse                                                             |
| <b>MouseControl</b>                                            | hizoClick                                                             |
| opcionesDisponibles                                            | MouseControl                                                          |
| statistics                                                     | posinicial                                                            |
| $\Box$ Methods                                                 | statistics                                                            |
| <b>S</b> <sup>9</sup> botonEjemploClickeado                    | sugestion<br>termine                                                  |
| GV ChangeMouseBounds (+ 1 overload)                            | $\Box$ Methods                                                        |
| GV ChangeMouseBounds2WordList (+ 1 overload)                   |                                                                       |
| <sup>EQ</sup> ConnectBox                                       | <b>SV</b> botonEjemploClickeado<br>& ChangeMouseBounds (+ 1 overload) |
| <b>DisconnectBox</b><br>≡Q                                     | <b>SV</b> ChangeMouseBounds2WordList (+ 1 overload)                   |
| <b>SV</b> dormido_Tick                                         | <sup>EQ</sup> ConnectBox                                              |
| <sup>EQ</sup> DrawFeedback                                     | <sup>EQ</sup> DisconnectBox                                           |
| RO feedbackImage_MultiPointMouseDownEvent                      | dormido_Tick                                                          |
| ganarBox                                                       | <sup>EQ</sup> DrawFeedback                                            |
| <b>example</b> getChoice                                       | RO feedbackImage_MultiPointMouseDownEvent                             |
| <b>SV</b> iDormido_MultiPointMouseDownEvent                    | $\equiv \bullet$ ganarBox                                             |
| $\equiv$ KidBox                                                | <b>Normido_MultiPointMouseDownEvent</b>                               |
| KidBox_Loaded                                                  | <sup>≡●</sup> KidBox_MouseRightButtonDown                             |
| <sup>≡●</sup> KidBox_MouseRightButtonDown                      | <sup>≡●</sup> KidBox2                                                 |
| KidBox_SizeChanged                                             | KidBox2_Loaded                                                        |
| manitos_MultiPointMouseDownEvent<br><sup>EQ</sup> sendFeedback | KidBox2_SizeChanged<br><sup>EQ</sup> sendFeedback                     |
| setAnalizador                                                  | <sup>EQ</sup> setAnalizador                                           |
| setComunicador                                                 | SetearMouse                                                           |
| <b>SetearMouse</b>                                             | Events                                                                |
| $\blacksquare$ Events                                          | ¥<br>controlAnsweredEvent                                             |
| ¥<br>controlAnsweredEvent                                      | ¥<br><i>iDormidoEnListaPalabras</i>                                   |
| ¥<br><i>iDormidoEnListaPalabras</i>                            | ■ MultiPointMouseDownEvent                                            |
| MultiPointMouseDownEvent                                       | Nested Types                                                          |

Figura 1-10: Diagrama de clases de KidBox (Aceptador) y KidBox2 (Facilitador)

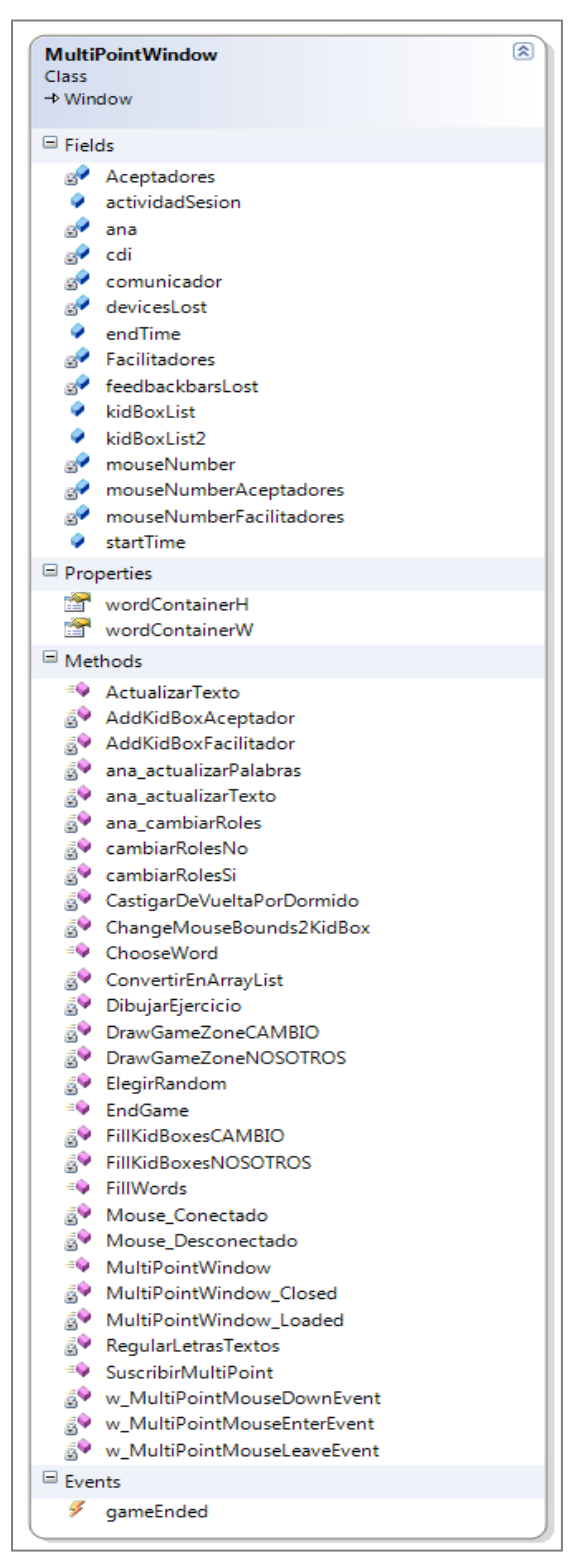

Figura 1-11: Diagrama de clases de MultiPointWindow

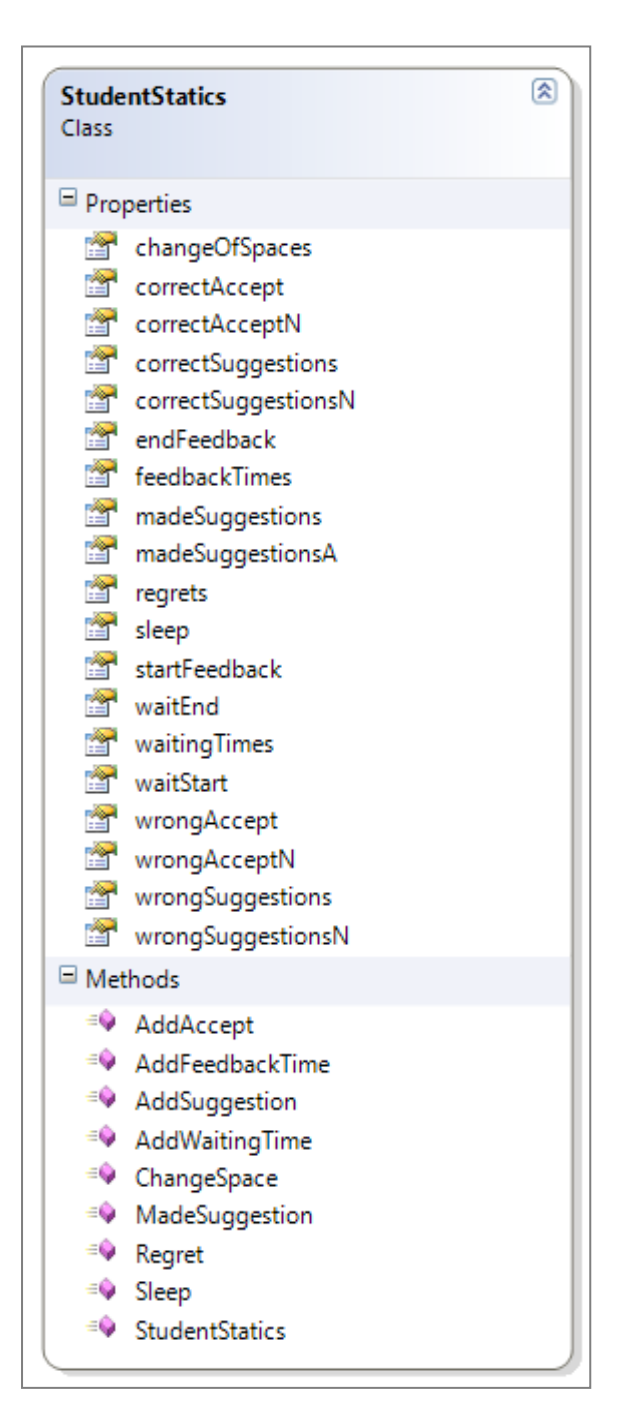

Figura 1-12: Diagrama de clase de StudentStatics

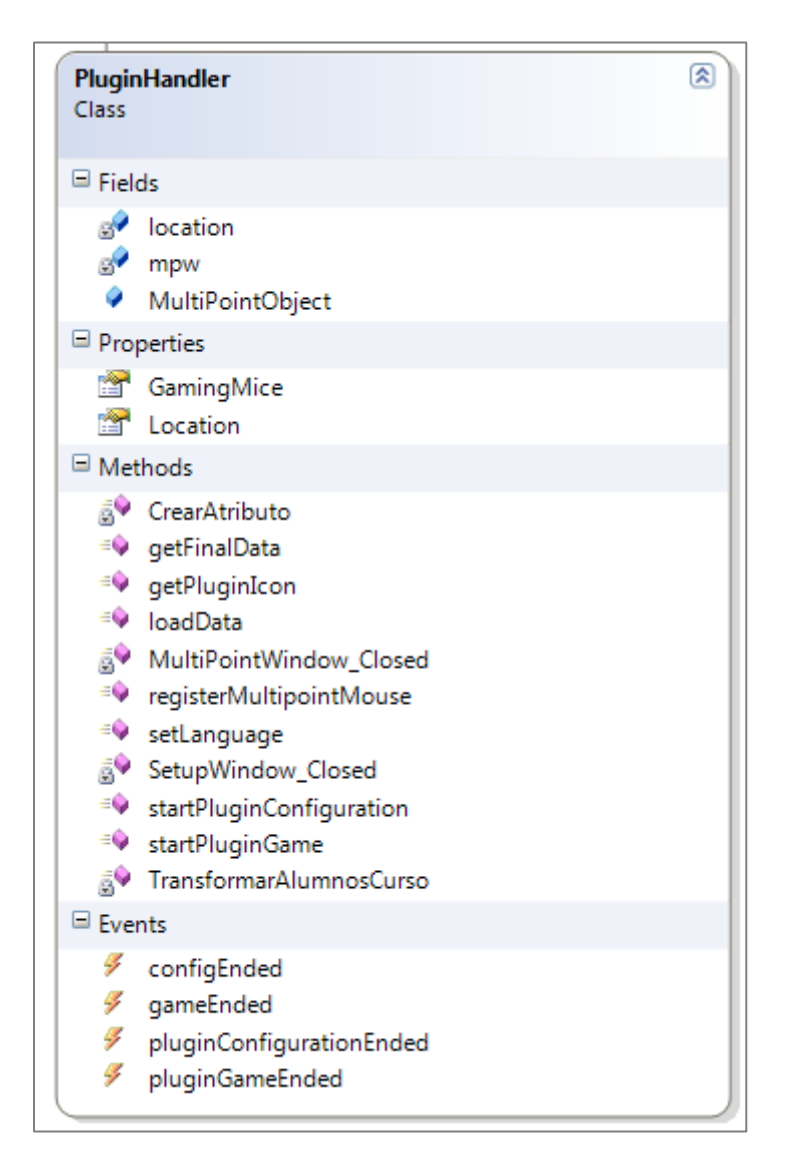

Figura 1-13: Diagrama de clase de PluginHandler

#### <span id="page-32-0"></span>**1.4.4 Experimento**

Se realizó un experimento en una escuela municipal de escasos recursos en Santiago de Chile (Escuela Básica D-200 Villa Macul). Éste consistió en seis sesiones de cuarenta minutos cada una, en el cual un grupo de 26 alumnos completó, en cada sesión, una actividad por medio del software propuesto. A su vez, el curso se dividió en dos grupos, uno para trabajar con el formato Matrix, y el otro para trabajar con Cloze. El grupo que trabajó con Matrix tenía 13 alumnos, y Cloze 13 también, divididos aleatoriamente.

Cada grupo fue monitoreado por personas diferentes y trabajaron simultáneamente en la misma sala de clases.

El estudio estaba enfocado en analizar el impacto que tiene la ejercitación digital con Colaboración Silenciosa en la sala de clases. Durante seis semanas, se realizaron cuatro sesiones válidas<sup>1</sup> de experimentación, cada una con una o más iteraciones de cada actividad (realizaron la misma actividad una o más veces en cada sesión). La primera sesión fue destinada a que los alumnos se familiarizaran con la nueva tecnología presentada, por lo que no se evaluó materia del curso. Para poder hacer comparaciones correctas entre las diferentes sesiones, se consideran los resultados obtenidos solamente de la primera iteración de cada actividad, y así comparar y estudiar la cantidad de eventos ocurridos hasta completar un ejercicio completo.

Resumidamente, los objetivos de este experimento fueron:

- 1) Estudiar la usabilidad del software
- 2) Analizar la Colaboración Silenciosa
	- a. Impacto en los resultados de los ejercicios.
- 3) Comparar la Colaboración Silenciosa con la Hablaba
	- a. Impacto en los resultados de los ejercicios.

Los resultados cualitativos fueron obtenidos por seis observadores, tres para cada grupo. Ellos usaron cada uno un Tablet PC donde registraban los siguientes eventos:

- 1) Motivación: se registró cada signo de desagrado, cansancio, aburrimiento y exaltación.
- 2) Competencia y colaboración: se registró cada Colaboración Hablada, comentario positivo, comentario negativo, presión y disrupciones entre compañeros.
- 3) Funcionamiento del software: se registraron las explicaciones generales a todo el curso del profesor y de los encargados UC. Estas explicaciones pueden haber sido del funcionamiento del software o de la materia de los ejercicios. También se registraron las explicaciones personales a alumnos

 $\overline{a}$ 

<sup>&</sup>lt;sup>1</sup> Inicialmente se realizaron seis actividades, pero hubo que eliminar dos por motivos externos.

de lo mismo descrito anteriormente. Por último, se registraron las muestras de lentitud por parte de los facilitadores por no entender su rol en la actividad.

- 4) Uso del software:
	- i) Foco de atención de los alumnos: si los alumnos estaban pendientes de mirar su desempeño respecto a los compañeros (barra de puntajes), su Mouse, o su símbolo.
	- ii) Visibilidad: si hubo quejas o comentarios respecto al tamaño de la letra de las actividades, o a su posición en la sala de clases.
	- iii) *Feedback*: registro de los comentarios respecto a la utilidad del *feedback* en la actividad.

Los puntos anteriores se registraron para cada alumno por separado, obteniendo finalmente los eventos totales ocurridos en la sala de clases durante una sesión. Posteriormente, los observadores analizaron las grabaciones de las sesiones y rescataron los detalles del comportamiento particular de cada alumno en cada actividad. El software del Tablet utilizado mostraba en su interfaz un conjunto de botones, cada uno asociado a uno de los criterios a evaluar, el cual al presionarlo guardaba el evento detectado, permitiendo así exportar el número total de eventos por clasificación al final de cada iteración, como se observa en la Figura 1-14. La presencia de tres evaluadores por cada grupo de 20 personas permitió registrar adecuadamente las interacciones generadas por los alumnos, haciendo uso de las Tablet PC.

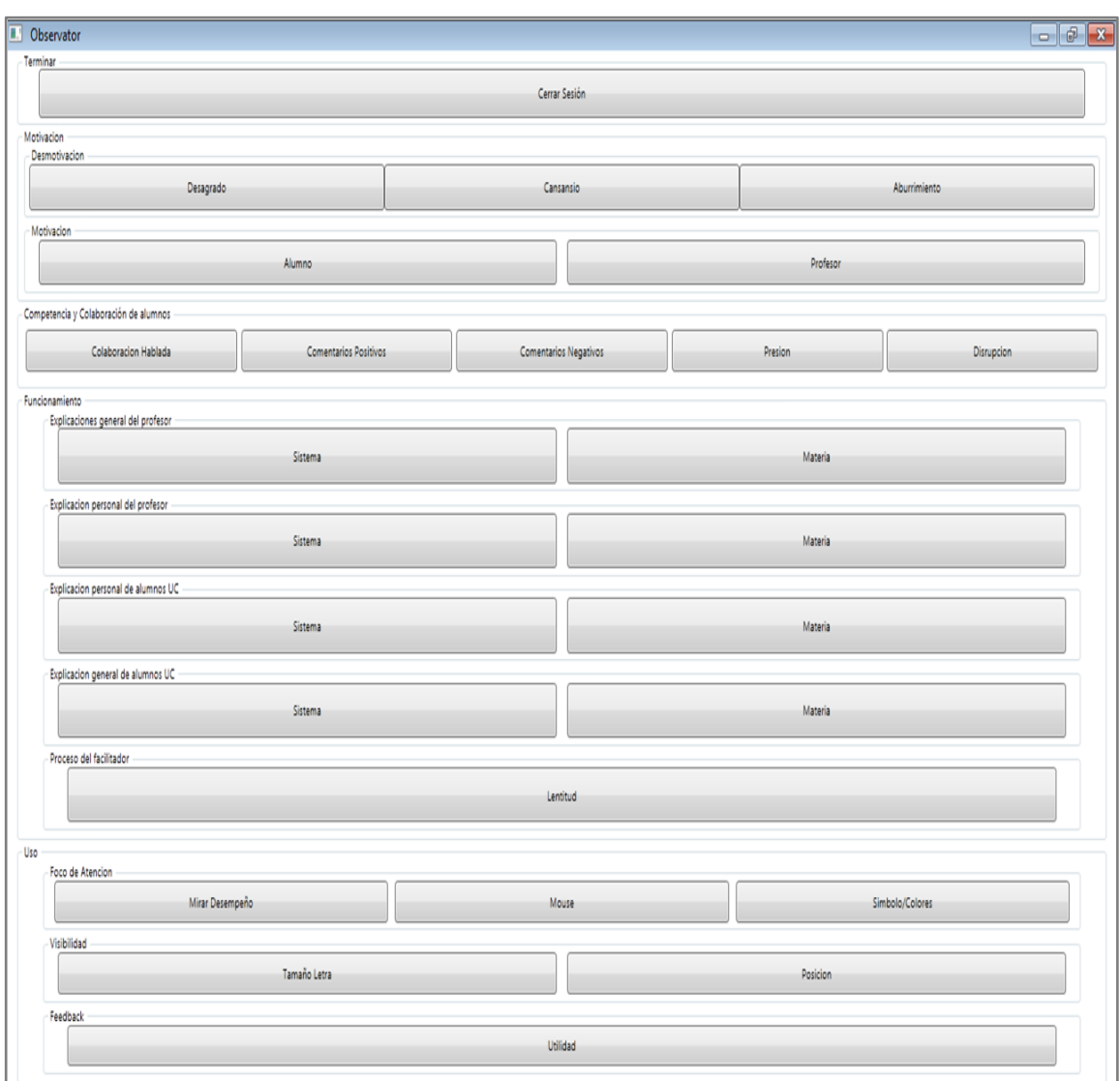

Figura 1-14: Software de observadores para registrar eventos en sala de clases

Por otra parte, el log del software registró los siguientes eventos durante la realización de las actividades:

- 1) Sugerencias correctas: cantidad de veces que los facilitadores entregaron una respuesta correcta
- 2) Sugerencias incorrectas: cantidad de veces que los facilitadores entregaron una respuesta incorrecta
- 3) Arrepentimientos: cantidad de veces que los facilitadores cambiaron su respuesta
- 4) Aceptadas correctas: cantidad de veces que los aceptadores entregaron una respuesta correcta
- 5) Aceptadas incorrectas: cantidad de veces que los aceptadores entregaron una respuesta incorrecta
- 6) Duración de cada actividad: tiempo que demoraron en completar una actividad

Los puntos anteriores se registraron también para cada alumno por separado, junto con los tiempos de ocurrencia de cada evento.

## **1.5 Resultados**

Para cada uno de los objetivos del experimento se obtuvieron resultados satisfactorios.

## **1.5.1 Estudiar la Usabilidad del Software**

En cuanto a la usabilidad del software, vimos qué tan fácil fue utilizar y asimilar el software de manera que este factor no altere los otros resultados.

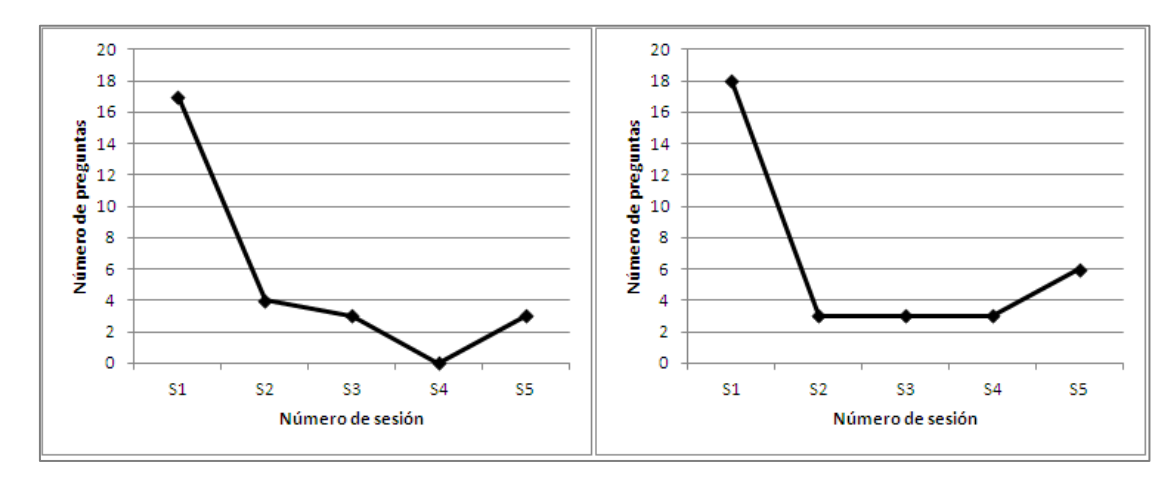

Figura 1-15: Número de preguntas relacionadas con el uso de la aplicación en el caso de Matrix (izquierda) y Cloze (derecha).

En la Figura 1-15 se observa que tanto en el modo de representación Matrix como Cloze, las preguntas del uso del software son altas en la primera actividad, donde aprendieron a utilizarlo, y luego caen radicalmente en las actividades siguientes. Esto demuestra que se puede aprender a manejar el software rápidamente y sin ayuda posterior. Solamente en la última actividad mostrada hubo un pequeño aumento ya que la actividad tenía una pequeña dificultad adicional.

## **1.5.2 Análisis de la Colaboración Silenciosa**

En la Figura 1-16 se muestra el número de sugerencias (colaboración silenciosa) promedio por minuto enviadas por cada alumno a través del software para ambos modos de representación, Matrix y Cloze, a lo largo de las distintas sesiones. Se puede observar que el número de sugerencias enviadas aumenta de forma significativa tanto en Matrix como en Cloze. Es importante destacar que las variaciones que se producen en el número de sugerencias promedio entre cada una de las sesiones posteriores a la primera pueden ser debidas a la materia impartida y a su dificultad, ya que siguen una tendencia similar tanto en Matrix como en Cloze.

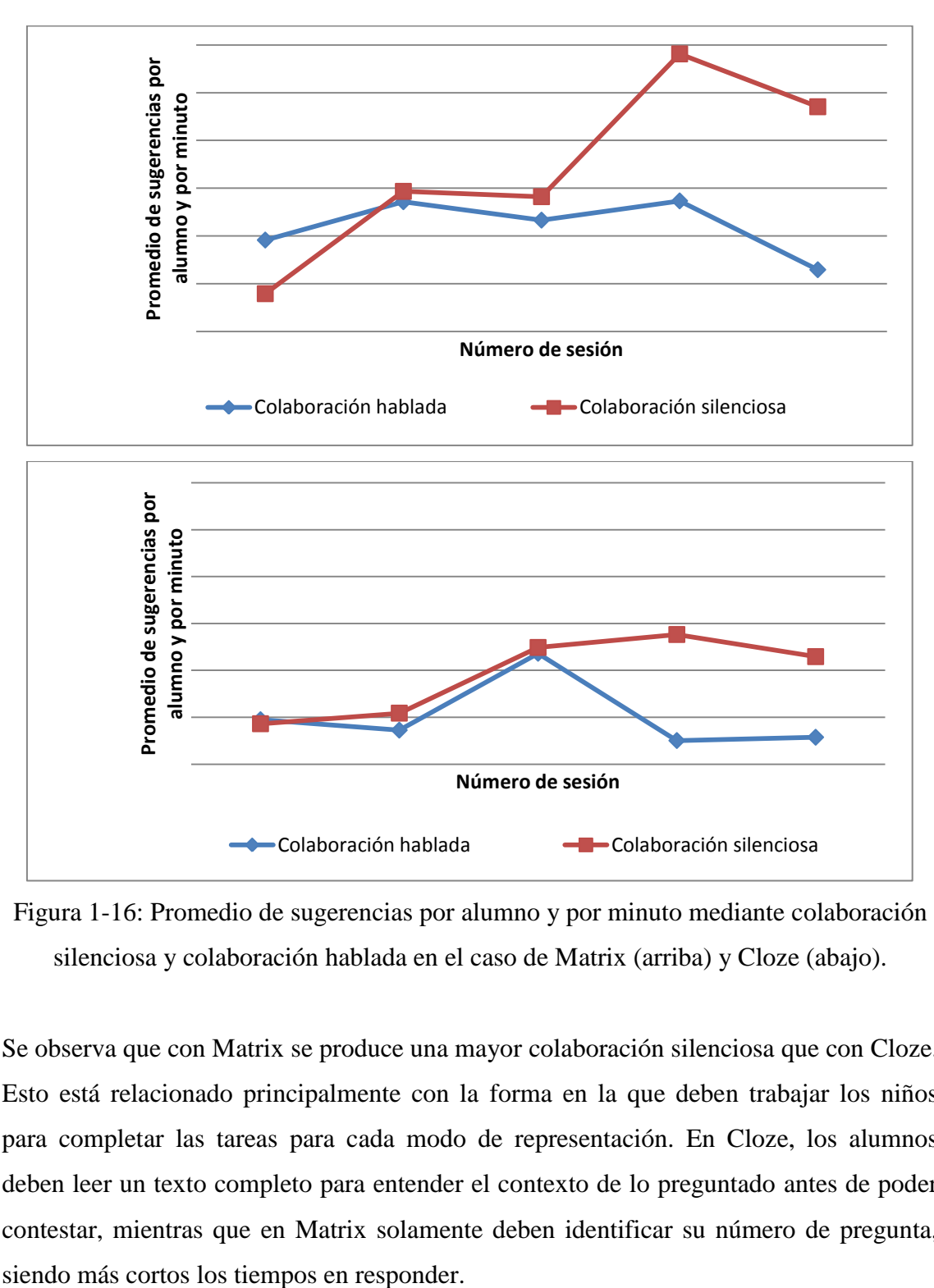

Figura 1-16: Promedio de sugerencias por alumno y por minuto mediante colaboración silenciosa y colaboración hablada en el caso de Matrix (arriba) y Cloze (abajo).

Se observa que con Matrix se produce una mayor colaboración silenciosa que con Cloze. Esto está relacionado principalmente con la forma en la que deben trabajar los niños para completar las tareas para cada modo de representación. En Cloze, los alumnos deben leer un texto completo para entender el contexto de lo preguntado antes de poder contestar, mientras que en Matrix solamente deben identificar su número de pregunta,

#### **1.5.2.1 Impacto en los resultados de los ejercicios**

La dinámica del juego obtuvo los siguientes resultados generales:

|                   |              |                | Matrix |                | Cloze        |                |     |                |
|-------------------|--------------|----------------|--------|----------------|--------------|----------------|-----|----------------|
| Actividad         | $\mathbf{1}$ | $\overline{2}$ | 3      | $\overline{4}$ | $\mathbf{1}$ | $\overline{2}$ | 3   | $\overline{4}$ |
| Cantidad          |              |                |        |                |              |                |     |                |
| Respuestas        | 66           | 79             | 85     | 124            | 42           | 71             | 118 | 95             |
| Enviadas          |              |                |        |                |              |                |     |                |
| Aceptadores       |              |                |        |                |              |                |     |                |
| Cantidad          |              |                |        |                |              |                |     |                |
| Sugerencias       |              |                |        |                |              |                |     |                |
| Realizadas por    | 12           | 23             | 34     | 40             | 10           | 20             | 44  | 36             |
| $\log$            |              |                |        |                |              |                |     |                |
| Facilitadores     |              |                |        |                |              |                |     |                |
| Cantidad          |              |                |        |                |              |                |     |                |
| respuestas        | 34           | 38             | 35     | 32             | 27           | 33             | 37  | 38             |
| correctas totales |              |                |        |                |              |                |     |                |
| del Ejercicio     |              |                |        |                |              |                |     |                |

Tabla 1-6: Resultados Generales de las Jugadas por Sesión

A partir de lo anterior, se concluye que, por una parte, los Facilitadores aumentaron su participación en el juego a medida que avanzaron las sesiones, pero por otra parte, los Aceptadores también. Lo último se debe a que los niños se fueron familiarizando cada vez más con el software, entendiendo mejor la dinámica, y como es de esperarse en niños de 11 y 12 años, estaban cada vez más emocionados y exaltados con la idea de ganar y contestar la mayor cantidad de preguntas posibles.

Por medio de la Figura 1-17 y Figura 1-18 a continuación, se observan dos hechos interesantes. El primero es que, a medida que avanzan las sesiones, aumenta la participación de los Facilitadores en el juego. En Matrix, en la primera sesión solamente el 18.18% de las jugadas tuvieron Colaboración Silenciosa (alguien sugirió al Aceptador, independiente de si la sugerencia fue utilizada o no), y en Cloze el 23,81%

de las jugadas tuvieron Colaboración Silenciosa en la primera sesión. Sin embargo, a medida que avanzan las sesiones este porcentaje aumenta significativamente, lo que quiere decir que los Facilitadores comenzaron a entender su rol en el juego y a participar cada vez más. Por otra parte, vemos que el porcentaje de sugerencias hechas y el porcentaje de sugerencias usadas mantiene una proporción constante y una correlación cercana a 1 en Matrix y 0,9 en Cloze. Esto quiere decir que la cantidad de Aceptadores que utilizan sugerencias recibidas es directamente proporcional a la cantidad de sugerencias realizadas, y ambos valores aumentan a medida que avanzan las sesiones.

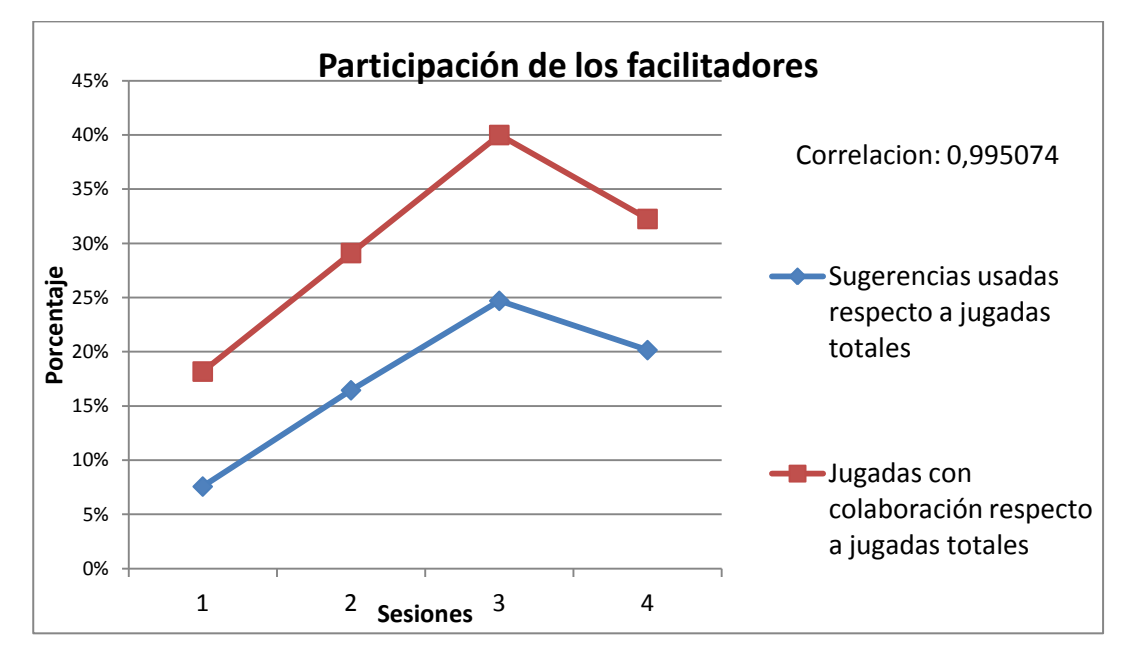

Figura 1-17: Participación de los Facilitadores en Matrix

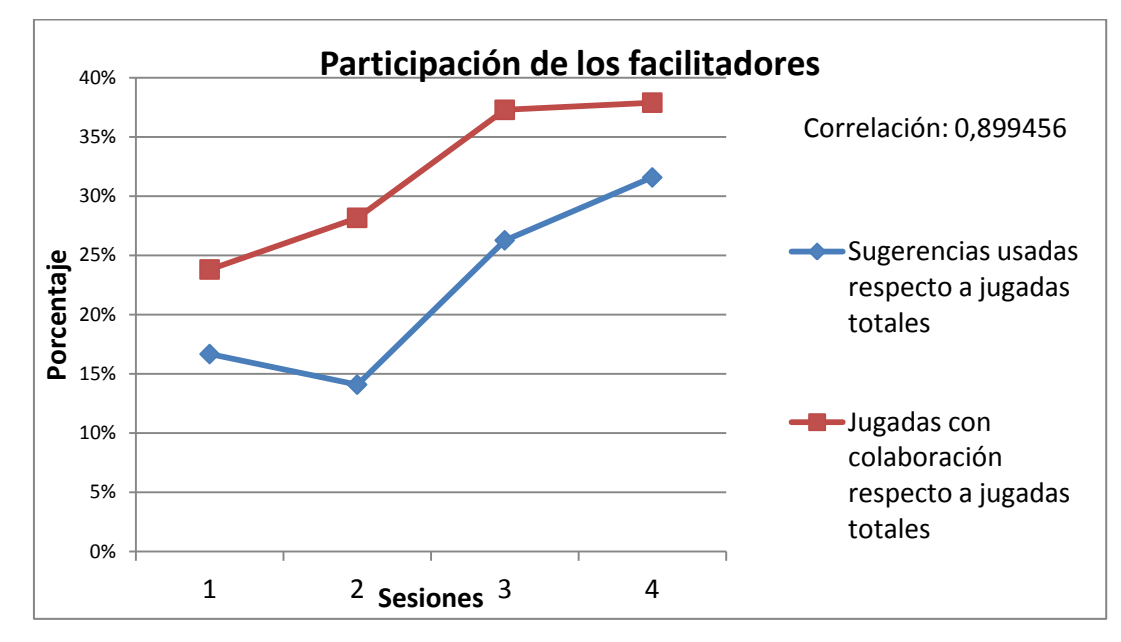

Figura 1-18: Participación de los facilitadores en Cloze

Sin embargo, considerando que la cantidad de buenas de cada ejercicio no aumenta a medida que avanzan las sesiones, como se observó en la Tabla 1-6, claramente aumentaron la cantidad de malas en proporción a la cantidad de respuestas enviadas por los Aceptadores. Por ende, resulta interesante estudiar cómo se distribuyó la proporción buenas/malas en cada sesión respecto a si hubo o no Colaboración Silenciosa en cada jugada, vale decir, si los niños que colaboran obtienen mejores resultados que los que no lo hacen. Para esto, se estudió para cada actividad, qué estaba ocurriendo cuando cada Aceptador enviaba una respuesta. Las alternativas son las siguientes:

- 1) Aceptador no tiene sugerencias y envía respuesta (no hubo Colaboración Silenciosa).
- 2) Aceptador tiene sugerencia (1 o más) y su respuesta es una palabra sugerida (trabaja con Colaboración Silenciosa).
- 3) Aceptador tiene sugerencia (1 o más) y su respuesta no es una palabra sugerida (trabaja solo pero en el evento si hubo Colaboración Silenciosa).

Luego, para cada caso, se ve si el Aceptador tuvo la respuesta buena o mala. Un resumen de los datos explicados anteriormente se muestra en la Tabla 1-7, a continuación.

|                                                                   | Matrix         |                |                | Cloze          |                |                |          |                |
|-------------------------------------------------------------------|----------------|----------------|----------------|----------------|----------------|----------------|----------|----------------|
| Actividad                                                         | $\mathbf{1}$   | $\overline{2}$ | $\overline{3}$ | $\overline{4}$ | $\mathbf{1}$   | $\overline{2}$ | 3        | $\overline{4}$ |
| <b>Cantidad Buenas</b><br>Ejercicio                               | 34             | 38             | 35             | 32             | 27             | 33             | 37       | 38             |
| Aceptador usa<br>Palabra Sugerida y<br>está correcta              | 3              | $\overline{7}$ | 11             | 11             | $\overline{7}$ | 8              | 19       | 18             |
| Aceptador no usa<br>Palabra Sugerida y<br>está correcta           | $\overline{2}$ | $\overline{2}$ | $\overline{4}$ | 6              | $\mathbf{1}$   | 3              | $\Omega$ | $\overline{2}$ |
| Aceptador no tiene<br>Sugerencias y tiene<br>respuesta correcta   | 29             | 29             | 20             | 15             | 19             | 22             | 18       | 18             |
| Aceptador no tiene<br>Sugerencias y tiene<br>respuesta incorrecta | 25             | 26             | 29             | 68             | 13             | 29             | 56       | 40             |
| Total Jugadas de los<br>Aceptadores                               | 66             | 79             | 85             | 124            | 42             | 71             | 118      | 95             |
| <b>Total Sugerencias</b><br>Realizadas                            | 12             | 23             | 34             | 40             | 10             | 20             | 44       | 36             |
| <b>Total Sugerencias</b><br>Utilizadas                            | 5              | 13             | 21             | 25             | $\tau$         | 10             | 31       | 30             |

Tabla 1-7: Detalle Respuestas Correctas con y sin Colaboración Silenciosa

A partir de lo anterior, se concluye que a medida que avanzan las sesiones, las respuestas correctas tienden a ser con Colaboración Silenciosa, y las respuestas incorrectas tienden a no tener Colaboración Silenciosa de por medio. Aquí se puede concluir que la Colaboración Silenciosa no es espontánea, sino que a medida que pasa el tiempo se colabora más, y esta colaboración influye sobre las respuestas correctas del juego. Con

el transcurso del tiempo aumentan la cantidad de respuestas correctas con Colaboración Silenciosa respecto al total de jugadas con sugerencias del juego, y disminuyen la cantidad de respuestas correctas donde a los Aceptadores no les llegó ninguna sugerencia.

Como se discutió anteriormente, la probabilidad de tener una respuesta correcta disminuye a medida que avanzan las sesiones, pero la probabilidad de tener una respuesta buena si se colabora va en aumento, y solamente disminuye si no se colabora. Por otra parte, se observa que el porcentaje de respuestas incorrectas con colaboración

disminuye respecto al porcentaje de incorrectas sin colaboración. En otras palabras, los niños que están trabajando sin colaboración están obteniendo más respuestas incorrectas que los que colaboran.

Asumiendo que la probabilidad incondicional de errar es la cantidad de respuestas incorrectas sobre la cantidad total de respuestas enviadas (jugadas realizadas por los aceptadores), entonces dicha probabilidad aumentó drásticamente entre la primera y última sesión porque aumentó el número de jugadas, manteniendo constante la cantidad de respuestas correctas en cada sesión. Sin embargo, esto es sólo en las jugadas sin Colaboración Silenciosa, porque quienes colaboraron no aumentaron su probabilidad de errar en las respuestas, a pesar de que jugaron más veces.

La probabilidad incondicional de errar pasó de 48 a 74 y se correlaciona en un 99,6% y 98,9% en Matrix y Cloze respectivamente, con las respuestas incorrectas sin Colaboración Silenciosa.

Por último, en las Figuras 1-19 y 1-20 vemos que la colaboración en sí aumenta significativamente a medida que avanzan las sesiones. Los niños que están aceptando las sugerencias, ya sean correctas o erradas, aumentan con cada actividad. A la vez, la correlación entre los que aceptan sugerencias buenas y aceptan sugerencias malas es casi absoluta (correlación cercana a 1 entre sugerencias buenas aceptadas y sugerencias malas aceptadas). Esto quiere decir que los niños Aceptadores confían cada vez más en las sugerencias recibidas, aumentando la participación de los Facilitadores en el juego y promoviendo la Colaboración Silenciosa en la actividad.

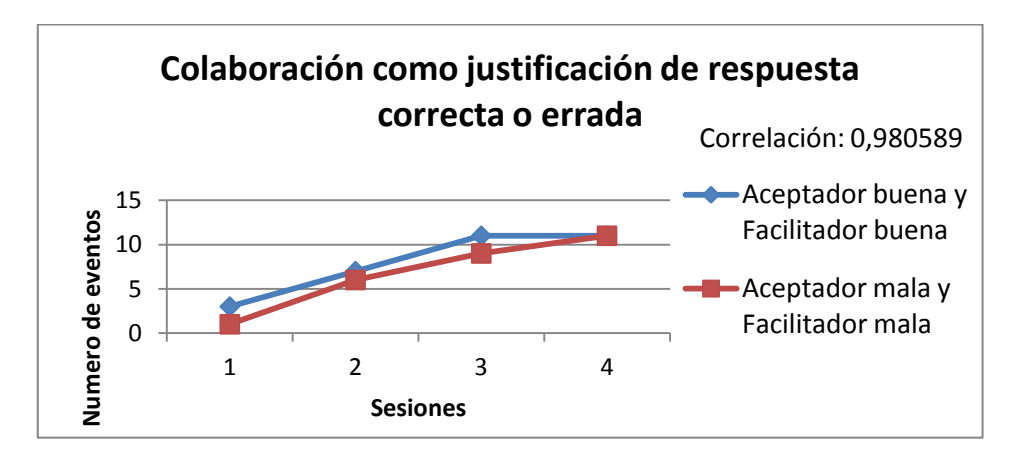

Figura 1-19: Colaboración como justificación de correcta o errada en Matrix

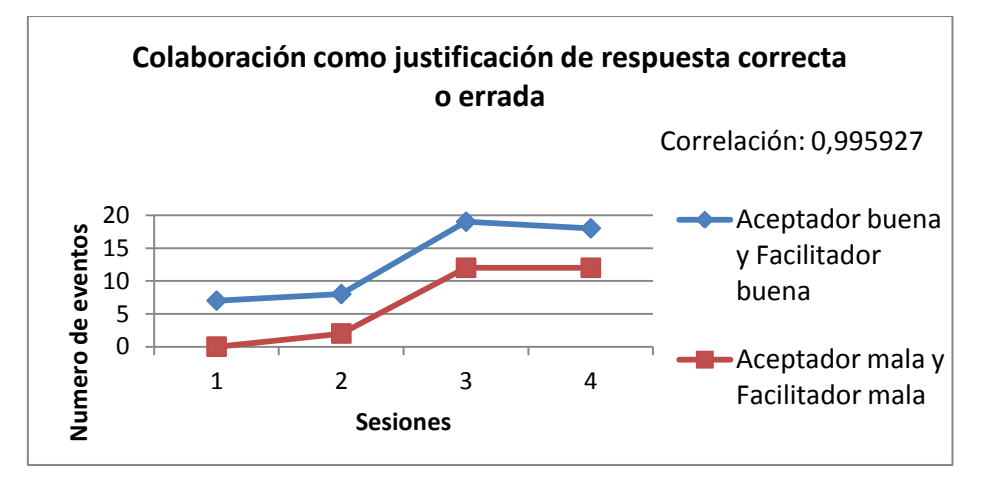

Figura 1-20: Colaboración como justificación de respuesta correcta o errada en Cloze

#### **1.5.3 Comparación de la Colaboración Hablada y la Silenciosa**

En la Figura 1-16, se muestra que a medida que pasan las sesiones, los alumnos tienden a colaborar más con colaboración silenciosa que con colaboración hablada (pura y presión). Esto se puede ver en la tendencia que tiene la colaboración hablada de ir disminuyendo mientras que la colaboración silenciosa aumenta. Este efecto se produce en una proporción similar en Matrix y Cloze, llegando casi a inhibir la colaboración hablada en algunas de las últimas sesiones.

En la tercera sesión de Cloze se observa un aumento inusual en la colaboración hablada. Tras revisar los vídeos de la sesión correspondiente, se observó que un número muy reducido de alumnos habló significativamente más que en las sesiones previas y posteriores. Sin embargo, no puede atribuirse esto al tipo o a la dificultad de la actividad, ya que en el caso de Matrix se produce incluso una disminución de la colaboración hablada en la sesión equivalente. También se observa que en general se produce una mayor colaboración hablada en el caso de Matrix; de nuevo esto sugiere que el modo de representación tiene influencia en la colaboración que se lleva a cabo entre los alumnos, ya que como se ha explicado en la sección 1.5.2, Cloze requiere invertir una mayor parte del tiempo en comprender el contexto de la actividad a realizar, antes de poder realizar sugerencias (tanto con colaboración silenciosa como con hablada).

#### **1.5.3.1 Impacto en los resultados de los ejercicios.**

Luego de ver que efectivamente la Colaboración Silenciosa sí ayudó a mejorar el rendimiento de los alumnos respecto a los que no colaboraron, se planteó la opción de que los niños que estaban sugiriéndose por medio del software, estuvieran también conversando y ayudándose con Colaboración Hablada, por ejemplo, presionando para que se acepte una sugerencia, lo que invalidaría los resultados anteriores.

Por ende, se estudió el comportamiento de cada niño Aceptador en el momento en que contestó una pregunta donde hubo Colaboración Silenciosa, y se vio si éste, además de aceptar o rechazar una sugerencia, sufrió presión o disrupciones de sus compañeros.

En la Figura 1-21 y Figura 1-22 se observa que, del total de sugerencias utilizadas por los Aceptadores, la gran mayoría fue sin presión ni disrupciones. De hecho, en Cloze, la correlación entre sugerencias aceptadas total y sugerencias aceptadas sin Colaboración Hablada es cercana a 1.

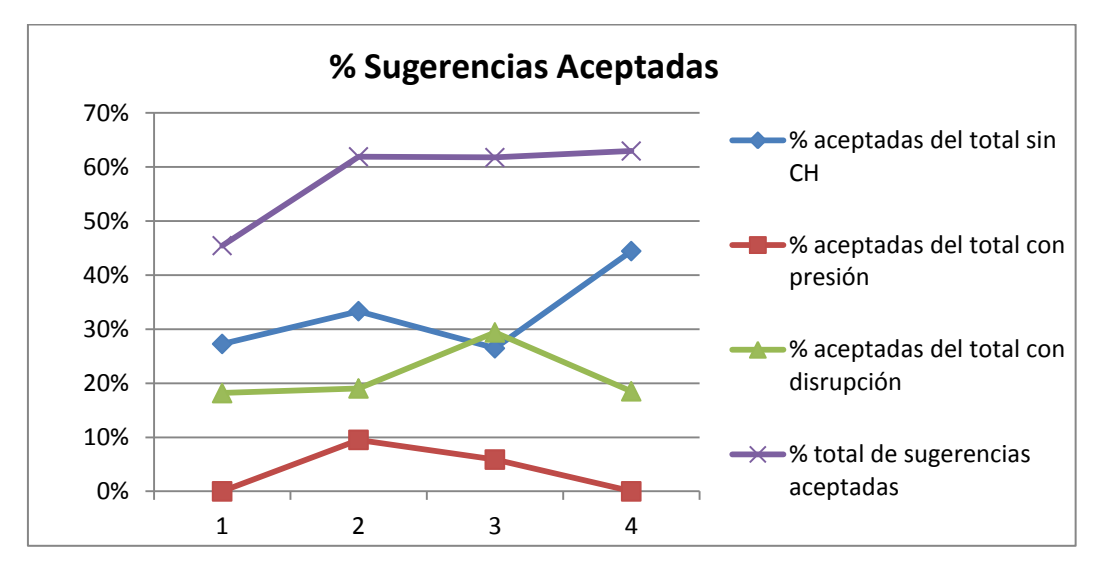

Figura 1-21: Porcentaje de Sugerencias Aceptadas respecto al total de sugerencias

realizadas en Matrix

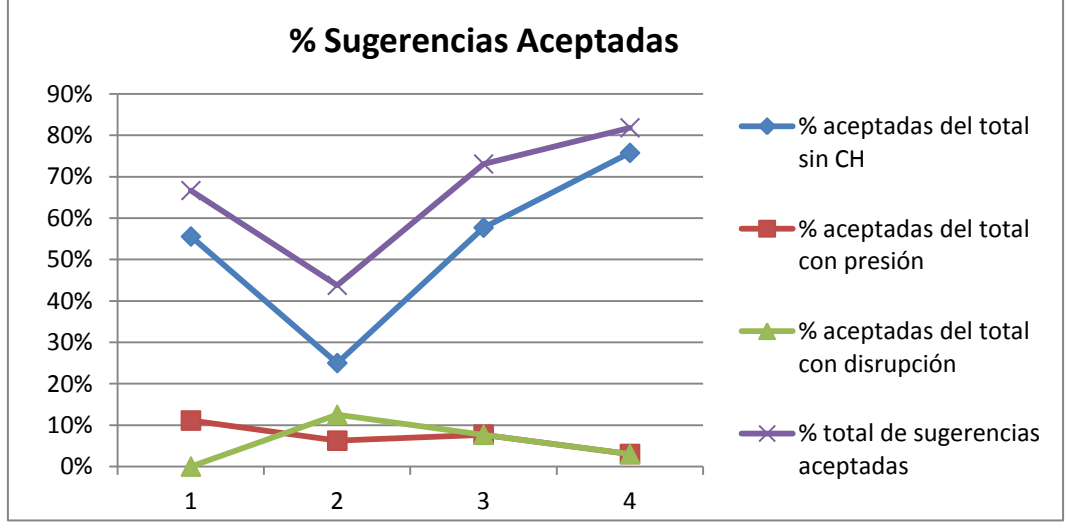

Figura 1-22: Porcentaje de Sugerencias Aceptadas respecto al total de sugerencias realizadas en Cloze

Más aún, en la Figura 1-23 y Figura 1-24 se muestran todas las respuestas correctas enviadas con Colaboración Silenciosa divididas según si hubo presión, disrupciones o sin Colaboración Hablada en cada sesión, además del total. Como se dijo anteriormente, se puede observar que el total de buenas con Colaboración Silenciosa aumenta a medida que avanzan las sesiones, corroborando que ayuda en el rendimiento. Luego, se observa que en el modo de representación Matrix, el total de respuestas correctas está

correlacionada en un 85,75% con las correctas donde no hubo Colaboración Hablada, y en un 98.14% en Cloze. Esto quiere decir que los casos donde hubo presión y disrupciones con Colaboración Hablada y finalmente las respuestas estaban correctas fueron muy pocas en comparación con los casos sin Colaboración Hablada.

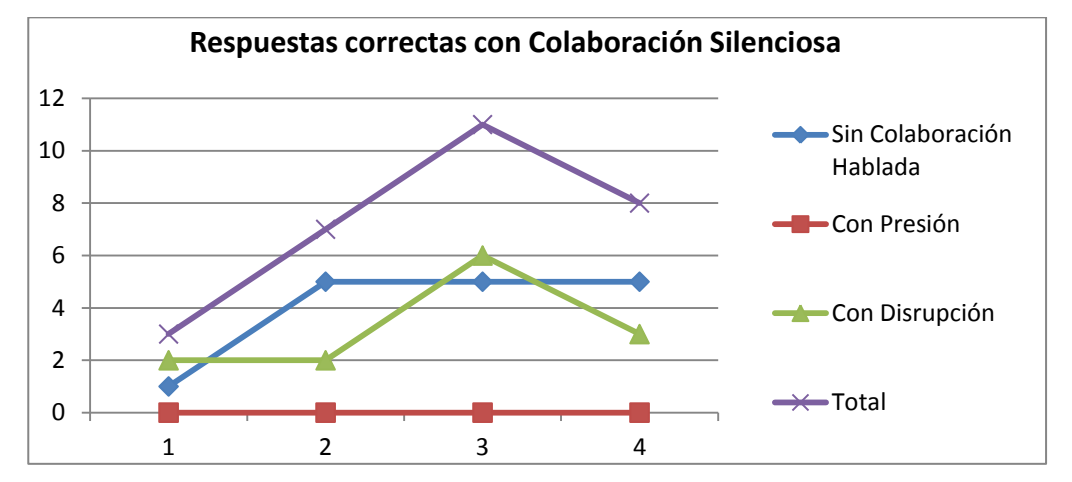

Figura 1-23: Cantidad de respuestas correctas con Colaboración Silenciosa en Matrix

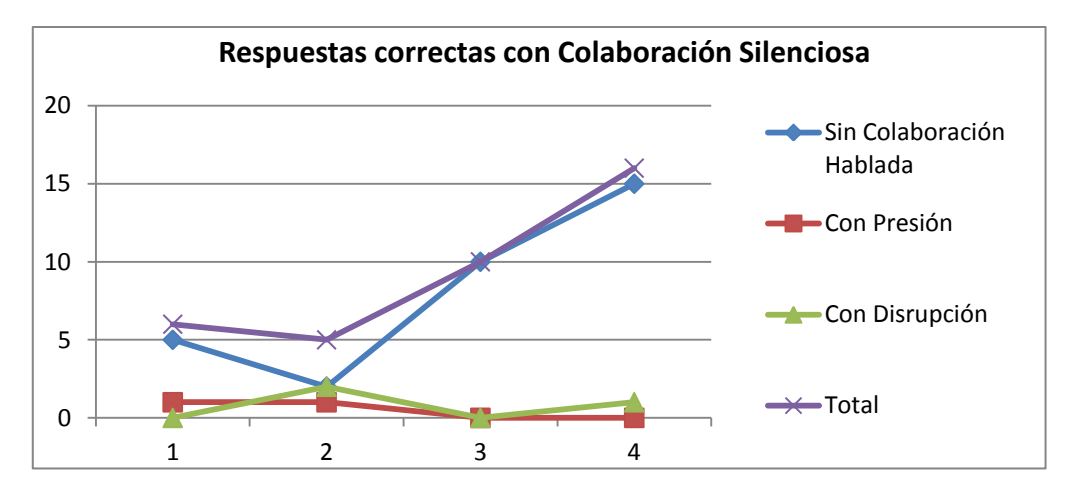

Figura 1-24: Cantidad de respuestas correctas con Colaboración Silenciosa en Cloze.

Por otra parte, considerando todas las jugadas donde hubo Colaboración Silenciosa, independiente de si la sugerencia recibida fue aceptada o no, se observa en las Figuras 1- 25 y 1-26 que, tanto en Matrix como en Cloze, el porcentaje de jugadas sin Colaboración Hablada sobrepasa a las jugadas con Presión o Disrupciones, siendo casi insignificantes estas dos últimas en los alumnos que trabajaron en el modo de representación Cloze.

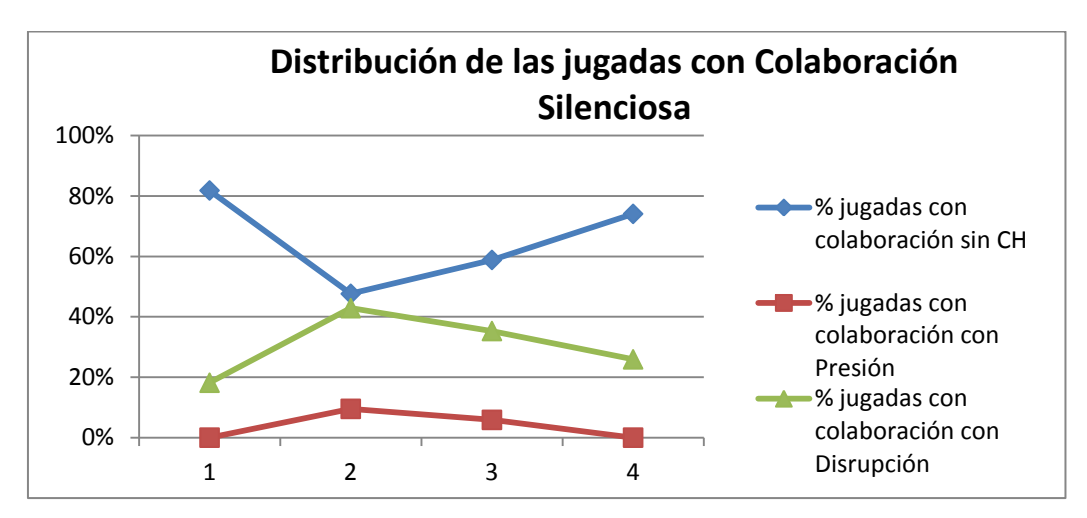

Figura 1-25: Distribución de las jugadas con Colaboración Silenciosa en Matrix

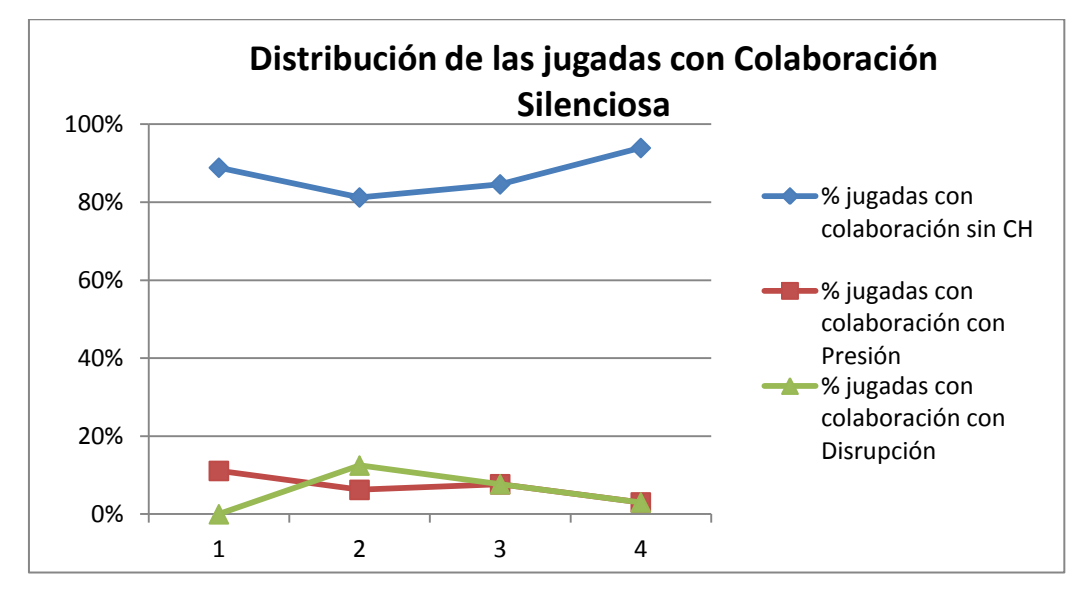

Figura 1-26: Distribución de las jugadas con Colaboración Silenciosa en Cloze

Por último, considerando las Figuras 1-27, 1-28 y 1-29 como un conjunto de datos que explican el comportamiento de Matrix, y las Figuras 1-30, 1-31 y 1-32 como un conjunto de datos que explican el comportamiento de Cloze, se puede concluir que cuando no hay Colaboración Hablada, los niños Aceptadores aceptan mucho más las sugerencias recibidas, ya sean buenas o malas, que cuando hay presión o disrupciones. Más aun, la correlación entre buenas y malas aceptadas en el caso sin Colaboración Hablada en Matrix es 0,6764 y en Cloze es 0,9118, lo que quiere decir que los niños casi siempre están aceptando y aprovechando la Colaboración Silenciosa cuando no hay

Colaboración Hablada de por medio. Sin embargo, al haber disrupciones o presión, disminuyen la cantidad de sugerencias aceptadas en el juego, lo que quiere decir que a los Aceptadores no les gusta que haya Colaboración Hablada mientras juegan, y de hecho, aceptan más sugerencias malas que buenas, probablemente porque los están presionando o molestando para que lo hagan, pero no por su propia voluntad. Sin embargo, hay que recordar que son muy pocas las jugadas con Colaboración Hablada en cada actividad, como se demostró anteriormente.

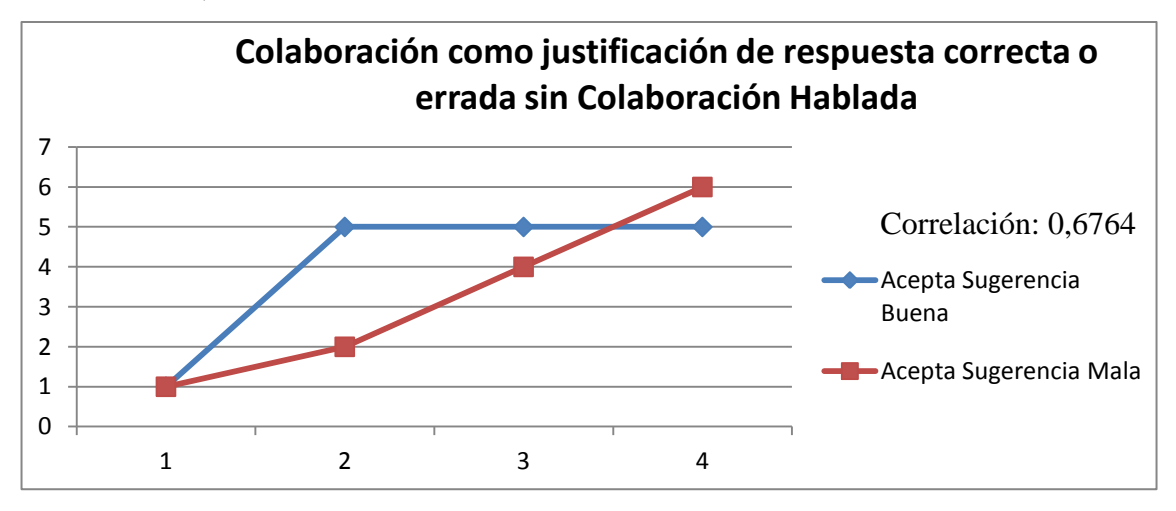

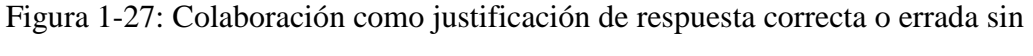

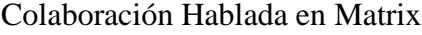

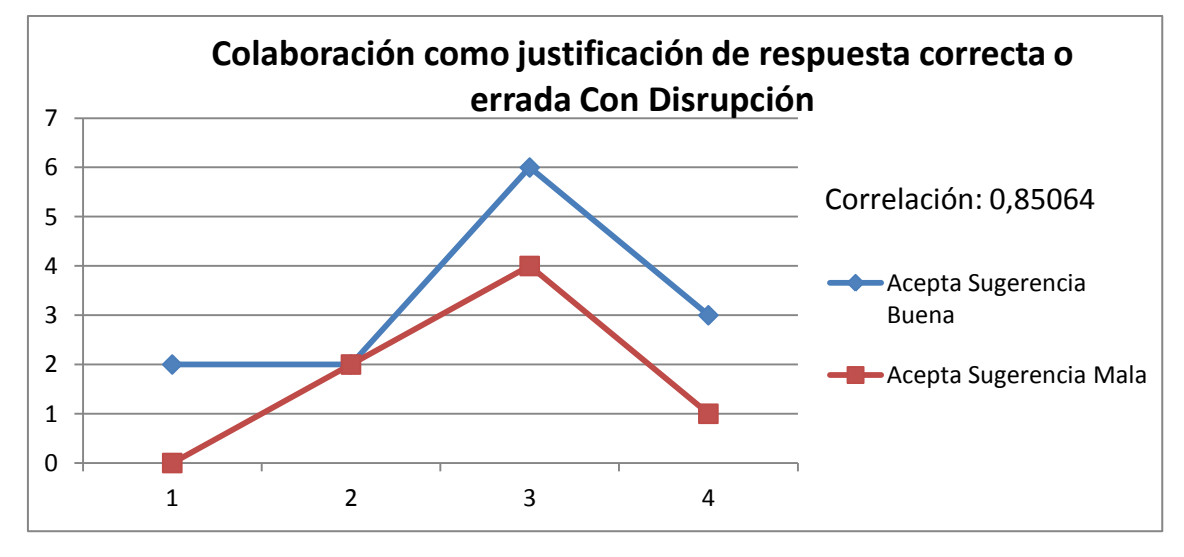

Figura 1-28: Colaboración como justificación de respuesta correcta o errada con Disrupciones en Matrix

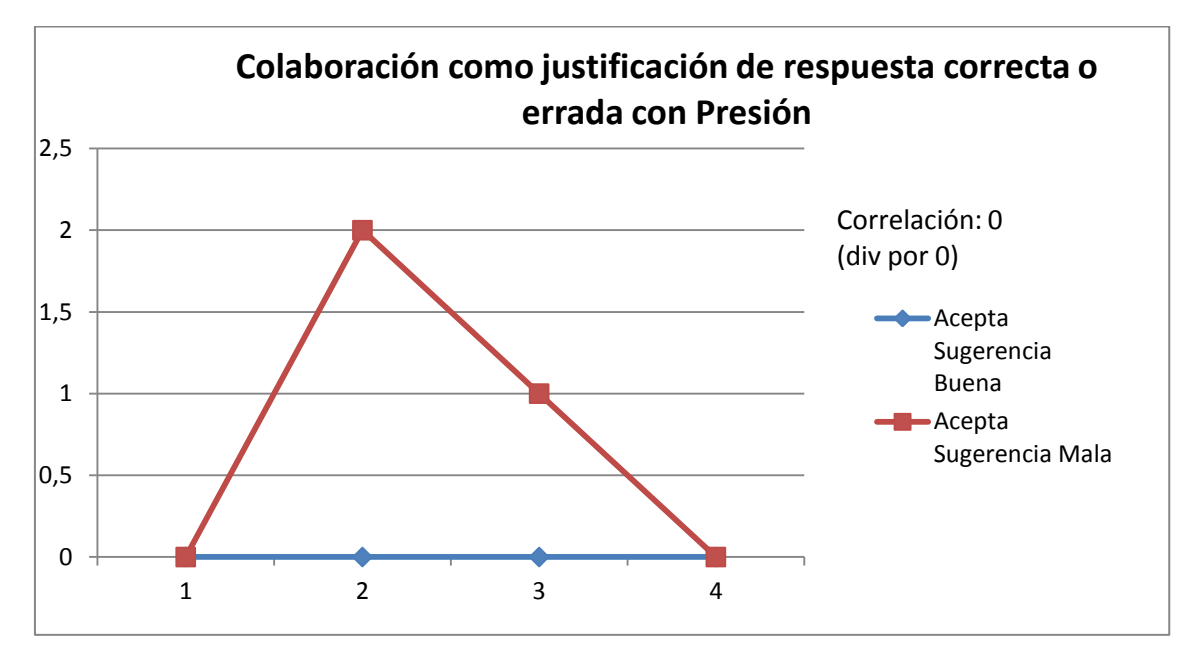

Figura 1-29: Colaboración como justificación de respuesta correcta o errada con Presión en Matrix

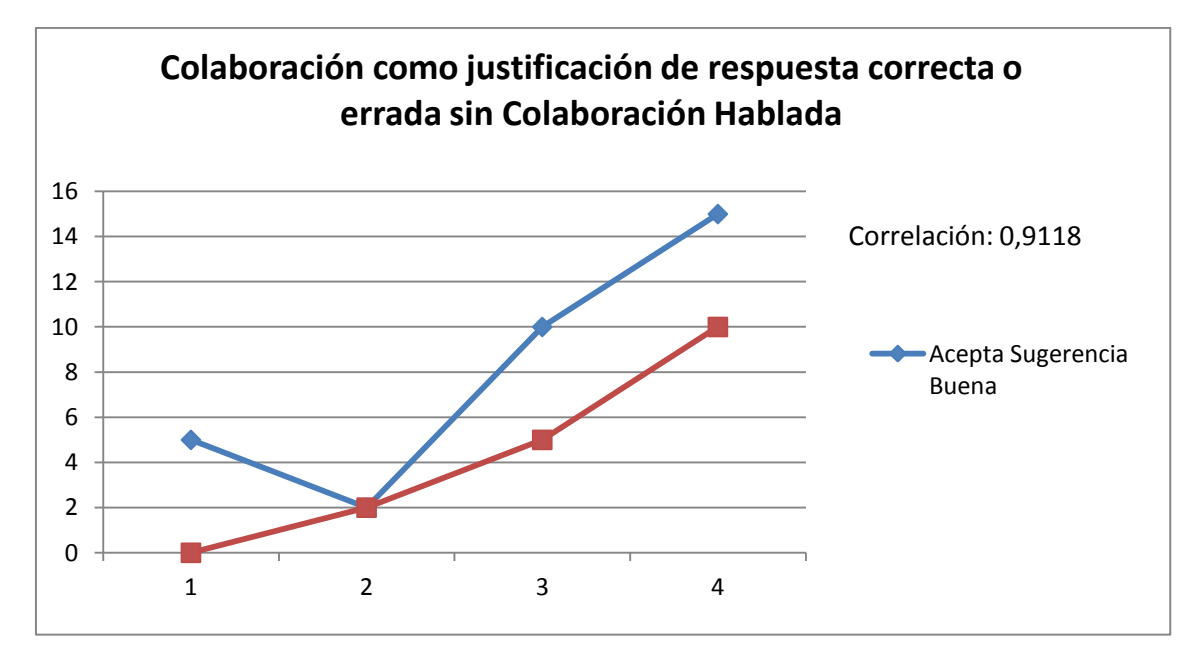

Figura 1-30: Colaboración como justificación de respuesta correcta o errada sin

Colaboración Hablada en Cloze

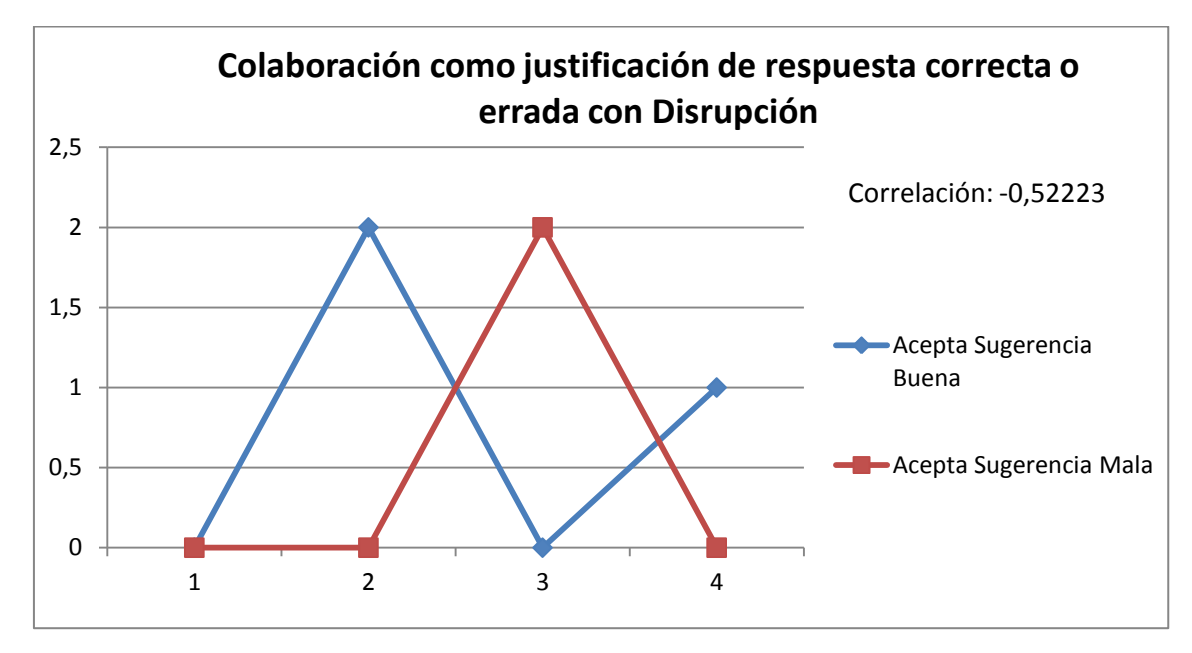

Figura 1-31: Colaboración como justificación de respuesta correcta o errada con Disrupciones en Cloze

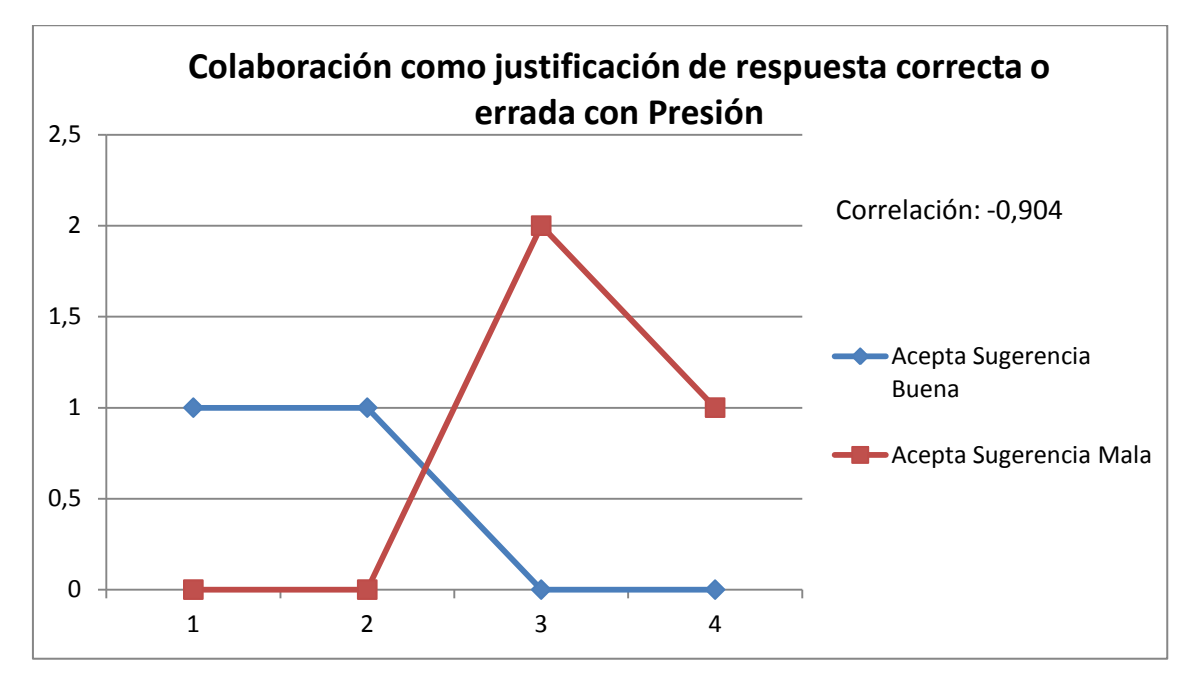

Figura 1-32: Colaboración como justificación de respuesta correcta o errada con Presión

en Cloze

#### **1.6 Conclusiones y Trabajo Futuro**

Por medio del presente trabajo se ha realizado un estudio en el que se logró que un grupo de veinte alumnos colabore silenciosamente por medio de un software, basado en el envío y aceptación de sugerencias. Este mecanismo reduce los intercambios verbales entre compañeros, propiciando un ambiente apropiado para el aprendizaje. Para ello, fue necesario que cada niño supiera que sus compañeros interactuaban de manera colaborativa y favorable, para que el trabajo grupal conjunto fuese exitoso. Por ende, se estableció una estructura de puntajes que beneficia a quienes colabora y castiga a quienes no lo hacen, incentivando que los alumnos trabajen para cumplir el objetivo común del grupo: completar el ejercicio.

De esta forma, se concluye que sí es posible encontrar una forma de colaboración que reduzca la Colaboración Hablada entre compañeros, contestándose la primera pregunta de investigación. Además, se demuestra que sí es posible aplicar al menos dos modos de representación con este mecanismo, Matrix y Cloze, y que en ambos los alumnos colaboran más de forma silenciosa por medio del software, que con intercambios verbales, contentándose así todas las preguntas de investigación planteadas.

El experimento demuestra que la curva de aprendizaje para ambos modos de representación es baja y que la Colaboración Silenciosa es mayor que la Colaboración Hablada. Sin embargo, no se puede demostrar que la Colaboración Silenciosa ayuda en el aprendizaje de los alumnos, dado que los ejercicios tenían diferentes grados de dificultad y abarcaron materias diferentes de la asignatura, que no son comparables entre sí. Por ende, como trabajo futuro queda estudiar cómo esta mecánica de colaboración silenciosa y los dos modos de representación presentados afectan en el aprendizaje de los alumnos. Además, queda extender los dos modos de representación a nuevas asignaturas, contenidos y edades de los usuarios, dado que solamente se estudió para cuatro contenidos específicos de Lenguaje y Comunicación de sexto básico, con niños de entre once y doce años.

## **2 COLABORACIÓN SILENCIOSA EN EL AULA**

#### **2.1 Introducción**

La colaboración es una forma de resolver problemas de forma conjunta (Dillenbourg, 1999, Stahl et al., 2006). Para lograr que se produzca colaboración deben existir ciertas condiciones: un objetivo común (Dillenbourg, 1999), interdependencia positiva between peers (Johnson and Johnson, 1999), coordinación y comunicación between peers (Gutwin and Greenberg, 2004), responsabilidad individual (Slavin, 1996), awareness of peers' work (Janssen et al., 2007) y recompensas conjuntas (Axelrod and Hamilton, 1981). Colaborar ha sido identificado como uno de los componentes más importantes de las habilidades del siglo veintiuno (Bruns, 2007). De ahí la relevancia de incorporar el aprendizaje colaborativo en la sala de clases (Lipponen et al., 2003, Suthers et al., 1999). Adoptar prácticas colaborativas en la sala de clases es un desafío (Johnston, 1997). Además, cuando el trabajo colaborativo involucra grupos grandes, se realizan una gran cantidad de interacciones verbales (Strijbos and Martens, 2001) que, en muchos casos, se producen de forma ruidosa y desordenada dificultando la consecución de los objetivos de aprendizaje, y resultando incluso en la pérdida de control de la clase por parte del profesor (Miner, 1992). Sin embargo, para que la colaboración sea efectiva, es necesario mantener un ambiente tranquilo, apto para el aprendizaje, en el cual se eviten los gritos y el desorden, (Rudduck and Flutter, 2004).

Una alternativa para el trabajo colaborativo de un numero grande de peers es utilizar un Interpersonal Computer (Kaplan et al., 2009) donde cada alumno tiene su propio dispositivo de input, y se comparte un shared display (Moraveji et al., 2008, Alcoholado et al., 2012). Se ha mostrado que un shared display es de especial utilidad cuando se quiere desarrollar una actividad colaborativa en la que se esperan interacciones entre cada uno de los miembros de un grupo dentro de una sala de clases (Pavlovych and Stuerzlinger, 2008). Además, el uso de un shared display promueve la participación y el compromiso de los usuarios (Infante et al., 2009; Scott et al., 2003; Inkpen et al., 1999). (Szewkis et al., 2011) utilizó un Interpersonal Computer para que un grupo grande de alumnos colaborara de forma silenciosa. En la colaboración silenciosa los alumnos

trabajan sincrónicamente a través de un sistema computacional que comparten. Esta metodología no requiere de comunicación verbal entre peers para lograr los objetivos comunes dentro de la actividad a desarrollar, tratando de evitar los problemas antes mencionados. Szewkis implementó la colaboración silenciosa definiendo un protocolo para el intercambio de objetos entre peers, siguiendo un representation mode (Schwartz and Fattaleh, 1972) denominado Matrix de doble entrada (Parker et al. 1971). Aunque el mecanismo de colaboración silenciosa fue efectivo, se observó que aún se producían un número relevante de intercambios verbales entre peers, con el consecuente deterioro del ambiente de trabajo en la sala de clases. Nace así nuestra primera pregunta de investigación: ¿Existe alguna mecánica de colaboración silenciosa que disminuya los intercambios verbales durante el proceso de colaboración?

Por otro lado, en el trabajo de Szewkis la mecánica de intercambio de respuestas estaba ligada a un representation mode dado, lo que dificultaba discriminar en qué medida el trabajo colaborativo era producto de la mecánica de intercambio o del representation mode. De esta forma surgen las siguientes preguntas de investigación ¿Es posible, utilizando un Interpersonal Computer, aplicar una mecánica de colaboración silenciosa a diferentes representation modes?, y en caso afirmativo ¿cómo afectan estos últimos a la colaboración hablada y a la colaboración silenciosa?

Para este fin en este trabajo se introduce y estudia una mecánica de colaboración silenciosa basada en el envío y aceptación de sugerencias que usa los representation mode Cloze (Taylor, 1953) y Matrix.

#### **2.2 Colaboración silenciosa a través del envío y aceptación de sugerencias**

La mecánica que se propone es el envío y aceptación de sugerencias entre estudiantes (Murphy, 2004). Esta mecánica se emplea por ejemplo en actividades de peer review, en las que un revisor realiza sugerencias para la mejora de un documento que su escritor puede o no considerar (Rowland, 2002). Podemos reconocer dos roles: facilitadores, que sugieren la respuesta de la tarea; y aceptadores, que son los responsables de realizar la tarea. Habrá colaboración silenciosa cuando un facilitador realice una sugerencia a un

aceptador sin intercambio verbal. Por el contrario, si la sugerencia va acompañada de una comunicación verbal, se entiende que se produce una colaboración hablada.

#### **2.2.1 Diseño de las aplicaciones**

La mecánica de envío y aceptación de sugerencias se aplicó en los representation modes de Matrix, Figura 2-1, y Cloze, Figura 2-2, donde la tarea a realizar era clasificar palabras o completar textos respectivamente. En ambos casos es posible reconocer dos espacios de trabajo: el superior donde se plantean y resuelven los problemas, y el inferior donde ocurre el proceso de colaboración silenciosa, que es el mismo para ambos represenation modes.

Podemos identificar cuatro áreas en las Figuras 2-1 y 2-2:

- 1. Lista de palabras (superior izquierdo). En ambos casos, se distingue una zona común a todos los estudiantes donde aparecen las palabras que éstos deben utilizar para completar las actividades. Las palabras pueden ser usadas una sola vez.
- 2. Espacio de representación (superior derecho). Zona común a todos los estudiantes donde se plantean los problemas y donde se construyen las soluciones. Los respectivos espacios de Figura 2-1 y 2-2 son distintos pues corresponden a los dos modes que se utilizaron: Matrix y Cloze.
- 3. Espacios personales (inferior derecho). En ambos casos se distinguen 20 rectángulos que corresponden a los espacios de trabajo personal de 20 alumnos; el mouse de cada alumno no puede ingresar al espacio personal de otro alumno. Los 10 rectángulos superiores corresponden a los aceptadores y los 10 inferiores a los facilitadores.
- 4. Barra de puntajes (inferior izquierdo). Esta barra entrega retroalimentación, tanto al profesor como a los alumnos a través de una matriz donde cada fila es identificada por el símbolo de cada alumno, y las columnas indican gráficamente el número de respuestas correctas e incorrectas realizadas.

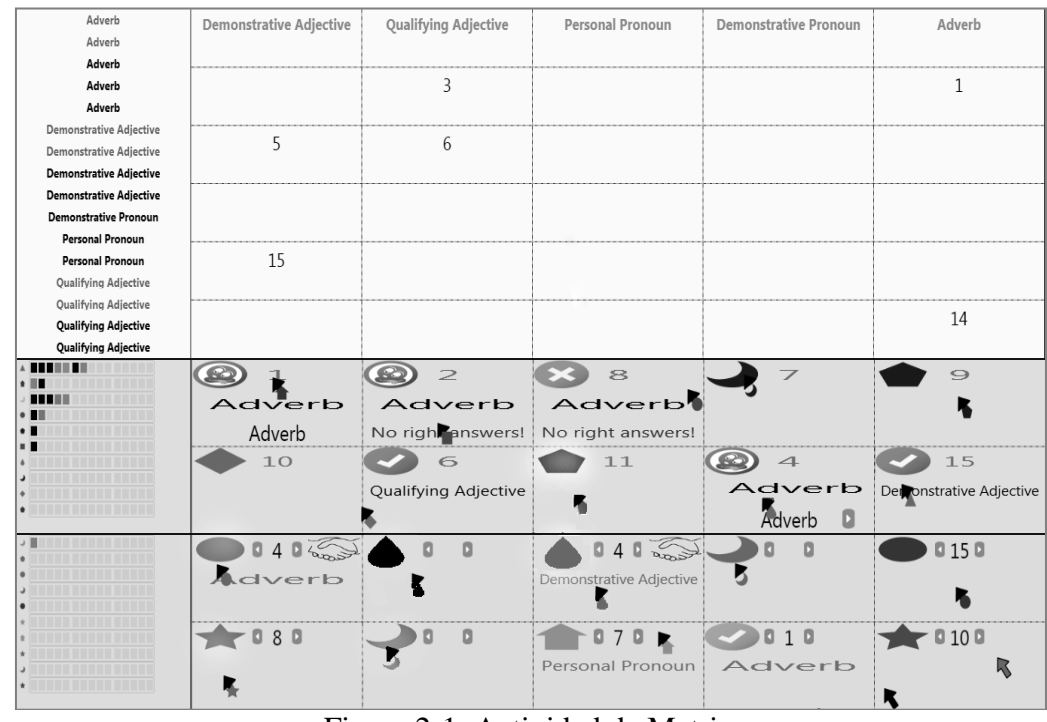

# Figura 2-1: Actividad de Matrix

| another  |                                                                                                    | There once was a LOST village in the desert where all its inhabitants were blind. A ____(2)_____ king came to pass that way, followed by his |                   |        |              |  |  |
|----------|----------------------------------------------------------------------------------------------------|----------------------------------------------------------------------------------------------------|-------------------|--------|--------------|--|--|
| coarsely | great army.                                                                                                    |                                                                                                    |                   |        |              |  |  |
| eagerly  | HE was sitting on a (4) elephant. The blind men knew, and as they had heard a lot about elephants, they felt compelled to touch     |                                                                                                    |                   |        |              |  |  |
| great    | the fabulous animal, _____(5)______ get an idea of what it was like.                                                                |                                                                                                    |                   |        |              |  |  |
| happily  | A dozen of the King's noble men got in the way of the blind men, prohibiting (6) to touch the animal. Therefore, the blind men      |                                                                                                    |                   |        |              |  |  |
| He       |                                                                                                    | begged The King to give them permission to touch the elephant.                                                                               |                   |        |              |  |  |
|          | - To (7) [7] I give permission. Touch it! - The King consented. One man felt the trunk, (8) [8] the leg, another the loin, the next |                                                                                                    |                   |        |              |  |  |
| huge     | was raised so he could reach and touch the ears and (9) man got on the elephant and took a walk. The blind returned (10)            |                                                                                                    |                   |        |              |  |  |
| large    |                                                                                                    | to the village.                                                                                                    |                   |        |              |  |  |
| lost     |                                                                                                    | All the other blind surrounded them; (11) asking what kind of creature was (12) fantastic beast which we call elephant.                      |                   |        |              |  |  |
| the last |                                                                                                    | The first said: "it is a huge tube that rises strongly and twists, and you would be miserable if it grabs you!"                              |                   |        |              |  |  |
| them     |                                                                                                    | Another said: "It is a column with hair," and a third: "it is a fort with hair."                                                             |                   |        |              |  |  |
| this     |                                                                                                    | The one who had touched the ears said: "it is by no means a wall, but a ____(13)_____ tapestry, ____(14)_____ woven, which moves when        |                   |        |              |  |  |
| to       |                                                                                                    | touched."<br>And the latter said: "Are you all crazy? It is a colossal mountain that walks!"                                                 |                   |        |              |  |  |
| you      |                                                                                                    |                                                                                                    |                   |        |              |  |  |
|          | 1.3                                                                                                    |                                                                                                    | 5                 |        |              |  |  |
|          |                                                                                                    |                                                                                                    |                   |        |              |  |  |
|          |                                                                                                    |                                                                                                    |                   |        |              |  |  |
|          |                                                                                                    | coarsely                                                                                                    |                   |        | areat        |  |  |
|          | happily                                                                                                    | to right answers!                                                                                                    |                   |        |              |  |  |
|          |                                                                                                    |                                                                                                    |                   |        | ⊖            |  |  |
|          |                                                                                                    |                                                                                                    |                   |        |              |  |  |
|          | $\blacksquare$                                                                                                    |                                                                                                    | lost              | great  |              |  |  |
|          |                                                                                                    |                                                                                                    | lost              | vou    |              |  |  |
|          | 8000                                                                                                    |                                                                                                    | 010               | 18160  | $\sqrt{130}$ |  |  |
|          |                                                                                                    |                                                                                                    | great             | $\vee$ | happily      |  |  |
|          |                                                                                                    | eage y eagerly                                                                                                    |                   |        |              |  |  |
|          |                                                                                                    |                                                                                                    | No right answers! |        |              |  |  |
|          | 030                                                                                                    |                                                                                                    | 040               | 0130   |              |  |  |
|          | great                                                                                                    | $51$ ost                                                                                                    |                   |        | eagerl       |  |  |
|          |                                                                                                    |                                                                                                    |                   |        |              |  |  |

Figura 1-2: Actividad de Cloze

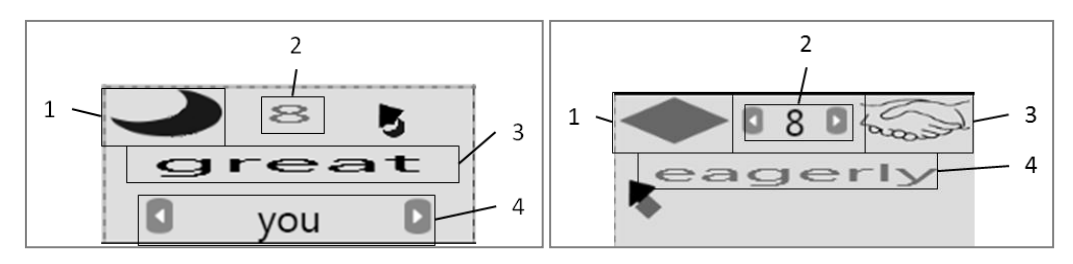

El espacio personal de trabajo del aceptador es el ilustrado en Figura 2-3 y el del facilitador en Figura 2-4, y están definidos de la siguiente manera:

Figura 2-3: Control del AceptadorFigura 2-4: Control del Facilitador

- 1. El símbolo (Figura 2-3.1) que representa en forma única a cada alumno. En el mismo espacio se representa también el feedback, pudiendo ser éste un ticket (en Figura 2-2, segunda fila, primera columna) o una cruz (en Figura 2-2, tercera fila, tercera columna) dependiendo si la jugada es correcta o incorrecta respectivamente. Por último, el alumno pasa a un estado "sleep" (en Figura 2-2, primera fila, segunda columna) si se mantiene inactivo por un periodo de tiempo predeterminado. Si el alumno selecciona su símbolo, envía su respuesta.
- 2. El número que define la tarea que el alumno debe resolver en el espacio superior derecho tanto de Figura 2-1 y 2-2. A los alumnos que son aceptadores el sistema les asigna la tarea respectiva, (e.g. numero "8" en Figura 2-3.2).
- 3. El alumno para realizar la tarea asignada debe seleccionar una de las palabras de la Lista de Palabras (superior izquierdo, tanto en Figuras 2-1 y 2-2) que quedará indicada en el espacio de Figura 2-3.3. Por ejemplo, al alumno de Figura 2-3 se le asignó la tarea "8", cuya respuesta correcta es "another" si la actividad fuera la de la Figura 2-2. En el ejemplo de Figura 2-3, el alumno seleccionó la palabra "great", que en este caso no es la respuesta correcta. Si envía esta palabra (apretando en su símbolo), se le mostrará una cruz, y se le restará puntaje, quedándose con la misma tarea. Si el alumno cambia su palabra seleccionada por "another" y la envía,

aparecerá un ticket indicándole que la respuesta es correcta y la palabra se completará en el Cloze (Figura 2-2) o en la Matrix (Figura 2-1) correspondientemente, sumando además puntos a su barra de puntaje y asignándosele automáticamente una nueva tarea.

4. Palabra sugerida. En el espacio de Figura 2-3.4 se muestran las palabras que los facilitadores sugieren. En caso de haber más de una sugerencia, aparecen flechas hacia la izquierda y derecha (Figura 2-3.4), para recorrer la lista. Si el aceptador quiere aceptar alguna sugerencia, deberá ir a buscar la palabra sugerida a la lista de palabras, y así reemplazar la que ya tenía en caso de previamente haber elegido una distinta, para luego enviarla. Por ejemplo en Figura 2-3 se le está sugiriendo la palabra "you", entre otras.

En Figura 2-4 se encuentra el espacio personal de los facilitadores, definido de la siguiente manera:

- 1. El símbolo (Figura 2-4.1), igual que en 2-3.1
- 2. El facilitador puede sugerir a cualquier aceptador. Para ello debe elegir, incrementando o decrementando, el número de la tarea respectiva; "8" en el ejemplo de Figura 2-4.2.
- 3. Cuando se realiza una sugerencia a algún aceptador, se bloquea el control del facilitador para que no pueda seguir sugiriendo a otro alumno, indicándose este compromiso, Figura 2-4.3. El facilitador puede en cualquier momento apretar sobre el icono de compromiso para romper la sugerencia y tener posibilidades de enviar otra sugerencia a la misma u otra persona. Por ejemplo en Figura 2-2, tercera fila, primera columna la sugerencia esta activa, mientras que en Figura 2-2, cuarta fila, primera columna, aún no se ha realizado ninguna sugerencia.
- 4. Palabra sugerida. El facilitador selecciona una palabra de la lista común (superior izquierdo, tanto en Figuras 2-1 y 2-2) y la envía al aceptador. Por ejemplo en Figura 2-4 se está sugiriendo la palabra "eagerly" al aceptador

que tiene el ejercicio número "8". Una vez hecho esto deberá esperar que el aceptador al cual está ayudando responda.

## **2.3 Diseño experimental**

Con el objetivo de contestar nuestras preguntas de investigación, se realizó un estudio en una escuela subsidiada por el estado en Santiago de Chile, en cinco sesiones de aproximadamente cuarenta minutos cada una. Participaron 26 alumnos entre los 10 y 11 años de sexto básico (15 hombres y 11 mujeres), el que se dividió en dos subgrupos que trabajaban simultáneamente en la sala de clase como ilustra Figura 2-5; uno para trabajar con el mode Matrix del software (13 alumnos, 8 hombres y 5 mujeres), y el otro para trabajar con el mode Cloze (13 alumnos, 7 hombres y 6 mujeres). Para asegurar que todos los estudiantes ejercieran ambos roles, facilitador y aceptador, los roles se rotaban en cada nueva actividad.

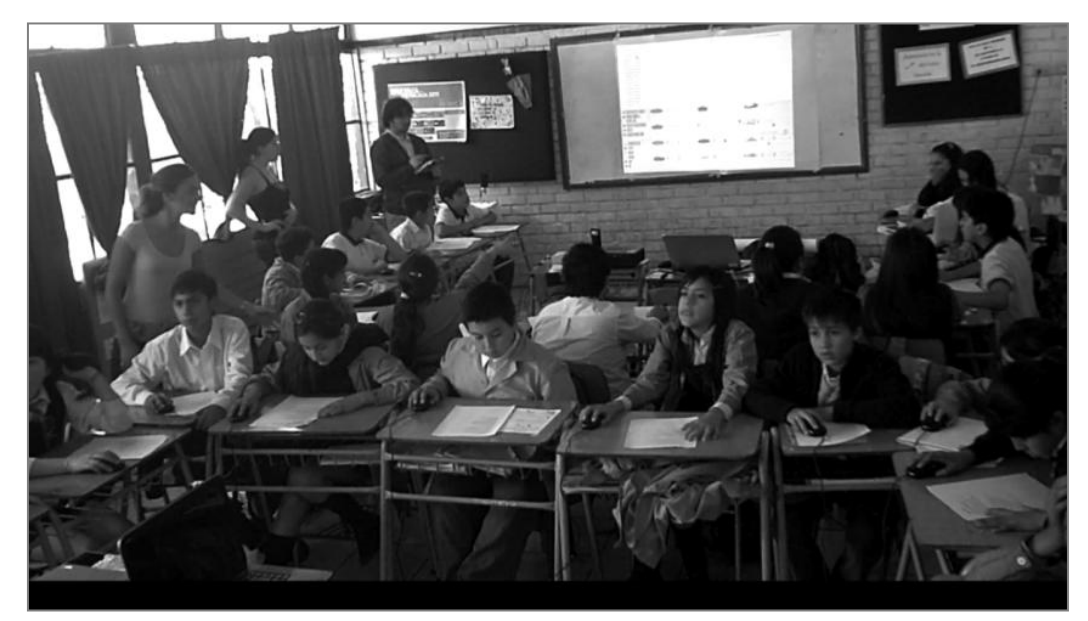

Figura 2-5: Alumnos interactuando con el Computador Interpersonal

El trabajo se realizó en las materias de literatura y gramática. La primera sesión fue destinada para familiarizar los alumnos con la tecnología. La descripción detallada de las materias ejercitadas tanto para Matrix como para Cloze se encuentra en Tabla 2-1, donde

se presenta además el tiempo efectivo que los alumnos utilizaron el software para resolver los respectivos ejercicios.

| Sesión                                                         | Materia                    | Modo de<br>Representación                                                                                                    | Descripción de las actividades                                                                                                    | Duración<br>efectiva<br>( <i>minutos</i> ) |
|----------------------------------------------------------------|----------------------------|----------------------------------------------------------------------------------------------------|----------------------------------------------------------------------------------------------------|--------------------------------------------|
| S <sub>1</sub><br>Ninguna<br>(aprendizaj<br>e del<br>software) |                            | Matrix                                                                                                    | Clasificar personajes famosos (p.ej.<br>deportistas, presidentes, etc.).                                                                                                    | 12,61                                      |
|                                                                |                            | Cloze                                                                                                    | Completar los espacios en blanco en el<br>cuento de caperucita roja, utilizando una lista<br>de palabras.                                                                                                    | 8,93                                       |
| S <sub>2</sub>                                                 | Figuras<br>Literarias      | Matrix                                                                                                    | Clasificar figuras literarias. Éstas aparecen<br>contextualizadas en versos proporcionados a<br>los alumnos mediante papel como ayuda.                                                                                                    | 7,66                                       |
|                                                                |                            | Cloze                                                                                                    | Indicar para cada verso la figura literaria<br>correspondiente a partir de una lista de<br>figuras literarias.                                                                                                    | 10,62                                      |
| S <sub>3</sub>                                                 | Gramática<br><b>hásica</b> | Matrix                                                                                                    | Clasificar palabras por su tipo: verbo,<br>sustantivo, adjetivo demostrativo, pronombre<br>demostrativo. Éstas aparecen<br>contextualizadas en oraciones que los<br>alumnos reciben en un papel como ayuda.                                                                                                    | 6,26                                       |
|                                                                | Cloze                      | Completar los espacios en blanco de un texto<br>utilizando una lista de palabras de diferentes<br>tipos: verbos, sustantivos, adjetivos<br>demostrativos, pronombres demostrativos.<br>Los alumnos reciben un papel auxiliar<br>indicando el tipo de palabra que falta en cada<br>espacio en blanco. | 6,7                                                                                                    |                                            |
| <b>S4</b>                                                      | Gramática<br>Avanzada      | Matrix                                                                                                    | Clasificar palabras por su tipo: adjetivo<br>calificativo, adjetivo demostrativo,<br>pronombre personal, pronombre<br>demostrativo, adverbio. Éstas aparecen<br>contextualizadas en oraciones que los<br>alumnos reciben en un papel como ayuda.                                                                                | 4,5                                        |
|                                                                |                            | Cloze                                                                                                    | Completar los espacios en blanco de un texto<br>utilizando una lista de palabras de diferentes<br>tipos: adjetivos calificativos, adjetivos<br>demostrativos, pronombres personales,<br>pronombres demostrativos, adverbios. Los<br>alumnos reciben un papel auxiliar indicando<br>el tipo de palabra que falta en cada espacio | 13,26                                      |

Tabla 2-1: Descripción de las actividades para los dos representation modes.

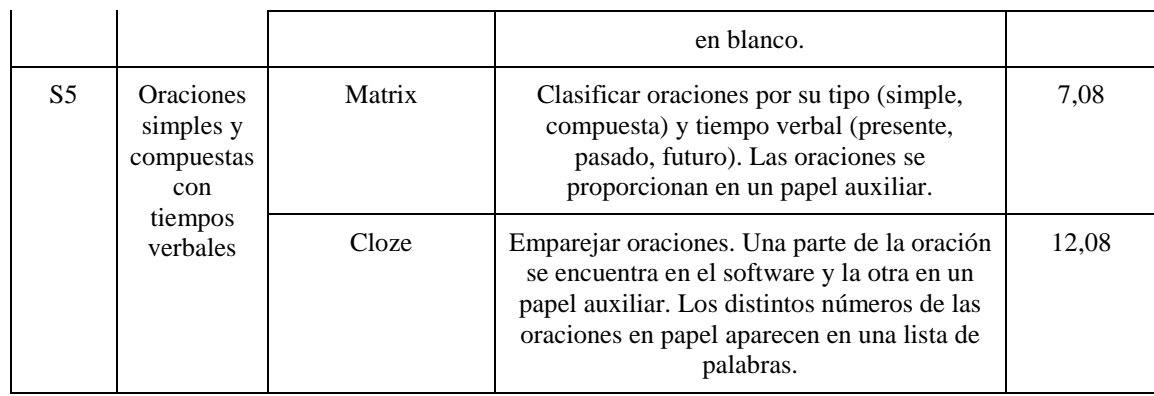

Durante las cinco sesiones se recolectaron datos cualitativos y cuantitativos*.* Los datos cualitativos se obtuvieron a partir de las observaciones de seis observadores distintos que monitorizaban el comportamiento de cuatro o cinco niños cada uno, registrando en un Tablet, los eventos considerados como colaboración hablada: *colaboración hablada pura* (los alumnos hablan entre ellos sobre el ejercicio) y *presión* (un facilitador presiona verbalmente a un aceptador para que aceptara su sugerencia). Además, los observadores registraron las preguntas que los estudiantes tenían sobre el funcionamiento del software. Posteriormente, los observadores analizaron las grabaciones de las sesiones y rescataron los detalles del comportamiento particular de cada alumno en cada actividad para completar algunos eventos dudosos de colaboración hablada. Por otro lado, el *software* registró a través de un log todas las sugerencias realizadas con colaboración silenciosa durante las distintas sesiones.

## **2.4 Resultados**

## **2.4.1 Análisis de usabilidad**

El análisis de usabilidad tiene como objetivo comprobar que el uso del software durante el experimento no fue un impedimento para lograr las dinámicas deseadas. Para este fin analizamos las dudas del uso del software por parte de los alumnos para ambos representation modes durante las distintas sesiones (Figura 2-6). Se observa que el número de preguntas se reduce en gran medida a partir de la primera sesión (S1), por lo que puede concluirse que el tiempo que los alumnos necesitan para dominar el software,

tanto en Matrix como Cloze, es solo una sesión, que era considerada de training. Es importante destacar que el repunte que se produce en la última sesión de Cloze (S5) se debe a que los alumnos realizaron varias preguntas relacionadas con un documento auxiliar que fue necesario pasar a los estudiantes, pues toda la información no cabía en la pantalla por su extensión. Por otra parte, el repunte ocurrido en la última sesión de Matrix (S5) con respecto a la S4 no se considera representativo ya que sigue la tendencia de las otras sesiones (S2 y S3).

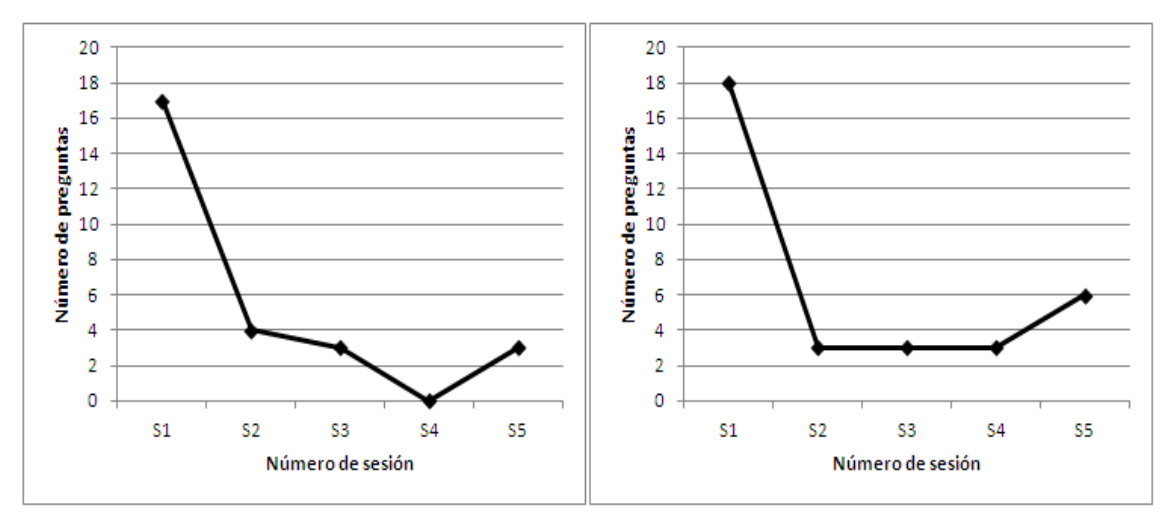

Fig. 2-6: Número de preguntas relacionadas con el uso de la aplicación en el caso de Matrix (izquierda) y Cloze (derecha).

#### **2.4.2 Análisis de la colaboración silenciosa**

Figura 2-7 muestra el número de sugerencias (colaboración silenciosa) promedio por minuto enviadas por cada alumno a través del software para ambos representation modes, Matrix y Cloze, y a lo largo de las distintas sesiones. El número de sugerencias en S1 es menor que en el resto, ya que los alumnos en esta sesión se familiarizaron con el software (Figura 2-6). Una vez superada la curva de aprendizaje, el número de sugerencias enviadas aumenta de forma significativa tanto en Matrix como en Cloze. Es importante destacar que las variaciones que se producen en el número de sugerencias promedio entre cada una de las sesiones posteriores a la primera pueden ser debidas a la materia impartida y a su dificultad, ya que siguen una tendencia similar tanto en Matrix

como en Cloze. Por ejemplo, se observa que en S4, cuya dificultad en la materia era mayor que en S3, se produjo una mayor colaboración silenciosa, y en S5, cuya dificultad es menor que S4, se aprecia una menor.

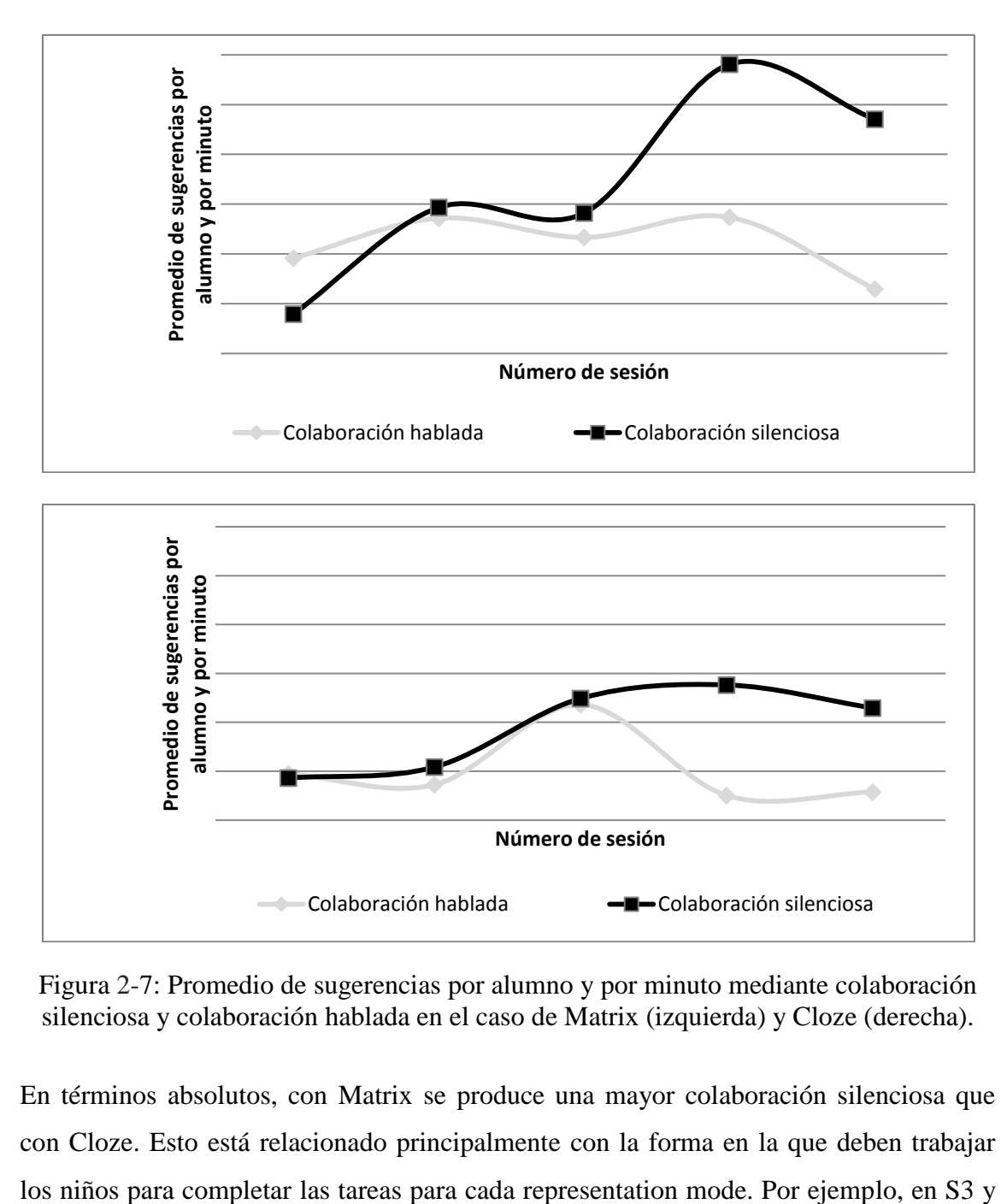

Figura 2-7: Promedio de sugerencias por alumno y por minuto mediante colaboración silenciosa y colaboración hablada en el caso de Matrix (izquierda) y Cloze (derecha).

En términos absolutos, con Matrix se produce una mayor colaboración silenciosa que con Cloze. Esto está relacionado principalmente con la forma en la que deben trabajar S4 los alumnos tenían que clasificar palabras aisladas con Matrix, mientras que con Cloze, tenían que completar los espacios en blanco en diferentes oraciones. En el segundo caso por tanto, los alumnos debían invertir una mayor parte de su tiempo en leer una cierta cantidad de texto y comprender cuál era la respuesta correcta antes de poder realizar una sugerencia.

#### **2.4.3 Comparación de la colaboración silenciosa y la colaboración hablada**

Figura 2-7 muestra que, a medida que pasan las sesiones, los alumnos tienden a colaborar más con colaboración silenciosa que con colaboración hablada (pura y presión). Esto se puede ver en la tendencia que tiene la colaboración hablada de ir disminuyendo mientras que la colaboración silenciosa aumenta. Este efecto se produce en una proporción similar en Matrix y Cloze, llegando casi a inhibir la colaboración hablada en algunas de las últimas sesiones.

En S3 de Cloze se puede ver un aumento inusual en la colaboración hablada. Tras revisar los vídeos de la sesión correspondiente, se observó que un número muy reducido de alumnos habló significativamente más que en las sesiones previas y posteriores. Sin embargo, no puede atribuirse esto al tipo o a la dificultad de la actividad, ya que en el caso de Matrix se produce incluso una disminución de la colaboración hablada en la sesión equivalente. En Figura 2-7 también se observa que en general se produce una mayor colaboración hablada en el caso de Matrix; de nuevo esto sugiere que el representation mode tiene influencia en la colaboración que se lleva a cabo entre los alumnos, ya que como se ha explicado en la sección 2-4.2, Cloze requiere invertir una mayor parte del tiempo en comprender el contexto de la actividad a realizar, antes de poder realizar sugerencias (tanto con colaboración silenciosa como con hablada).

#### **2.5 Discusión**

El objetivo principal de este trabajo es proponer un mecanismo que favorezca la colaboración en el aula, para el trabajo en grupos grandes, sin que se produzcan momentos disruptivos como gritos y desorden. Tabla 2-2 ilustra cómo las actividades utilizadas cumplen las condiciones de colaboración indicadas en la introducción de este artículo. Queda como trabajo futuro estudiar cuan general es el mecanismo de colaboración silenciosa presentado y los representation modes utilizados, analizándolos en contextos distintos al de la literatura y gramática, y estudiando cómo el modo de representación influye en la relación colaboración silenciosa-hablada.

| Condición                                           | Cumplimiento                                                                                                    |
|-----------------------------------------------------|----------------------------------------------------------------------------------------------------|
| Objetivo común                                      | Todos los alumnos, de manera conjunta, resolvieron la misma actividad tanto<br>en los modes Matrix como Cloze.                                                                                                    |
| Interdependencia<br>positiva entre pares            | Todos los alumnos participaron activamente, debido a que todos los<br>aceptadores tenían que realizar al menos una jugada, de otro modo, no podía<br>completarse la actividad. Por otro lado observamos una alta participación de<br>los facilitadores a través del número de sugerencias promedio realizadas por<br>alumno por minuto (Figura 2-7).                                                                                                    |
| Coordinación<br>V<br>comunicación<br>entre<br>pares | Para poder completar cada actividad, los alumnos se coordinaban y<br>comunicaban, usando principalmente colaboración silenciosa.                                                                                                    |
| Responsabilidad<br>individual                       | Cada respuesta (correcta o incorrecta) llevada a cabo tenía un feedback<br>público, asociado a un puntaje personal.                                                                                                    |
| Consciencia<br>del<br>trabajo de los pares          | Al compartir una misma pantalla se podía ver qué estaba haciendo cada<br>miembro del grupo. Además se podían ver los puntajes de todos en cada<br>momento.                                                                                                    |
| Recompensas<br>conjuntas                            | Cada vez que se realizaba una acción se recibían puntajes de acuerdo a si la<br>respuesta era correcta o incorrecta y si esta tenía una sugerencia de por medio.<br>Si la respuesta era correcta debida a una sugerencia, entonces se sumaban dos<br>puntos, en vez de uno. De la misma forma, si una respuesta era incorrecta e<br>involucraba una sugerencia, el descuento de puntaje era un punto, en vez de<br>dos. De esta manera se buscaba incentivar la colaboración. |

Tabla 2-2: Cumplimiento de las condiciones de colaboración.

Experimentalmente observamos que las curvas de aprendizaje para ambos representation modes estudiados son bajas y que la colaboración silenciosa fue mayor que la hablada. Sin embargo, no se puede afirmar que la colaboración silenciosa mejore el aprendizaje de los alumnos. El motivo es que en las distintas sesiones se han impartido materias heterogéneas con distintos niveles de dificultad. Queda como trabajo futuro analizar con una misma materia, con niveles de dificultad incrementales, si se produce una mejora en el aprendizaje de los alumnos. Por ejemplo, puede extenderse la identificación y clasificación de distintos tipos de palabras presentada en S3 y S4 a un mayor número de sesiones, incorporando conjunciones, preposiciones, verbos compuestos, pronombres relativos, etc.

#### **2.6 Conclusiones**

En este artículo se ha propuesto una mecánica basada en el envío y aceptación de sugerencias, la cual favorece la colaboración silenciosa en grandes grupos en el aula de clase. Con dicha mecánica se puede reducir la colaboración hablada, permitiendo mantener un ambiente adecuado para el trabajo en la sala de clases, pero sin perder las condiciones necesarias para colaborar. Esto responde afirmativamente a nuestra primera pregunta de investigación en la cual se planteaba si era posible encontrar alguna mecánica de colaboración que disminuyese los intercambios verbales manteniendo un ambiente adecuado para la sala de clases. Con respecto a la siguiente pregunta, de si es posible aplicar una mecánica de colaboración silenciosa a diferentes representation modes, se pudo mostrar que la mecánica propuesta puede aplicarse al menos en dos representation modes distintos: Matrix y Cloze. Por último, se pudo observar que en ambos casos los estudiantes usaron más la colaboración silenciosa que la colaboración hablada.

#### **BIBLIOGRAFIA**

Alcoholado, C., Nussbaum, M., Tagle, A., Gomez, F., Denardin, F., Susaeta, H., Villalta, M., & Toyama, K. (2012). One Mouse per Child: Interpersonal Computer for Individual Arithmetic Practice. *Journal Computer Assisted Learning*. 28(4), 295–309.

Alderson, J. Charles. The Cloze Procedure and Proficiency in English as a Foreign Language. *TESOL Quarterly*, Vol. 13, No 2, June, 1979.

Adell, J., (1997). Tendencias en educación en la sociedad de las tecnologías de la información. *Edutec Universidad de las Islas Baleares*.

Axelrod, R. & Hamilton, W.D. (1981). The evolution of cooperation. *Science*, 211(4489), 1390-1396.

Bruns, A. (2007). Produsage: Towards a broader framework for user-led content creation. *Creativity and Cognition*, 6, 13–15.

Delors [, Jacques](http://www.bnm.me.gov.ar/cgi-bin/wxis.exe/opac/?IsisScript=opac/opac.xis&dbn=UNESCO&tb=aut&src=link&query=DELORS,%20JACQUES&cantidad=10&formato=&sala=) ; [Al Mufri, In´am y otros](http://www.bnm.me.gov.ar/cgi-bin/wxis.exe/opac/?IsisScript=opac/opac.xis&dbn=UNESCO&tb=aut&src=link&query=AL%20MUFRI,%20IN%B4AM%20Y%20OTROS&cantidad=10&formato=&sala=) (1996). La educación encierra un tesoro. *Informe a la UNESCO de la Comisión Internacional sobre la Educación para el siglo XXI*

Dillenbourg, P. (1999). What do you mean by collaborative learning? In P. Dillenbourg (Ed.), *Collaborative learning: Cognitive and computational approaches* (pp. 1-19). Oxford, UK: Elsevier.

Gokhale, Anuradha A.(1995). Collaborative Learning Enhances Critical Thinking. *Journal of Technology Education, 7(1)*

Gutwin, C. & Greenberg, S. (2004). The importance of awareness for team cognition in distributed collaboration. In E. Salas & S. M. Fiore (Eds.), *Team cognition: Understanding the factors that drive processes and performance* (pp. 177–201).

Hill, G. W. Group versus individual performance; Are N+1 heads better than one? *Psychological Bulleting*, Vol. 91, No 3, pp. 517-539, 1982.

Infante, C., Hidalgo, P., Nussbaum, M., Alarcón, R. & Gottlieb, A. (2009). Multiple mice based collaborative one-to-one learning. *Computers & Education*, 53(2), 393–401.

Inkpen, K.M., Ho-Ching, W., Kuederle, O., Scott, S. & Shemaker, G.B.D. (1999). This is fun! We're all best friends and we're all playing: Supporting Children's Synchronous Collaboration, In *Proceedings of the 1999 conference on Computer support for collaborative learning*. Stanford, CA, USA.

Janssen, J., Erkens, G., Kanselaar, G. & Jaspers, J. (2007). Visualization of participation: Does it contribute to successful computer-supported collaborative learning? *Computers & Education*, 49(4), 1037–1065.

Johnson, D.W. & Johnson, R.T. (1999). Making cooperative learning work. *Theory Into Practice,* 38(2), 67–73.

Johnson, D.W., Maruyama, G., Johnson, R., Nelson, D., & Skon, L. (1981). Effects of Cooperative, Competitive, and Individualistic Goal Structures on Achievement: A Meta – Analysis. *Psychological Bulletin*, 89(1), 47-62.

Johnson, R.T., Johnson, D.W., & Stanne, M.B. (1985). Effects of Cooperative, Competitive, and Individualistic Goal Structures on Computer-Assisted Instruction. *Journal of Educational Psychology*, 77(6), 668-677.

Johnston, M.A. (1997). *Contradictions in Collaboration: New Thinking on School/University Partnerships*. New York, NY, USA: Teachers College Press.

Kaplan, F., DoLenh, S., Bachour, K., Yi-ing Kao, G., Gault, C. & Dillenbourg. P. (2009). Interpersonal Computers for Higher Education. P. Dillenbourg et al. (Eds.), *Interactive Artifacts and Furniture Supporting Collaborative Work and Learning* (pp. 129-145).

Lipponen, L., Rahikainen, M., Lallimo, J. & Hakkarainen, K. (2003). Patterns of participation and discourse in elementary students' computer-supported collaborative learning, *Learning and Instruction*, 13(5), 487-509.

Miner, R. (1992). Reflections on Teaching a Large Class. *Journal of Management Education*. 16(3), 290-302.

Moraveji, N., Kim, T., Ge, J., Pawar, U.S., Mulcahy, K. & Inkpen, K. (2008). Mischief: Supporting remote teaching in developing regions. In *Proceedings of the Twenty-Sixth Annual Sigchi Conference on Human Factors in Computing Systems* (pp. 353–362). Florence, Italy: ACM.

Murphy, E. (2004). Recognising and promoting collaboration in an online asynchronous discussion. *British Journal of Educational Technology*, 35(4), 421-431.

Papert, S. (1993). The Children's Machine: Rethinking School in the Age of the Computer. *New York: Basic Books.*

Parker, R.K., Rieff, M.L., & Sperr, S.J. (1971). Teaching multiple classification to young children. *Child Development*, 42(6), 1779–1789.

Pavlovych, A. & Stuerzlinger, W. (2008). Effect of screen configuration and interaction devices in shared display groupware. In *Proceedings of the 3rd ACM International Workshop on Human-Centered Computing* (pp. 49–56). Vancouver, British Columbia, Canada: ACM.

Pea, R. D. (1993). Practices of distributed intelligence and designs for education. *In G. Salomon (Ed.), Distributed cognitions* (pp. 47–87). New York: Cambridge University Press

Peek, I. E., Peel, G. S., and Horras, M. Enhancing Arthur Andersen business ethics vignettes: Group discussions using cooperative/collaborative learning techniques. *Journal of Business Ethics*, Vol. 13, pp. 189-196, 1994.

Roschelle, J. & Teasley, S.D. (1995). The Construction of Shared Knowledge in Collaborative Problem Solving. In C. O'Malley (Ed.) *Computer Supported Collaborative Learning* (pp. 69-100). Berlin: Springer-Verlag

Rowland, F. (2002). The peer-review process. *Learned Publishing*, 15(4), 247-258.

Rudduck, J. & Flutter, J. (2004). *How to improve your school: giving pupils a voice*, London, UK: Continuum.

Säljö, R. (1999). Learning as the use of tools: a sociocultural perspective on the human technology link. In K. Littleton & P. Light (Eds), *Learning with computers* (pp. 144- 161). New York: Routledge.

Schwartz, S.M. & Fattaleh, D.L. (1972). Representation in deductive problem-solving: The matrix. *Journal of Experimental Psychology,* 95(2), 343-348.

Scott, S.D., Mandryk, R.L. & Inkpen, K.M. (2003). Understanding children's collaborative interactions in shared environments. *Journal of Computer Assisted Learning*, 19(2), 220–228.

Slavin, R.E. (1996). Research on cooperative learning and achievement: What we know, what we need to know. *Contemporary Educational Psychology*, 21(1), 43–69.

Stahl, G., Koschmann, T. & Suthers, D. (2006). Computer-Supported Collaborative Learning: An Historical Perspective. In R.K. Sawyer (Ed.), *Cambridge handbook of the learning sciences* (pp. 409–426), Cambridge, UK: Cambridge University Press.

Strijbos, J.W. & Martens, R.L. (2001). Group-based learning: Dynamic interaction in groups. In *Proceedings of 1<sup>st</sup> European conference on computer-supported collaborative learning* (pp. 569-576). Maastricht, the Netherlands.

Suthers, D.D., Toth, E.E., & Weiner, A. (1997). An integrated approach to implementing collaborative inquiry in the classroom, In *Proceedings of the 2ndInternational Conference on Computer support for collaborative learning* (pp. 275-282), Toronto, Ontario, Canada: ISLS.

Szewkis, E., Nussbaum, M., Rosen, T., Abalos, J., Denardin, F., Caballero, D., Tagle, A., & Alcoholado, C. (2011). Collaboration within large groups in the classroom. *International Journal of Computer-Supported Collaborative Learning*, **6**(4), 561-575.

Taylor, W.L. (1953). Cloze procedure: A new tool for measuring readability. *Journalism Quarterly*, 30, 415–433.

Turoff, M., and Hiltz, S. R. Computer support for group versus individual decisions. *IEEE Transactions on Communications*, Vol. 30, No. 1, pp 82-91, Enero 1982.

Vosniadou, S. (2001). How Children Learn*, Educational Practices Series, 7, The International Academy of Education (IAE) and the International Bureau of Education (UNESCO).*
**ANEXOS**

# **Anexo 1: Carta Recepción British Journal of Educational Technology**

24-Oct-2012

Dear Mr. Rosen,

Thank you for sending a contribution entitled "Silent collaboration in the classroom" for possible publication in the British Journal of Educational Technology. Your manuscript ID is BJET-0473- Oct-2012-OMS. Please mention the above manuscript ID in all future correspondence or when calling the office for questions.

Please note that it is a condition for submission that your contribution is original and has neither been published previously nor is currently being considered for publication elsewhere. If this is not the case then please withdraw your submission promptly.

BJET reviewers read papers very carefully and sometimes make quite detailed suggestions. I can't predict how quickly I will be able to write again with their recommendations and comments, but please feel free to contact me again for an update. You will be notified by our web-based system as your submission progresses. You can also view the status of your manuscript at any time by checking your Author Centre after logging in tohttp://mc.manuscriptcentral.com/bjet .

If your contribution is in the form of colloquium piece then I will read it as quckly as possible and give you a decision.

If the recommendation is in favour of publication, there is a further stage and authors vary in how quickly and how positively they respond to reviewers' comments. We cannot commence copy editing until we have the final manuscript, so if you are likely to be unavailable or at a different address for any significant time in the near future, please let me know. If there are any changes in your street address or e-mail address, please log in to ScholarOne Manuscripts at http://mc.manuscriptcentral.com/bjet and edit your user information as appropriate.

BJET is now published six times each year and articles occasionally have to be carried over at the last minute because of space constraints, so it is normally not possible to say in advance in which issue a specific contribution will appear, even after it has been accepted for publication in a revised form.

Meanwhile, thank you for your patience and for sending your material to BJET.

Please note that this is an automated email. Feel free to contact me if you want any futher information.

Nick Rushby Editor, British Journal of Educational Technology 209 Junction Road, Burgess Hill, West Sussex RH15 0NX UK Tel/fax: 44 1444 243092 Mobile 44 (0)7968 721 958 Email: bjeteditor@wiley.com

# **Anexo 2: Silent Collaboration in the Classroom enviado a BJET**

### *Silent collaboration in the classroom*

#### **Tal Rosen, Josefina Hernández, Miguel Nussbaum, Francisca Readi, Carlos Alario-Hoyos**

#### *Abstract*

Large group collaboration in the classroom can be disorderly and difficult to control, making it more difficult to meet the learning objectives set by the teacher. To avoid this problem, methodologies that promote a silent form of collaboration are put forward, in which pupils work in a synchronized way through a shared computer system. This article proposes a mechanism of silent collaboration based on submitting and accepting suggestions, implemented using two distinct representation modes, Matrix and Cloze, and undertaken with an Interpersonal Computer. An experiment was performed in a sixth grade literature and grammar learning context, with the objective of studying the relationship between spoken and silent collaboration. Results indicate that it is possible to reduce spoken collaboration, allowing for a more adequate working environment in the classroom, without losing the conditions necessary for collaboration to take place.

### **Practitioner notes**

What is already known about this topic

• Large group collaboration in the classroom has been achieved for one representation mode but it can be disorderly and difficult to control.

What this paper adds

• It shows a different mechanism to achieve large group collaboration that improves student behavior in the classroom.

• It shows how different representation modes can be applied to achieve silent collaboration.

Implications for practice and/or policy

• Collaborative learning inside the classroom will get increasing attention with the inclusion of a collaborative problem solving assessment component to the PISA study of 2015.

# **1. Introduction:**

Collaboration is a form of collective problem solving (Dillenbourg, 1999; Stahl, Koschmann and Suthers, 2006). Successful collaboration requires the presence of certain conditions: a common objective (Dillenbourg, 1999); positive interdependence between peers (Johnson and Johnson, 1999); coordination and communication between peers (Gutwin and Greenberg, 2004); individual responsibility (Slavin, 1996); awareness of

peers' work (Janssen, Erkens, Kanselaar and Jaspers, 2007); and joint rewards (Axelrod and Hamilton, 1981). Collaboration has been identified as one of the most important skills of the twenty first century (Bruns, 2007), making the incorporation of collaborative learning in the classroom all the more relevant (Lipponen, Rahikainen, Lallimo and Hakkarainen, 2003; Suthers, Toth and Weiner, 1997).

Adopting collaborative practices in the classroom is a challenge (Johnston, 1997). Furthermore, collaborative work involving large groups can create a multitude of verbal interactions (Strijbos and Martens, 2001) which in many cases are noisy and disorderly. These make meeting learning objectives more difficult and may lead to the teacher losing control of the class (Miner, 1992). However, for collaboration to be effective, an orderly atmosphere suitable for learning must be maintained (Rudduck and Flutter, 2004).

An alternative to collaborative work between a large number of peers is the use of an Interpersonal Computer (Kaplan et al., 2009), through which each pupil has their own input device utilizing a shared display (Moraveji et al., 2008; Alcoholado et al., 2012). It has been shown that a shared display is especially useful for the development of a collaborative activity in which pupils await interactions with other members of the group inside the classroom (Pavlovych and Stuerzlinger, 2008). Furthermore, the use of a shared display promotes participation and agreement between users (Infante, Hidalgo, Nussbaum, Alarcón and Gottlieb, 2009; Scott, Mandryk and Inkpen, 2003; Inkpen, Ho-Ching, Kuederle, Scott, and Shemaker, 1999).

(Szewkis, Nussbaum, Rosen, Abalos and Denardin, 2011) used an Interpersonal Computer to promote silent collaboration between a large group of pupils in which they worked in a synchronized way using a shared computed system. This methodology requires no peer-to-peer verbal communication to meet the common objectives of the activities in question, helping to avoid the problems mentioned previously. Szewkis implemented silent collaboration by defining a protocol for the exchange of objects between peers, utilizing a representation mode (Schwartz and Fattaleh, 1972) called a double-entry Matrix (Parker, Rieff and Sperr, 1971). Although effective, the silent collaboration mechanism still resulted in a significant number of verbal exchanges between peers, causing deterioration of the classroom's work environment. This gives rise to our first research question: Does a silent collaboration system exist which decreases verbal exchanges during the collaboration process?

Conversely, in Szewkis work the response exchange mechanism was linked to a given representation mode, making it difficult to differentiate the extent to which the collaborative work was the result of the exchange mechanism or the representation mode. This leads to the following research questions: Is it possible, using an Interpersonal Computer, to apply a silent collaboration mechanism to different representation modes? If so, how do the latter affect verbal and silent collaboration?

This study introduces and investigates a silent collaboration mechanism based on the submitting and accepting of suggestions used in the Cloze (Taylor, 1953) and Matrix representation modes.

# **2. Silent collaboration through submitting and accepting suggestions**

The proposed mechanism is the submitting and accepting of suggestions between pupils (Murphy, 2004), which is used, for example, in peer review activities in which an editor suggests ways to improve a document which can, in turn, be accepted or rejected by the author (Rowland, 2002). Two roles can be examined: facilitators, who suggest an answer to the activity; and acceptors, who are responsible for carrying out the activity. Silent collaboration is achieved when a facilitator makes a suggestion to an acceptor in a nonverbal manner, whereas if the suggestion is made verbally then a spoken collaboration has taken place.

# *2.1 Application Design*

The submitting and accepting suggestions mechanism was applied in the Matrix (Figure 1) and Cloze (Figure 2) representation systems, in which the activity was to classify words or fill in blanks respectively. In both cases two work spaces can be recognized: the upper one where problems are posed and solved and the lower one in which silent collaboration takes place. The last is the same for both representation modes.

Four areas can be identified in Figures 1 and 2:

- Word list (upper left). In both cases a zone common to all pupils is found, containing all the words necessary to complete the activity. Words can only be used once.
- Representation space (upper right). A zone common to all pupils in which problems are posed and solutions drawn up. The respective spaces in Figures 1 and 2 are different as they correspond to the two different modes used: Matrix and Cloze.
- Personal spaces (lower right). In both cases there are 20 rectangles corresponding to the personal work spaces of 20 pupils; no pupil's mouse can enter the personal space of another pupil. The 10 upper rectangles correspond to the acceptors and the 10 lower to the facilitators.
- Points bar (lower left). This bar delivers feedback to both teacher and pupil, through a matrix in which each row is identified by each pupil's symbol, while the columns show graphics indicating the number of correct and incorrect answers given.

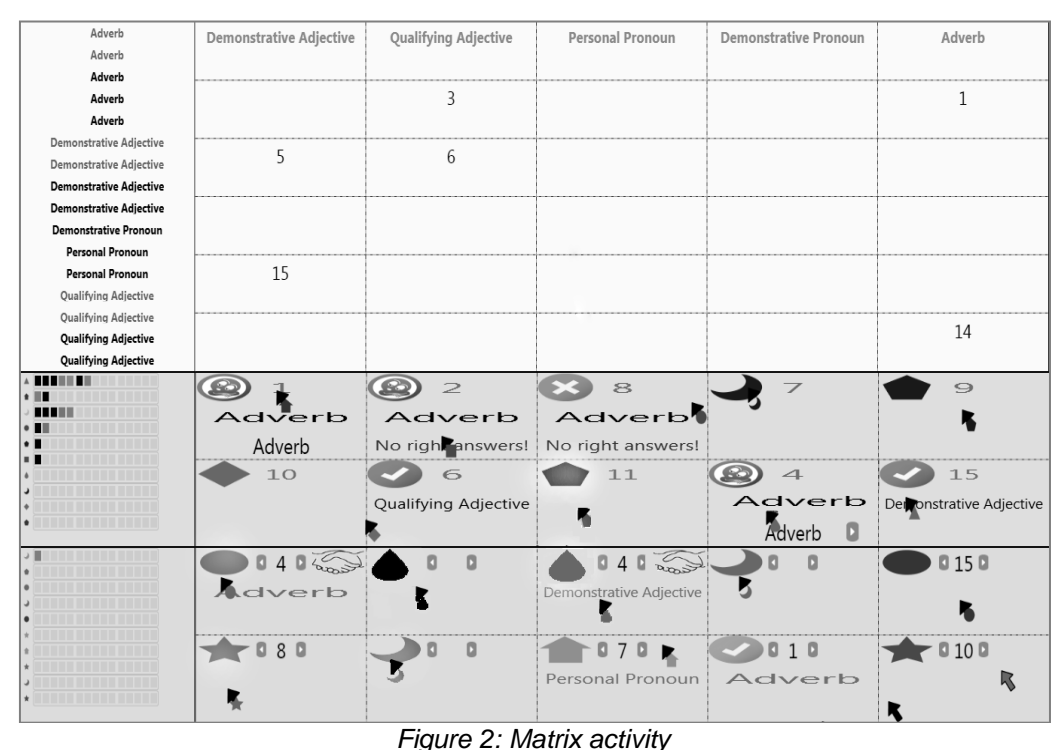

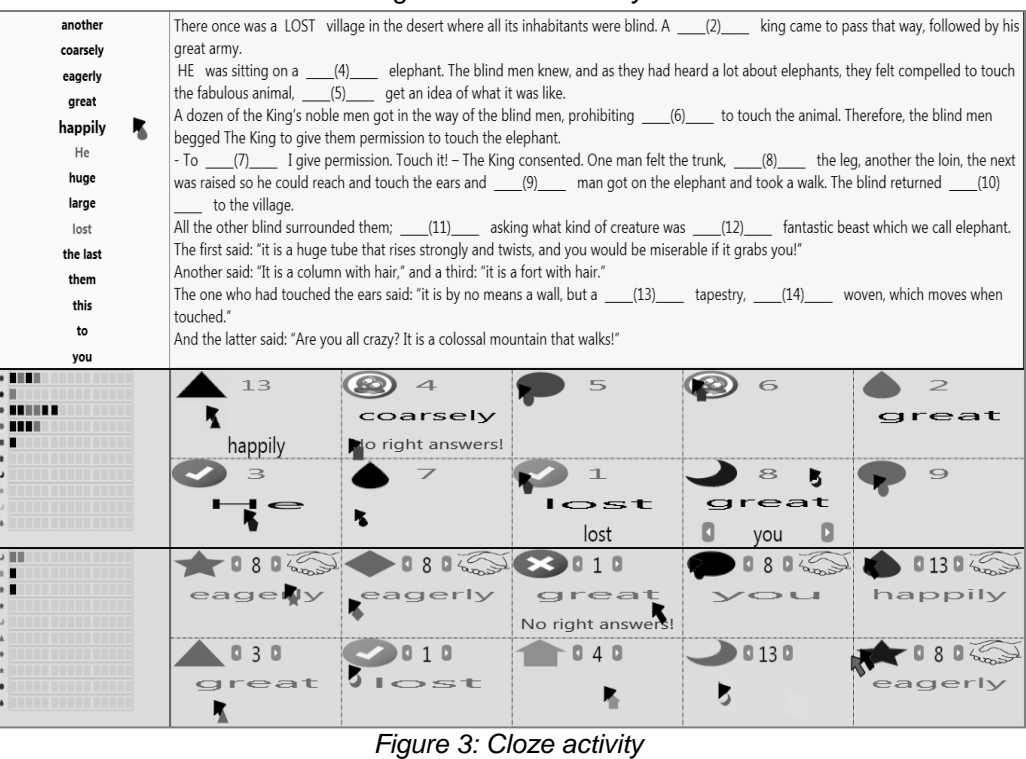

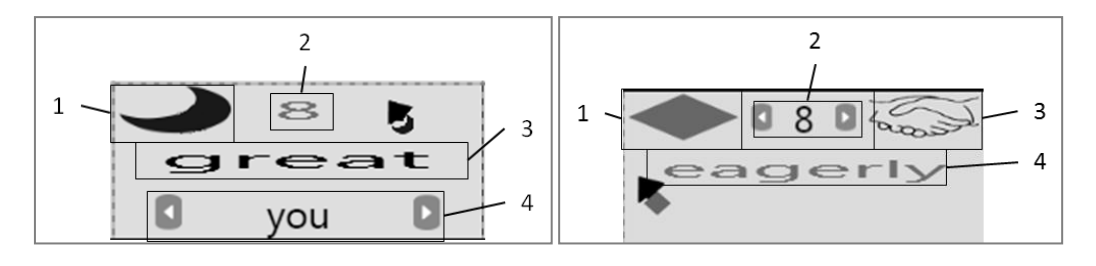

The acceptor's personal space is illustrated in Figure 3 and the facilitator's in Figure 4:

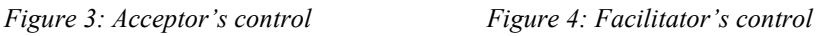

- 1. The symbol (in Figure 3.1) represents each individual pupil. Within the same space, feedback is also represented in the form of a tick (Figure 2, second row, first column) or a cross (Figure 2, third row, third column), and is determined by whether or not the answer is correct. Finally, the pupil moves to a "sleep" state (Figure 2, first row, second column) if remaining inactive for a predetermined period. Pupils submit their answers by clicking on their symbol.
- 2. The activity number is found in the space's upper center, as shown in Figures 1 and 2. Acceptors are assigned an activity by the system (see number "8" in Figure 3.2).
- 3. To complete the assigned activity, pupils select a word from the Word List (upper left, see Figures 1 and 2) that will be displayed in the space as in Figure 3.3. For example, the pupil in Figure 3 was assigned activity "8", in which the correct answer is "another", if the activity came from Figure 2. In Figure 3's example, the pupil selected the word "great", which in this case is incorrect. If, by selecting this word (by clicking their symbol) a cross appears, points will be deducted and the activity must be repeated. If the pupil changes their selected word for "another" and then submits it, a tick will appear indicating that the answer is correct and that the word goes in the corresponding Cloze (Figure 2) or Matrix (Figure 1) question, tallying the score in the Points Bar and automatically assigning a new activity.
- 4. Suggested word. In Figure 3.4's space the facilitator's suggested words are shown. If there is more than one suggestion, arrows pointing to the left and right will appear (Figure 3.4) showing the list of suggestions. If the acceptor wishes to accept a suggestion they must look for the word suggested in the list and submit it, thereby replacing it with the one chosen originally. For example, in Figure 3 the word "you" is one of those suggested.

Figure 4 shows the facilitator's personal space, explained as follows:

- 1. The symbol (in Figure 4.1) is the same as in 3.1.
- 2. Facilitator's can make suggestions to any acceptor by changing the number of the respective activity; for example "8", Figure 4.2.
- 3. When a suggestion is made to an acceptor, the facilitator's control is blocked so that no more suggestions can be made to other pupils, a status which is displayed through an agreement icon, Figure 4.3. The facilitator may press the agreement icon at any given moment to withdraw the suggestion and open the possibility of making other suggestions to the same pupil, or others. For example, in Figure 2, third row, first column the suggestion is active, whereas in Figure 2, fourth row, first column, no suggestion has yet been made.
- 4. Suggested word. The facilitator selects a word from the common list (upper left, see Figures 1 and 2) and sends it to the acceptor. For example, in Figure 4 the word "eagerly" is being suggested to the acceptor completing exercise number "8". Once made, the facilitator must wait for the acceptor's response.

# **3. Experimental design**

To answer our research questions a study was undertaken in a state-subsidized school in Santiago de Chile, through five sessions of approximately 40 minutes each. 26 sixth graders aged between 10 and 11 took part (15 boys and 11 girls), divided into two smaller groups working simultaneously in the classroom (see Figure 5); one working with the Matrix software mode (13 pupils, 8 boys and 5 girls), and the other working with the Cloze mode (13 pupils, 7 boys and 6 girls). To ensure each pupil played the part of both facilitator and acceptor, the roles were rotated for each new activity.

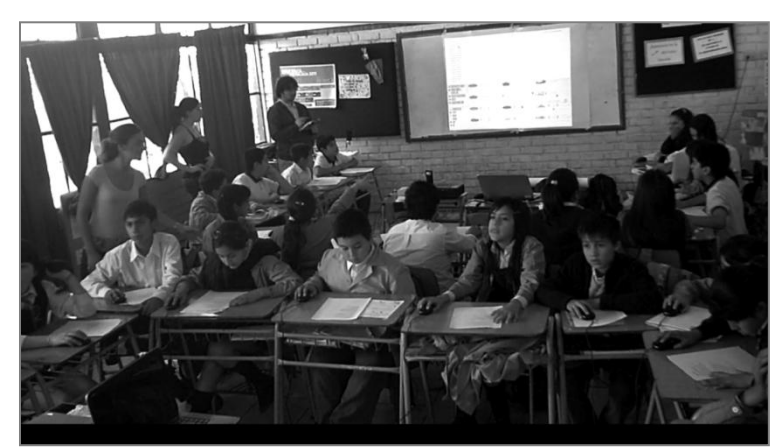

*Figure 5: Pupils interacting with the Interpersonal Computer*

Work was undertaken in the subjects of literature and grammar, with the first session designed to familiarize the pupils with the technology. A detailed description of the subjects studied using Matrix and Cloze modes are outlined in Table 1, along with the time taken by the pupils to solve the respective exercises using the software.

| <b>Session</b> | Subject                        | Representation<br>mode | Activity description                                                                                                    | Duration<br>( <i>minutes</i> ) |
|----------------|--------------------------------|------------------------|----------------------------------------------------------------------------------------------------|--------------------------------|
| S <sub>1</sub> | None<br>(software<br>learning) | Matrix                 | Ranking famous people (e.g. sportsmen,<br>presidents, etc.).                                                                                                    | 12.61                          |
|                |                                | Cloze                  | Filling in the blanks relating to the story of Little<br>Red Riding Hood, using a word list.                                                                                                    | 8.93                           |
| S <sub>2</sub> | Literary<br>Figures            | Matrix                 | Ranking literary figures. These are contextualized<br>in verse and provided on paper for the pupils.                                                                                                    | 7.66                           |
|                |                                | Cloze                  | Choosing for each verse the corresponding literary<br>figure, from a list of figures provided.                                                                                                    | 10.62                          |
| S <sub>3</sub> | <b>Basic</b><br>Grammar        | Matrix                 | Ranking words by type: verb, noun, demonstrative<br>adjective, demonstrative pronoun. These appear<br>contextualized in sentences on handouts given to<br>pupils.                                                                 | 6.26                           |
|                |                                | Cloze                  | Filling in the blanks of a text using a list of<br>different word types: verbs, nouns, demonstrative<br>adjectives, demonstrative pronouns. Pupils<br>receive a handout listing the type of word required<br>in each blank space. | 6.7                            |
| S <sub>4</sub> | Advanced<br>Grammar            | Matrix                 | Ranking words by type: qualitative adjective,<br>demonstrative adjective, personal pronoun,<br>demonstrative pronoun, adverb. These appear                                                                                        | 4.5                            |

*Table 1: Description of activities for the two representation modes*

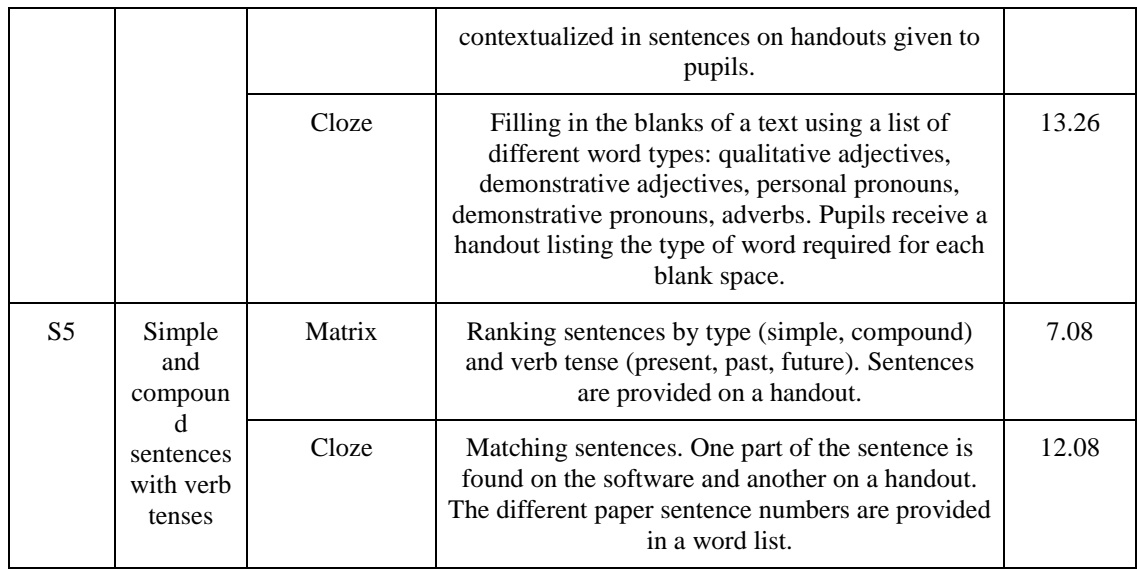

Qualitative and quantitative data was collected during the five sessions. The qualitative data was gathered by six different observers each monitoring the performance of four or five pupils (by using a Tablet) relating to spoken collaboration: *pure spoken collaboration* (the pupils speaking among themselves about the exercise) and *pressure* (a facilitator applying verbal pressure on an acceptor to incorporate their suggestion). In addition, any pupil questions regarding the software function were noted by observers. Afterwards, observers analyzed the session findings, revising the data of each pupil's performance across every activity to understand some of the more doubtful moments taking place during the spoken collaboration. On the other hand, the *software* logged all suggestions made during the various silent collaboration sessions.

# **4. Results**

# *4.1 Usability Analysis*

The objective of the usability analysis is to check that the use of the software during the experiment was not an obstacle to achieving the desired dynamics. To this end, student doubts relating to the software were analyzed for both representation modes during the different sessions (Figure 6). It can be observed that the number of questions fell greatly after the first (training) session (S1), leading to the conclusion that pupils only require one session to understand the software, whether Matrix or Cloze. It is important to highlight that the rise seen in the final Cloze session (S5) is the result of questions raised by pupils relating to a particular handout, since not all the necessary information fit on the computer screen. Alternatively, the rise occurring in the final Matrix session (S5) following S4 is not considered representative as it follows the other previous sessions' trends (S2 and S3).

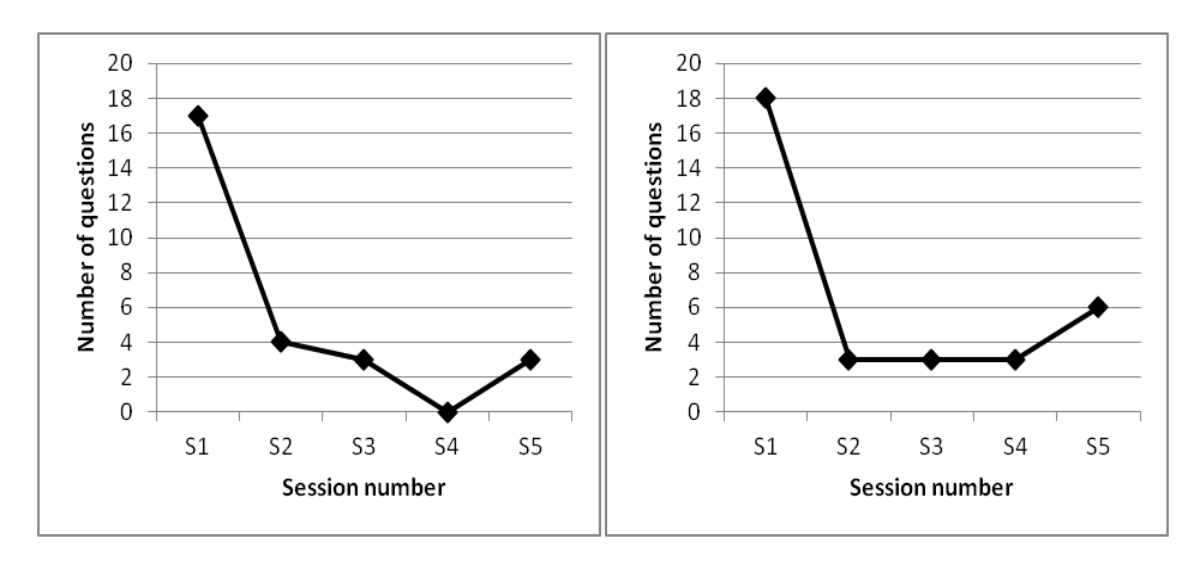

*Figure 6: Number of questions asked about the matrix (left) and cloze applications (right)*

### *4.2 Silent Collaboration Analysis*

Figure 7 shows the average number of suggestions made (i.e. silent collaboration) per minute by each pupil through both Matrix and Cloze software representation modes throughout the various sessions. The number of suggestions in S1 is less than the rest, as the pupils spent this session getting to know the software (Figure 6). Once over this learning curve, the number of submitted suggestions rises in both Matrix and Cloze. It is important to point out that the variations in the average number of suggestions between each subsequent session could be due to the subject taught or its difficulty, as a similar trend is shown in both Matrix and Cloze modes. For example, in S4 (the content of which is more difficult than S3) there is greater silent collaboration, and in S5 (easier than S4), there is less.

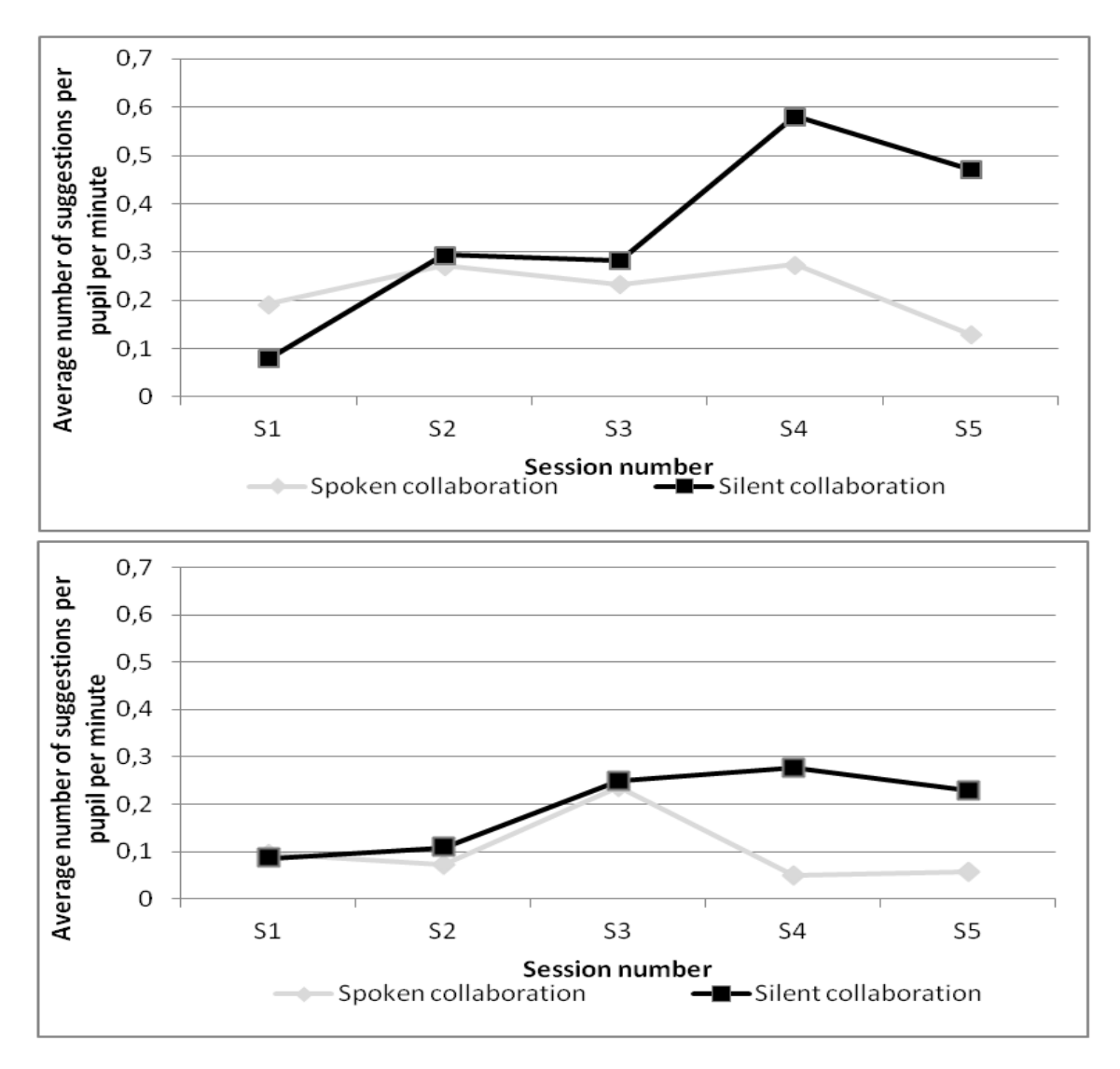

*Figure 7: Average number of suggestions made per student per minute through silent collaboration and spoken collaboration in matrix (top) (upper in this translation) and cloze (bottom) modes.*

In absolute terms, more silent collaboration is produced using Matrix than Cloze. This is due largely to the way in which the children work to complete the activities in each representation mode. For example, in S3 and S4 the pupils had to rank isolated words using Matrix, while for Cloze they had to fill in the blanks in different sentences. Therefore, in the latter case pupils had to spend more time reading a predetermined text and working out the correct answer before being able to make a suggestion.

## *4.3 Comparison of silent and spoken collaboration*

Figure 7 shows that as the sessions progress, pupils tend to undertake more silent collaboration than spoken collaboration (pure and pressure). This can be seen in the falling trend of spoken collaboration, as compared to that of the rising trend of silent

collaboration. This effect occurs at a similar rate in Matrix and Cloze modes, almost inhibiting spoken collaboration in some of the final sessions.

In the Cloze S3 an unusual rise in spoken collaboration can be seen. After viewing the video of the corresponding session it was noted that a very small number of pupils spoke significantly more than in the previous or proceeding sessions. However, this cannot be attributed to the type or difficulty of the activity, seeing in the case of Matrix a decrease in the equivalent spoken collaboration session. Figure 7 also shows that, in general, more spoken collaboration took place in the case of Matrix; again suggesting that the representation mode influences the collaboration taking place between the pupils. As previously explained in Section 4.2, Cloze requires a greater investment of time in order to work out the activity correctly, before pupils are able to make suggestions (as much with silent as with spoken collaboration).

# **5. Discussion**

Collaborative learning inside the classroom will get increasing attention with the inclusion of a collaborative problem solving assessment component to the PISA study of 2015. This paper's main objective is to propose a mechanism which favours large group collaboration in the classroom, without resulting in general disruption or disorderliness. Table 2 shows how the activities undertaken conform to the collaborative conditions referred to in the paper's introduction. Further study remains necessary in order to gauge the generality of both the silent collaboration mechanism presented and the representation modes used. Likewise, their analysis in alternative contexts to literature and grammar, and the study of how the representation mode influences the relationship of silent-spoken collaboration, also requires future investigation.

| <b>Condition</b>                                      | Fulfilment                                                                                                    |
|-------------------------------------------------------|----------------------------------------------------------------------------------------------------|
| Common objective                                      | Working together all pupils undertook the same activity in both Matrix and<br>Cloze modes.                                                                                                    |
| Positive<br>interdependence<br>between pairs          | All pupils participated actively, with each acceptor taking at least one turn in<br>order to fully complete the activity. On the other hand, a high participation rate<br>of facilitators was observed through the average number of suggestions made<br>per pupil per minute (Figure 7). |
| Coordination<br>and<br>communication<br>between pairs | To complete each activity the pupils coordinated and communicated between<br>themselves, using primarily silent collaboration.                                                                                                    |
| Individual<br>responsibility                          | Each answer given (correct or incorrect) was provided with public feedback,<br>linked to a personal points scoring system.                                                                                                    |
| Pair work awareness                                   | By sharing a screen, the work of each member of the group could be viewed,<br>as too could the ongoing points tally.                                                                                                    |

*Table 2: Fulfilment of collaboration conditions*

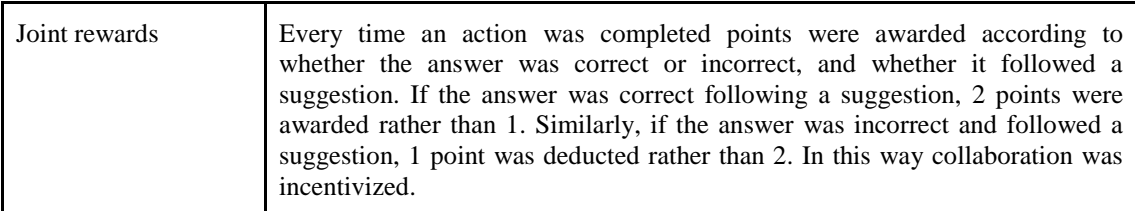

Experiments show that the learning curve for both representation modes is low and that silent collaboration was greater in number than spoken collaboration. However, it cannot be stated that silent collaboration improves the pupils' learning. This is because a wide range of subjects of varying degrees of difficulty were taught across the different sessions. Further study is required to analyze whether pupil learning improves in the same single subject, with incremental levels of difficulty. For example, indentifying and classifying different word types, as presented in S3 and S4, could be extended to a greater number of sessions, incorporating conjunctions, prepositions, compound verbs, relative pronouns, etc.

# **6. Conclusions**

This paper has put forward a mechanism based on the submitting and accepting of suggestions, which favours silent collaboration in large classroom groups. This mechanism can reduce spoken collaboration and enable a more appropriate work environment in class without the loss of conditions conducive to collaboration. This answers in the affirmative our first research question which asked whether it was possible to find some form of collaborative mechanism that would decrease verbal exchange while maintaining a productive classroom environment. In respect to the following question, of whether or not it is possible to apply a silent collaboration mechanism to different representation modes, it was shown that the mechanism in question could be applied in at least two different representation modes: Matrix and Cloze. Finally, it was observed that in both cases pupils engaged more in silent rather than spoken collaboration.

### **References**

- Alcoholado, C., Nussbaum, M., Tagle, A., Gomez, F., Denardin, F., Susaeta, H., Villalta, M., & Toyama, K. (2012). One Mouse per Child: Interpersonal Computer for Individual Arithmetic Practice. *Journal Computer Assisted Learning*. 28(4), 295–309.
- Axelrod, R. & Hamilton, W.D. (1981). The evolution of cooperation. *Science*, 211(4489), 1390-1396.
- Bruns, A. (2007). Produsage: Towards a broader framework for user-led content creation. *Creativity and Cognition*, 6, 13–15.
- Dillenbourg, P. (1999). What do you mean by collaborative learning? In P. Dillenbourg (Ed.), *Collaborative learning: Cognitive and computational approaches* (pp. 1-19). Oxford, UK: Elsevier.
- Gutwin, C. & Greenberg, S. (2004). The importance of awareness for team cognition in distributed collaboration. In E. Salas & S. M. Fiore (Eds.), *Team cognition: Understanding the factors that drive processes and performance* (pp. 177–201).
- Infante, C., Hidalgo, P., Nussbaum, M., Alarcón, R. & Gottlieb, A. (2009). Multiple mice based collaborative one-to-one learning. *Computers & Education*, 53(2), 393– 401.
- Inkpen, K.M., Ho-Ching, W., Kuederle, O., Scott, S. & Shemaker, G.B.D. (1999). This is fun! We're all best friends and we're all playing: Supporting Children's Synchronous Collaboration, In *Proceedings of the 1999 conference on Computer support for collaborative learning*. Stanford, CA, USA.
- Janssen, J., Erkens, G., Kanselaar, G. & Jaspers, J. (2007). Visualization of participation: Does it contribute to successful computer-supported collaborative learning? *Computers & Education*, 49(4), 1037–1065.
- Johnson, D.W. & Johnson, R.T. (1999). Making cooperative learning work. *Theory Into Practice,* 38(2), 67–73.
- Johnston, M.A. (1997). *Contradictions in Collaboration: New Thinking on School/University Partnerships*. New York, NY, USA: Teachers College Press.
- Kaplan, F., DoLenh, S., Bachour, K., Yi-ing Kao, G., Gault, C. & Dillenbourg. P. (2009). Interpersonal Computers for Higher Education. P. Dillenbourg et al. (Eds.), *Interactive Artifacts and Furniture Supporting Collaborative Work and Learning* (pp. 129-145).
- Lipponen, L., Rahikainen, M., Lallimo, J. & Hakkarainen, K. (2003). Patterns of participation and discourse in elementary students' computer-supported collaborative learning, *Learning and Instruction*, 13(5), 487-509.
- Miner, R. (1992). Reflections on Teaching a Large Class. *Journal of Management Education*. 16(3), 290-302.
- Moraveji, N., Kim, T., Ge, J., Pawar, U.S., Mulcahy, K. & Inkpen, K. (2008). Mischief: Supporting remote teaching in developing regions. In *Proceedings of the Twenty-Sixth Annual Sigchi Conference on Human Factors in Computing Systems* (pp. 353– 362). Florence, Italy: ACM.
- Murphy, E. (2004). Recognising and promoting collaboration in an online asynchronous discussion. *British Journal of Educational Technology*, 35(4), 421-431.
- Parker, R.K., Rieff, M.L., & Sperr, S.J. (1971). Teaching multiple classification to young children. *Child Development*, 42(6), 1779–1789.
- Pavlovych, A. & Stuerzlinger, W. (2008). Effect of screen configuration and interaction devices in shared display groupware. In *Proceedings of the 3rd ACM International Workshop on Human-Centered Computing* (pp. 49–56). Vancouver, British Columbia, Canada: ACM.
- Rowland, F. (2002). The peer-review process. *Learned Publishing*, 15(4), 247-258.
- Rudduck, J. & Flutter, J. (2004). *How to improve your school: giving pupils a voice*, London, UK: Continuum.
- Schwartz, S.M. & Fattaleh, D.L. (1972). Representation in deductive problem-solving: The matrix. *Journal of Experimental Psychology,* 95(2), 343-348.
- Scott, S.D., Mandryk, R.L. & Inkpen, K.M. (2003). Understanding children's collaborative interactions in shared environments. *Journal of Computer Assisted Learning*, 19(2), 220–228.
- Slavin, R.E. (1996). Research on cooperative learning and achievement: What we know, what we need to know. *Contemporary Educational Psychology*, 21(1), 43–69.
- Stahl, G., Koschmann, T. & Suthers, D. (2006). Computer-Supported Collaborative Learning: An Historical Perspective. In R.K. Sawyer (Ed.), *Cambridge handbook of the learning sciences* (pp. 409–426), Cambridge, UK: Cambridge University Press.
- Strijbos, J.W. & Martens, R.L. (2001). Group-based learning: Dynamic interaction in groups. In *Proceedings of 1<sup>st</sup> European conference on computer-supported collaborative learning* (pp. 569-576). Maastricht, the Netherlands.
- Suthers, D.D., Toth, E.E., & Weiner, A. (1997). An integrated approach to implementing collaborative inquiry in the classroom, In *Proceedings of the 2nd International Conference on Computer support for collaborative learning (pp. 275-282), Toronto,* Ontario, Canada: ISLS.
- Szewkis, E., Nussbaum, M., Rosen, T., Abalos, J., Denardin, F., Caballero, D., Tagle, A., & Alcoholado, C. (2011). Collaboration within large groups in the classroom. *International Journal of Computer-Supported Collaborative Learning*, **6**(4), 561- 575.
- Taylor, W.L. (1953). Cloze procedure: A new tool for measuring readability. *Journalism Quarterly*, 30, 415–433.